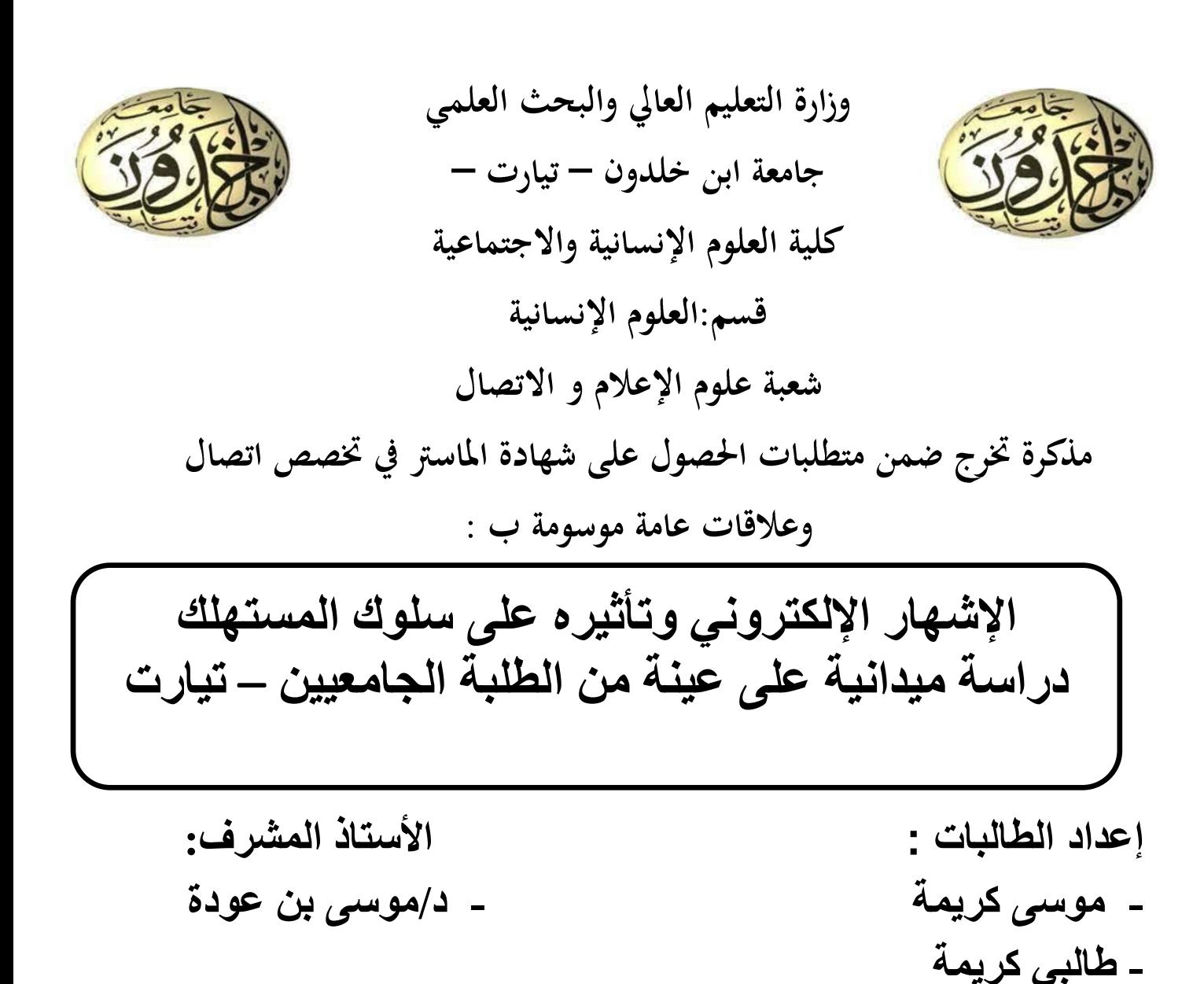

**لجنة المناقشة**

**- سنوسي تركية** 

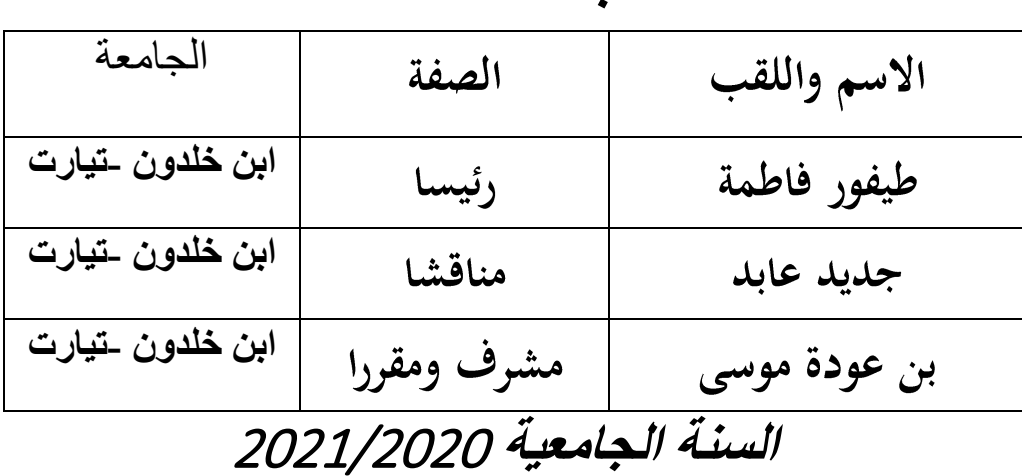

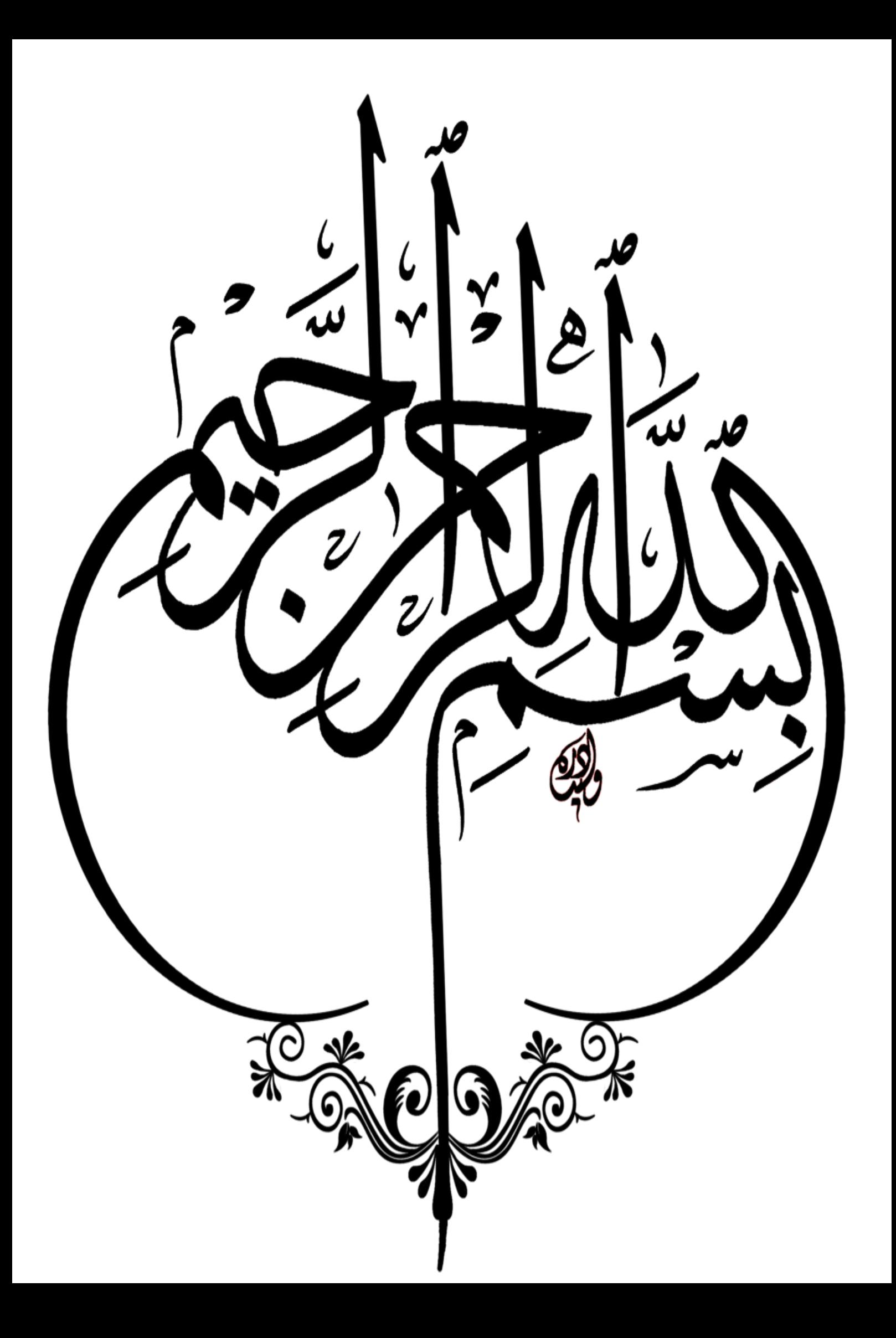

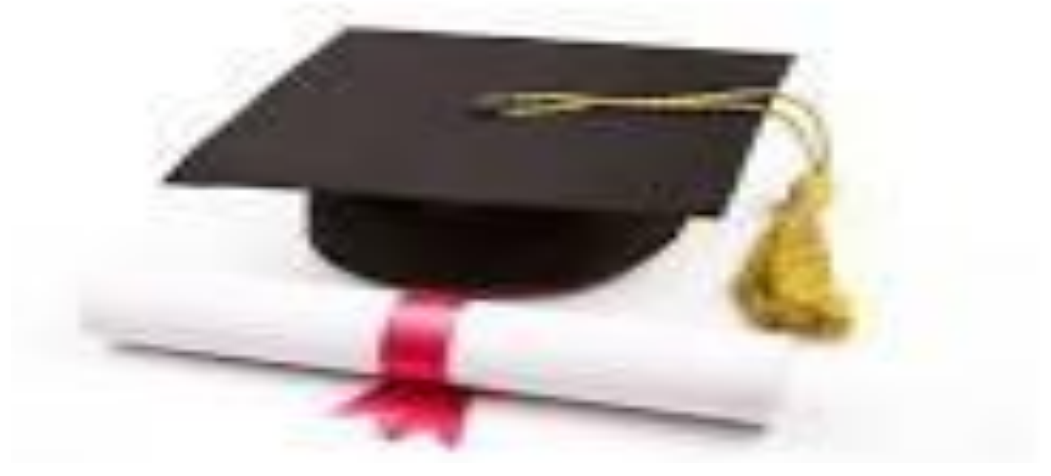

كلمة الشكسر

إن واجب الاعتراف بالجميل يحتم علينا أن نشكر الله سبحانه و تعالى الذي أعاننا بقدرته

على إنجاز هذا العمل المتواضع و إلى السادة الأساتذة

الكرام الذي بعود لهم الفضل بعد الله سبحانه وتعالى في إنارة عقولنا

و على رأسهم أستاذنا المشرف على عملنا الدكتور "موسى بن عودة "

فله جزيل الشكر على الجهد الذي بذله ًمعنا ، حيث لم يبخل علينا و لو لحظة واحدة

بنصائحه و توجيهاته القيمة التي أنارت الطريق أمامنا لإعداد

هذه المذكرة

إلى نبح الحنان والرقة ،إلى التي بنورها اهتديت وببصرها اقتديت . إلى من ترفرف العين برؤيتها أهدي هذا العمل إليك أمى فلطالما تمنيتى أن أحقق هذا النجاح . إلى درعي وأماني في الحياة .إلى من إحترقت شموعه ليرسم لنا درب النجاح إلى أبى أطال الله في عمره. إلى من يذكرهم القلب قبل أن يكتب القلم إلى إخوتي محمد أمين ، خالد ، مراد وكل عائلة موسى ويعقوبي . ولا أنسى أصدقاء الدراسة : عرباوي فوزية ،مولاي خیرة ،بن علو سهام ،عجالی شهرزاد. إلى كل من عل*م*ني حرفا في مساري دراسي وجامعي ،إلى جميع أساتذة تخصص إعلام واتصال. وإلى جميع أفراد الأسرة الجامعية ابن خلدون ب تيارت ،وإلى كل أفراد الأسرة التربوية في الجزائر الحرة الأبية . ا <mark>إلى كل م</mark>ن لم يدركهم قلمي .أقول له*م بعدتم* . المجمولة يبعد عن القلب حكيم وأنتم في القلب

C

حضور . <mark>ففز بالعلم تعش حيا به أبد</mark> .......الناس موتى وأهل العلم أحياء

موسى كريمة

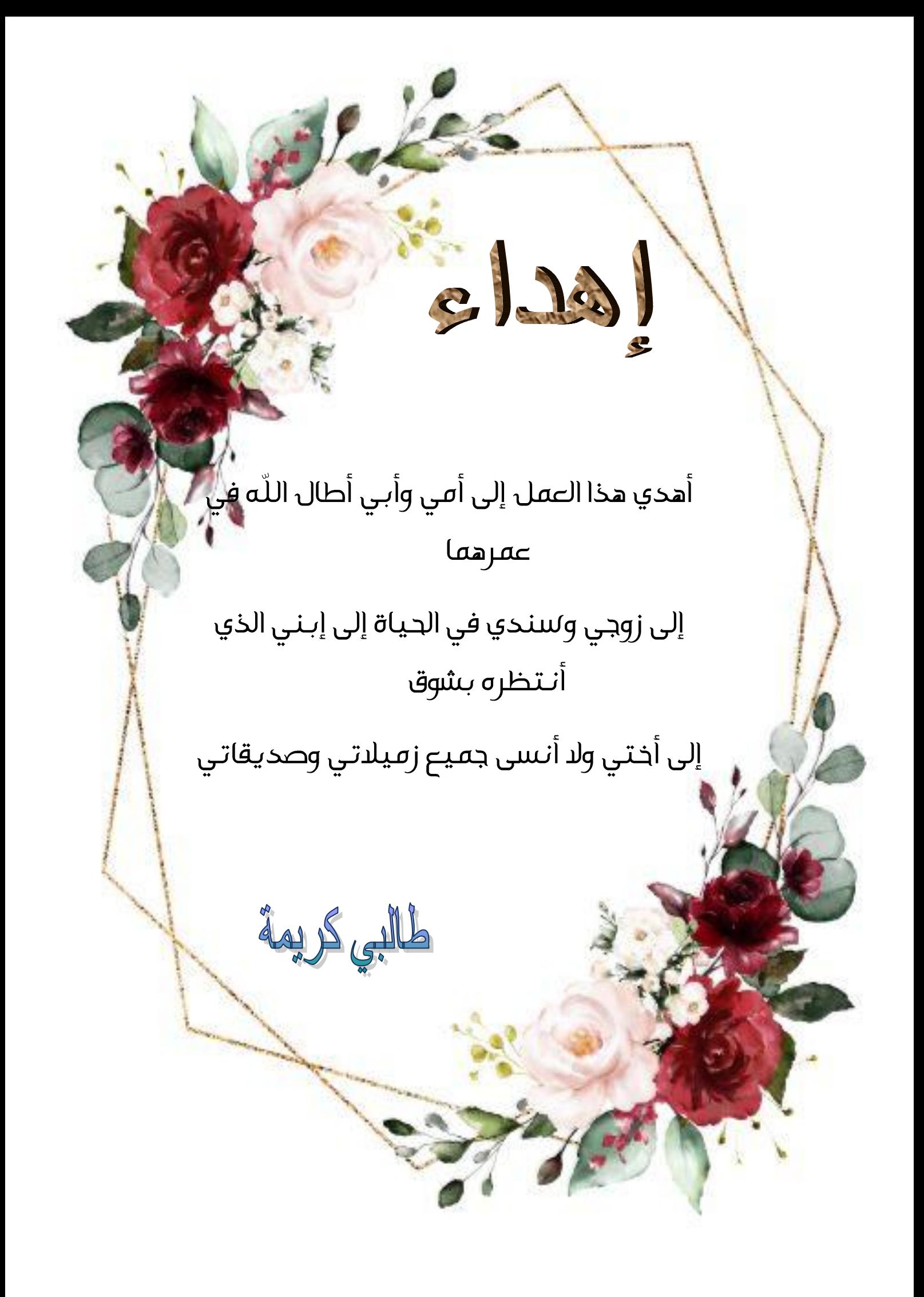

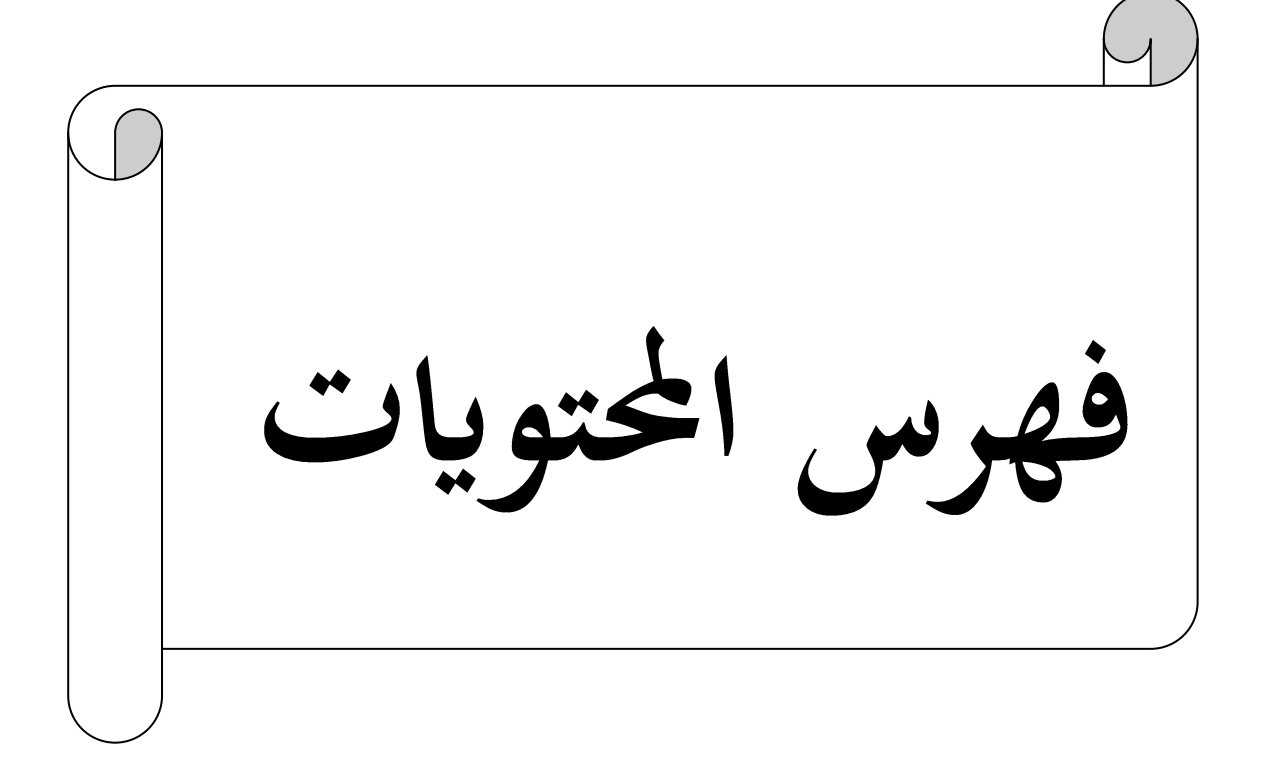

فهرس المحتويات كلمة الشكر الإهداءات فهرس المحتويات فهرس الجداول والأشكال 

#### الإطار المنهجي

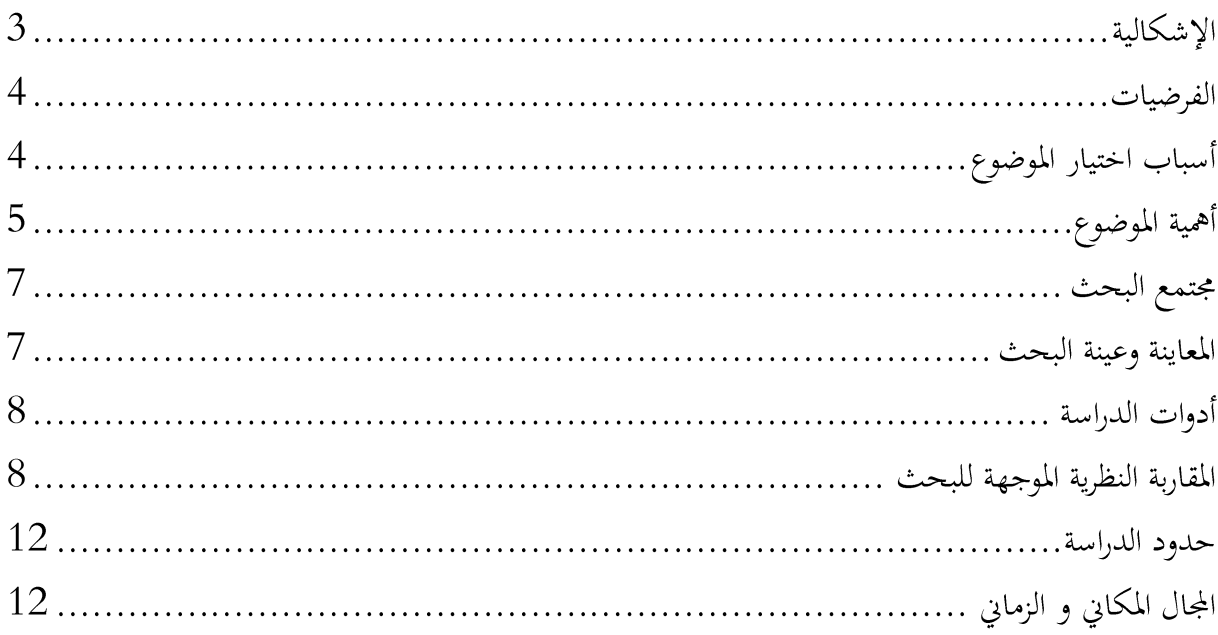

### الإطار النظري

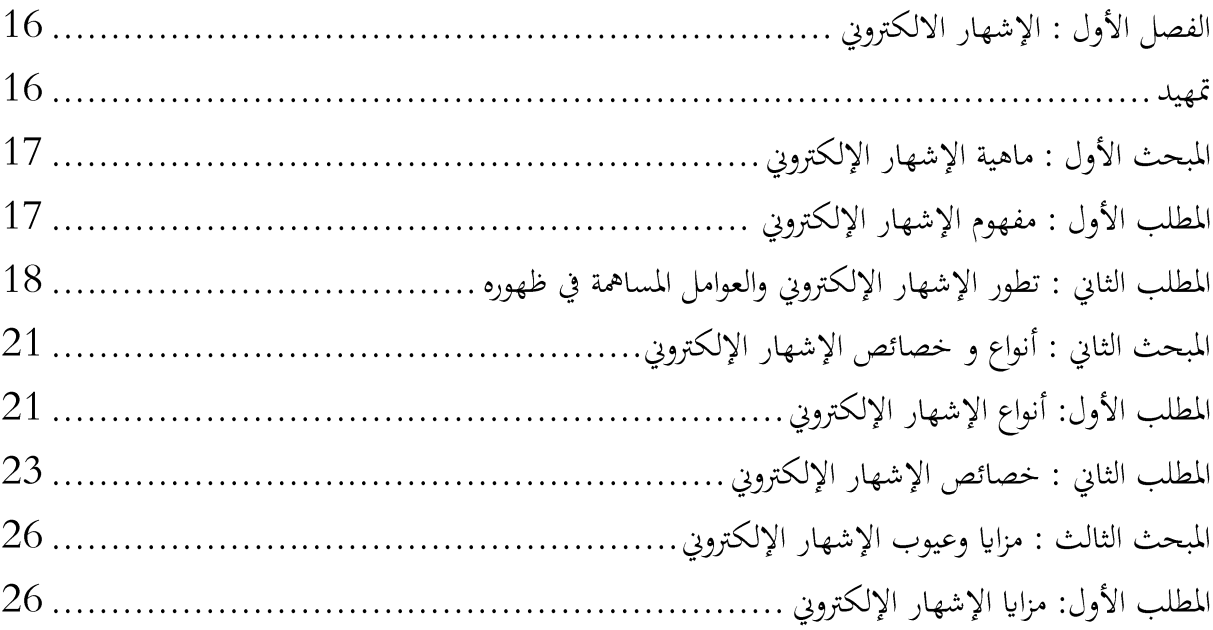

# فهرس المحتويات

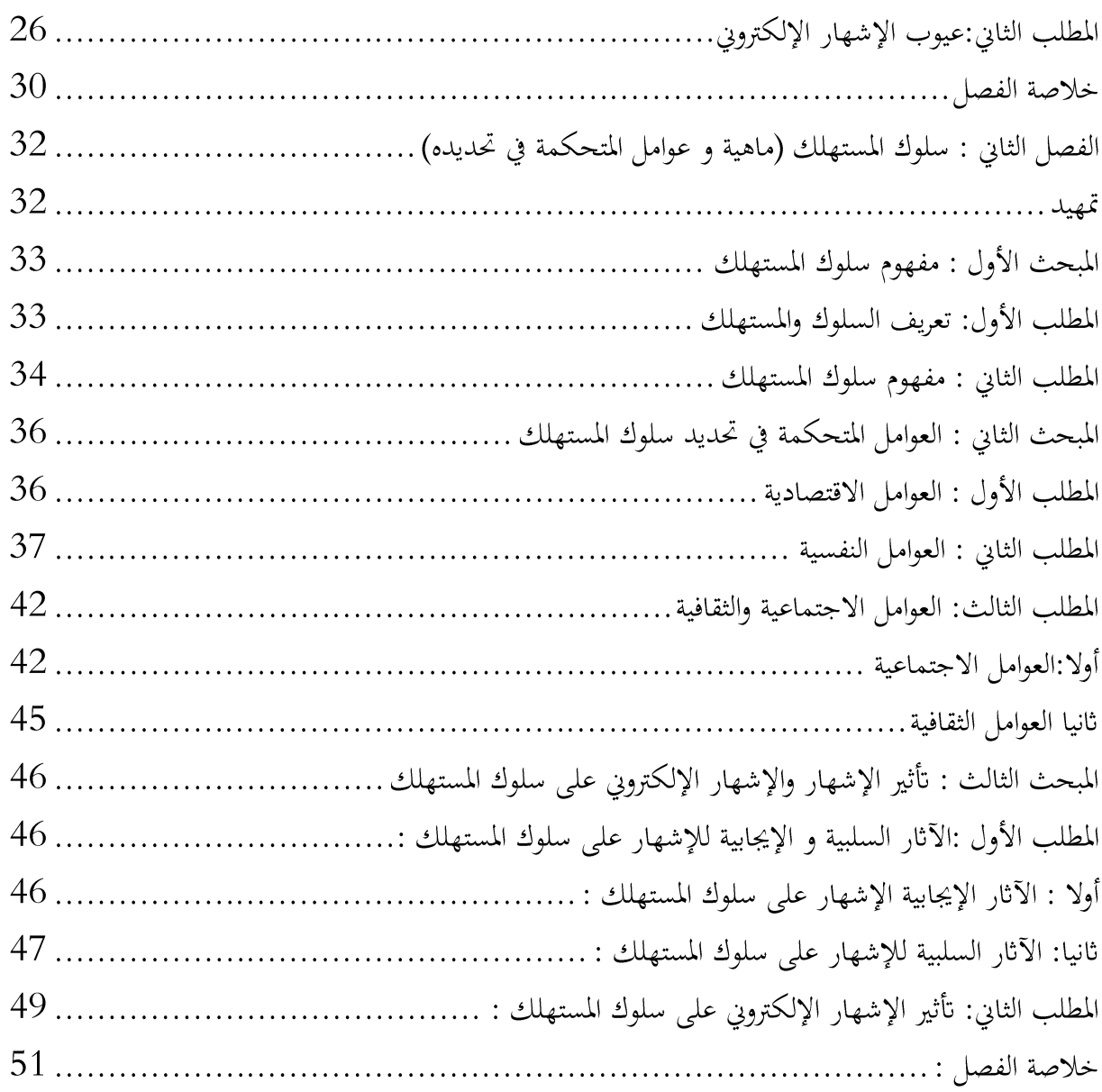

### الجانب التطبيقي

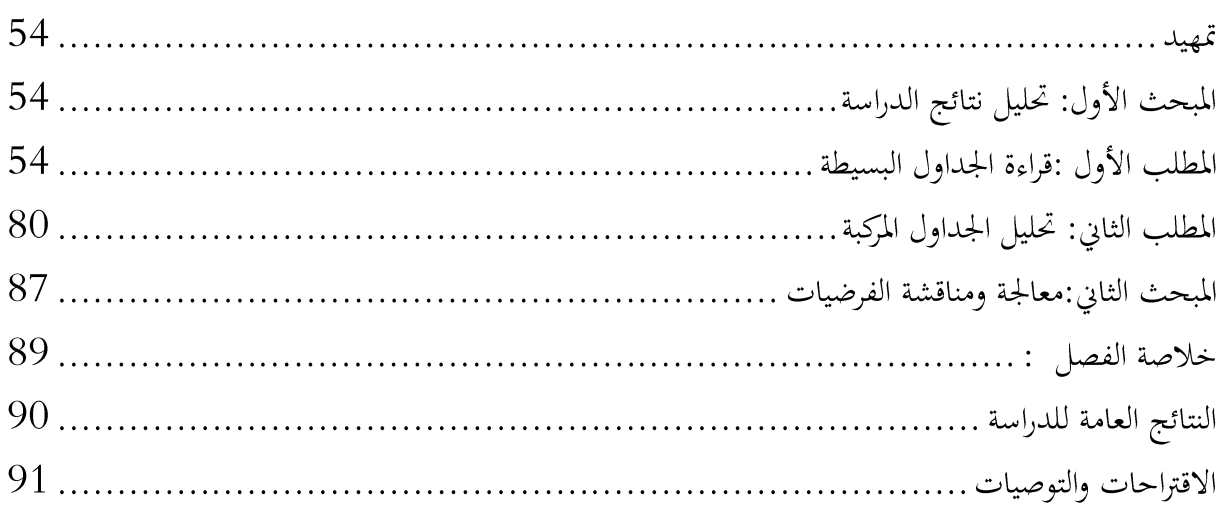

# فهرس المحتويات

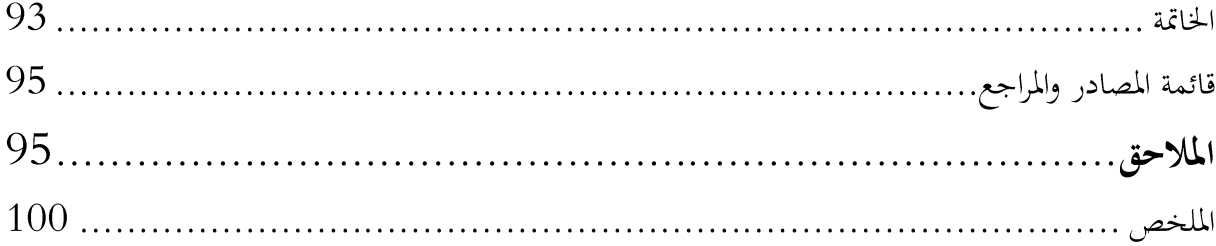

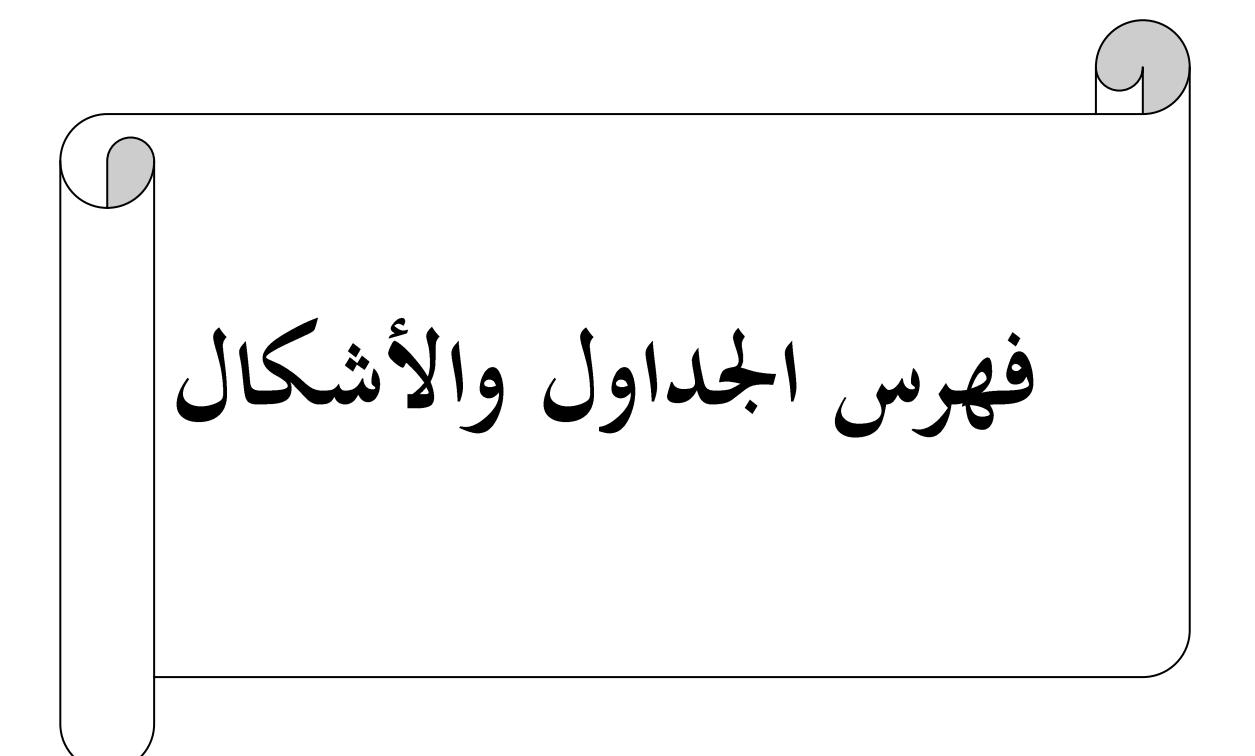

# فهرس الجداول والأشكال

# قائمة الجداول

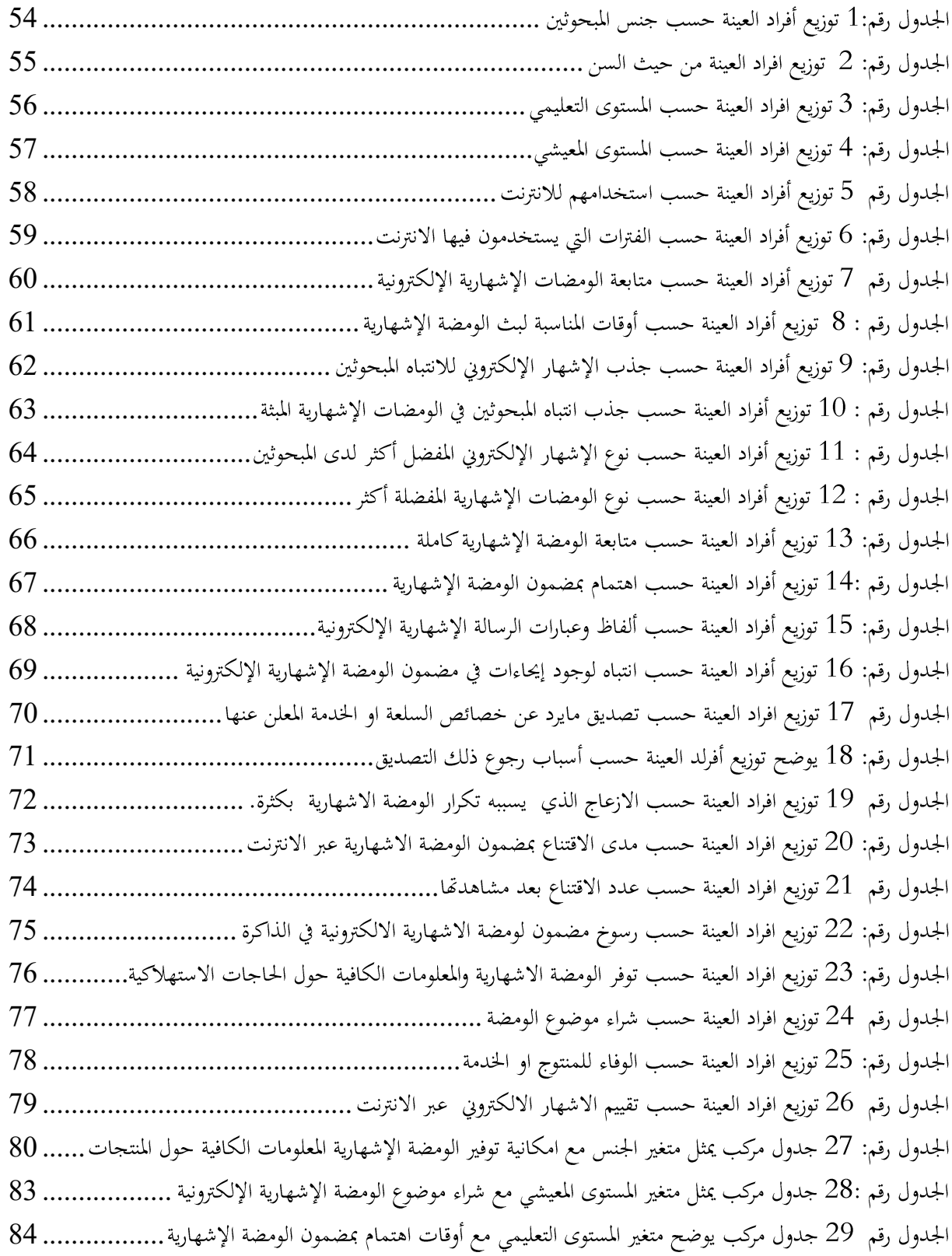

# قائمة الأشكال

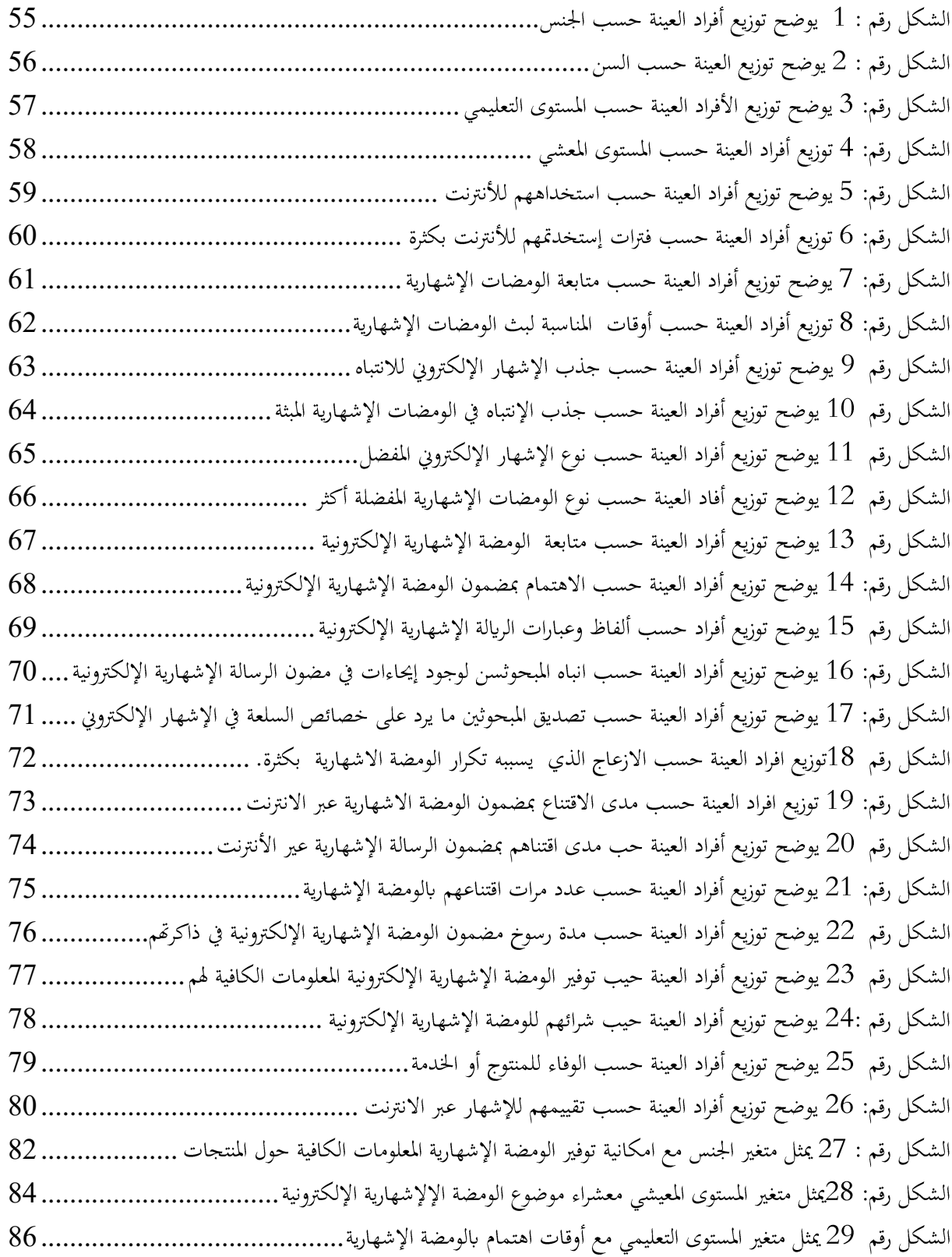

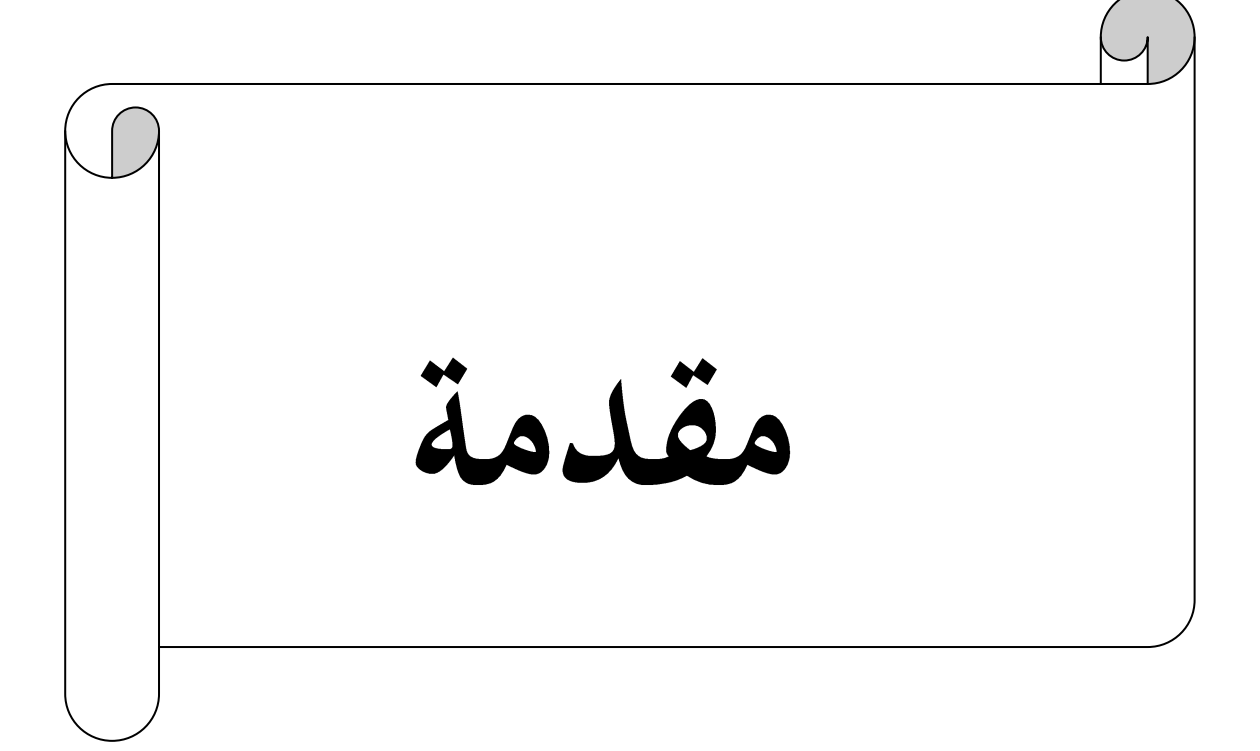

مقدمة :

لقد شهد العالم تطورات عديدة مست العديد من المجالات حيث أبرزت هذه التطورات سمات جديدة على العالم حيث أصبح قرية صغيرة فالثورة المعلوماتية أدت إلى ظهور شبكة الانترنت وما يتبعها من مواقع ساهمت في تقليل الجهد واختصار الوقت والتقريب في المسافات ،حيث انتقلت تعاملات ومعاملات الإنسان الحديث من العالم الواقعي إلى العالم الافتراضي ،حيث أصبح بإمكانه التنقل عبر هذه المواقع بمجرد كبست زر ،وقد شمل هذا التطور أيضا الحياة الاقتصادية وهذا نظرا لدورها الفعال في الحياة الإنسانية فتحولت الأسواق و المعاملات التجارية إلى عالم إلكتروني الرقمي ،حيث أصبحت المؤسسات التجارية تعرض منتوجاتها وسلعها عبر الانترنت لهذاكان لابد من وجود وسيلة تصل بها جذب اهتمام مستهلكيها ،هنا ظهر الإشهار الإلكتروني كأداة تسويقية يتم من خلالها عملية الترويج لمختلف المنتوجات والخدمات ،كما يتعبر السلاح الذي تواجه به المؤسسات منافسيها وضمان بقاء مكانتها واسمها داخل السوق ،كما يعتبر قوة اقتصادية من خلال مضاعفته للأرباح ،وتنمية الاستثمارات وإنعاش الأعمال التجارية والخدماتية على حد سواء .

إن الإشهار الإلكتروني يعد صناعة إلكترونية حيوية وصناعة فنية نظرا لجاذبية تصاميمه وتميزه بالانتشار إلى أكبر عدد من الشرائح الاجتماعية ، بغرض التأثير في السلوك الاستهلاكي للأفراد ،حيث يضع كل المعلومات اللازمة المتعلقة بالخدمات والسلع تحت تصرفهم بغرض مساعدتهم على تحقيق إشباع حاجاتهم من جهة وتقريبهم من المؤسسة وكسب ثقتهم من جهة أخرى ،باعتبار أن المستهلك هو القوة الفعالة في السوق .

من خلال هذه الدراسة سنسلط الضوء على الإشهار الإلكتروني وتأثيره على سلوك المستهلك ،وفق خطة بحث شملت الإطار المنهجي و الإطار النظري الذي يحتوي على فصلين الفصل الأول بعنوان الإشهار الإلكتروني أما الفصل الثاني بعنوان ماهية سلوك المستهلك ، أما الإطار التطبيقي قمنا فيه بتحليل أداة الدراسة وتحليل النتائج وأخيرا خاتمة كحوصلة عامة للموضوع من كافة جوانبه

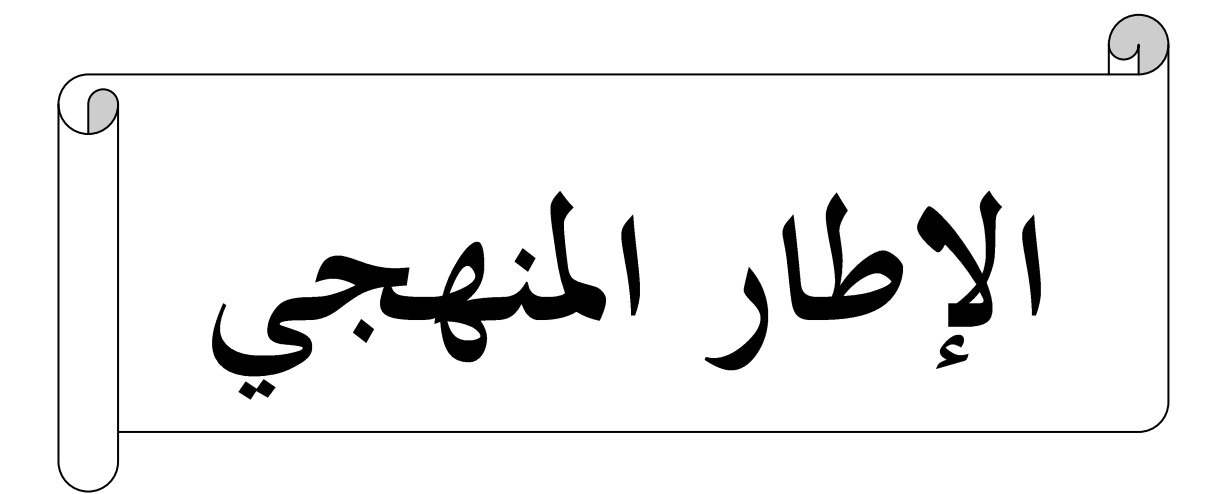

#### الاشكالىة:

لقد اثبت الواقع أن وسائل الإعلام أصبحت تكتسح حياة الإنسان في جزء كبير منها فقد طغت على مساحة واسعة في كل مجال إنساني باعتبارها تتضمن وتتناول كل الجوانب والمواضيع الحياتية، أي أنها باختصار بلغت قمة الهرم من ناحية اهتمام البشر ووصلت إلى درجة عدم الاستغناء عنها ،وقد باتت تتماشى مع سيرورة وتحركات المجتمع ،خاصة مع ظهور الانترنت في العقود الأخيرة وتحول المجتمع من مرحلة زراعية إلى صناعية ثم إلى معلوماتية إذ أصبحت الانترنت ركيزة أساسية في اقتصاديات الدول ،وتسيير مختلف القطاعات ومجالات الحياة في المجتمعات المعاصرة.

حيث نشا الاعلام الجديد في أحضان هذا التطور الهائل لشبكة الانترنت ،إذ أضحت أداة تواصل بين كافة الأفراد في جميع أنحاء العالم ،وهو الشيء الذي ميز تكنولوجيا الاتصال الحديث عن الموروث الاتصالي القديم ،بميلاد ثورة اتصالية تتميز بسرعة الانتشار عبر وسائل الاتصال الحديث ،والذي استوعب بدوره ذلك الوسيط القديم من وسائل تقليدية :إذاعة،تلفزيون،صحف. وادمجه في وعاء التقنية الشبكية الحديثة لنحصل على شيء جديد اسمه تعدد الوسائط أو الميلتيميديا،أو مايعرف بالإعلام التفاعلي ،الذي بدا يأخذ حيزا كبيرا في الإعلام والتعليم ومختلف الاختصاصات الأخرى وكله بفضل التواصل والتطوير عبر الشبكة العنكبوتية وثورة الاتصالات الرقمية ،وتمخض عن ذلك ميلاد جمهور جديد وهو جمهور الصحافة الالكترونية والذي يختلف عن جمهور الصحافة التقليدية ،خاصة من ناحية الخدمات والمنتجات المعروضة والتي تحيأ الفرصة للجمهور من خلال البدائل والأدوات التي تجعله يتفاعل مع ما يتم عرضه أو صناعته عبر المحتوى الرقمي.

حيث شمل هذا الاتصال الالكتروني من خلال وسائطه المتعددة "بريد الكتروني،يوتيوب،فيسبوك..."دورا هاما في شتى نواحي الحياة وحقلا اقتصاديا خصبا للهيمنة بفضل تعدد الوسائط والنشر الالكتروني ، الذي أعطى بدوره فرصة للتجار والشركات للتنافس والانتشار وهذا بالاعتماد على الإشهار في بيئة اتصالية رقمية تفاعلية ،مفرزا بذلك نوعا آخر للإشهار وهو الإشهار الالكتروني مستخدما بذلك أساليب افتراضية ومعلوماتية ،و فضاءات الميديا المتعددة ومختلف

#### الإطار المنهجى

الشبكات الاجتماعية لتقديم خدمات ترويجية في شكل رسائل للمستهلكين تشمل :البريد الالكتروني،شبكات التواصل الاجتماعي ،مواقع تسويقية،وسائل الإعلام الاجتماعية....

بحيث برز الإشهار الالكتروني كبديل فعال يقدم خدمات سريعة ومرنة مساهما بذلك في تحسين إيرادات المؤسسات المنتمية لقطاع المعلومات ،وهذا من خلال اتصال مباشر مع المستهلك بحيث أصبح وسيطا هاما بين البائع والمشتري الذي أصبح بدوره يلبي مطالبه واحتياجاته من خلال ما يعرضه الإشهار من خلال وسائط تكنولوجية واتصالية مجتمعة في شبكة الانترنت.

وهذا ما جعلنا نبحث عن أهمية الإشهار الالكترويي ومدى تأثيره على سلوك المستهلك فكانت إشكالية بحثنا كالتالي:

ما هو تأثير الإشهار الإلكتروني على سلوك المستهلك؟

الأسئلة:

ما مدى تعرض المستهلك للإشهار الالكتروني؟  $-1$ 2– ما هي أسباب ودوافع تعرض الطلبة الجامعيين للإشهار الالكتروني؟ 3-ما مدى إقبال المستهلك على المنتجات المعلن عنها بواسطة الإشهار الالكترويي؟ الفرضيات: 1-يتصفح الطلبة الجامعيين الانترنت يوميا للاطلاع على جديد الإشهار الالكتروني -يلجا الطلبة الجامعيين للإشهار الالكتروني لاقتناء حاجياتهم. $\cdot 2$ يقتني المستهلكون منتوجاتهم بالاعتماد على الإشهار الالكتروني-أسباب اختيار الموضوع:

إن لكل دراسة يختارها الباحث أسباب موضوعية وأخرى ذاتية وأسباب اختيارنا لهذا الموضوع كالتالي:

1-الأسباب الموضوعية :

–حداثة الإشهار الالكتروني وبالتالي حداثة الموضوع الذي لازال يحتاج لدراسة في الجزائر عامة وفي ولاية تيارت خاصة

–علاقة الموضوع ببحثنا أي في ميدان علوم الإعلام والاتصال –قيمة نوعية لمثل هذه الدراسات التي تحتم بفهم الفرد وتحولات الحياة الإنسانية المعاصرة -الأسباب الذاتية: $\!-2$ 

–معرفة توجهات المستهلك الجزائري تحاه الإشهارات الالكترونية ومدى تأثره بها

–محاولة معرفة مدى اهتمام المستهلك الجزائري بمثل هذا النوع من الإشهار

–رغبتنا أن تكون دراستنا بوابة لتوسيع البحث حول موضوع الإشهار الالكتروني مستقبلا

–إثراء مكتبة الكلية بمذا النوع من الدراسة وإفادة الطلبة بمعلومات حول الإشهار الالكتروني لكونه وسيلة من وسائل تكنولوجيا الاتصال الحديثة .

أهمية الموضوع:

–دراستنا لها أهمية كبيرة كونها تسلط الضوء على جانب التسويق الحديث من خلال الإشهار عبر شبكة الانترنت

–تكمن أهمية موضوعنا في معرفة ثقة ا لمستهلك الجزائري حول المنتوجات المسوقة عبر الإشهار الالكتروني

-إن هذه الدراسة تفيد المؤسسات المعلنة التي تتعامل بالإشهار الالكتروني ودوره في التأثير على سلوك المستهلك مما يؤدي إلى معرفة الأساليب الأكثر فعالية في تعزيز وتأثير إشهاراتها الالكترونية على سلوك المستهلكين

أهداف الدراسة :

–إيضاح الدور الذي يلعبه الإشهار الالكتروني في التسويق الحديث –معرفة اثر الإشهار الالكتروني على سلوك المستهلك –إبراز أنواع وخصائص الإشهار الالكتروني باعتباره مصطلحا حديثا –فهم السلوك الاستهلاكي للفرد وفهم مكونات تعامله بالإشهار الالكتروني المنهج المتبع للدراسة :

المنهج عامة هو الطريق الذي يتبعه الباحث لاكتشاف الحقائق و الإجابة عن الأسئلة التي يثيرها موضوع البحث العلمى تختلف باختلاف الدراسات ،لهذا عملية اختيار المنهج ترتبط بموضوع البحث من حيث طبيعته والهدف منه.

لذا اعتمدنا في دراستنا على المنهج الوصفي التحليلي الذي يعني الطريقة المنظمة لدراسة حقائق راهنة ،متعلقة بظاهرة أو موقف أو أفراد أو أحداث أو أوضاع معينة بمدف اكتشاف حقيقة جديدة أو التأكد من صحة حقائق قديمة وآثارها و العلاقات المنبثقة عنه وتفسيرها وكشف الجوانب التي  $\frac{1}{2}$ تحكمها

وقد تم استخدام المنهج الوصفي التحليلي لأن الدراسة تحاول تقديم صورة شاملة لموضوع تأثير الإشهار الإلكتروني على سلوك المستهلك الذي يعتبر حديث الساعة ومعرفة كافة الجوانب التي تتحكم في هذا الموضوع بالإضافة إلى أن كافة دراسات علوم الإعلام والاتصال تعتمد على المنهج الوصفى التحليليي .

<sup>. 5</sup> عبد الرحمن بدوي , مناهج البحث العلمي ,دار النهضة العربية , القاهرة ,1963,ص 5 .

الإطار المنهجي

مجتمع البحث:

يعني مجتمع الدراسة مجموعة الأفراد الذين يقوم الباحث بإجراء الدراسة عليها بمعنى أن أي فرد  $^1$ أو وحدة أو عنصر يقع ضمن ذلك المجتمع يعد ضمنا من مكونات ذلك المجتمع.

وهو ذلك المجتمع الذي سيتم من خلاله سحب العينة ،وفي دراستنا يتعلق مجتمع البحث بدراسة تركز في الأساس على مدى اهتمام الشباب الجامعي بالإشهار الالكتروني ،وهنا نجد أن مجتمع البحث هو الشباب الجامعي الذي سيتم تطبيق الدراسة عليه إذ يتم تحديد خصائص الشباب (الطلبة) الجامعيين من حيث :السن ،الجنس،.......

وكل البيانات المتعلقة بخصائص وسمات المجتمع محل الدراسة.

المعاينة وعينة البحث :

العينة هي وحدة صغيرة من مجتمع البحث الأصلي يمكن لها أن تمثل المجتمع تمثيلا صحيحا،وهي أداة من الأدوات التي يستخدمها الباحث عند قيامه بإجراء دراسة ميدانية على مجتمع واسع ،وذلك لتوفير الوقت والجهد والمال على أساس أن العينة ممثلة وصولا إلى النتائج نفسها في حال  $^2$ قيامه بدراسة المجتمع بأكمله

ومن هنا قمنا باختيار عينة بحثية ممثلة لهذا المجتمع، ووجدنا أن أنسب العينات في مثل هذه الدراسة هي عينة قصدية .وهي عينة من العينات الغير احتمالية ، إذ يتم اختيار عدد من الأفراد الذين نقابلهم قصدا أي عمدا ، نظرا لمحدودية الوقت والإمكانيات المتوفرة.

 $2019$ جُّدغريب،وجدي حلمي:مناهج البحث العلمي ،الاسس النظرية والتطبيقية،الدار المصرية اللبنانية ط $1$  القاهرة  $\pm$  $115. \ge$ 

أما عن حجم العينة رأينا أن اختيار ستين مفردة هو عدد كاف بحكم وجود الجمهور المستهدف في إطار جغرافي واحد و جامعة تيارت ، إضافة إلى سعينا للحصول على المعلومات والنتائج الدقيقة

أدوات الدراسة:

الاستىبان:

وهو مجموعة من الخطوات المنتظمة التي تبدأ بتحديد البيانات المطلوبة وتنتهي بتجميع استمارات الاستقصاء من المبحوثين بعد ملئها بالإجابات المطلوبة ،كما يعرف بأنه مجموعة من الأسئلة المكتوبة ،يقوم الباحث بالإجابة عنها كما يسمى أيضا بالاستفتاء أو الاستخبار وكلها ألفاظ تطلق على استمارة جمع المعلومات والبيانات من المبحوثين مباشرة أو عن طريق إرسالها بالبريد الالكتروني والإجابة عليها الكترونيا أي يجيب المبحوثين عليها مباشرة ودون تدخل من الباحث<sup>1</sup>

المقاربة النظرية الموجهة للبحث:

– نظرية الاستخدامات والاشباعات:

تؤكد هذه النظرية التي ظهرت على يد" اليهو كاتز" على أن فعالية الجمهور أثناء تعرضه لوسائل الإعلام ،تفترض انه ينتقى المضمون والرسائل بناءا على دوافع تتناسب واحتياجاته لإشباع رغبات معينة كامنة فيه ،وهذا ليس لأنه جمهور سلبي يتلقى فقط المضامين الإعلامية وإنما ليلبي حاجاته ويحصل على ما يريد ،وتصبح استعمالات الإنسان للإعلام المحل الرئيسي الذي يمكن أن يقاس  $^2$  بموجبه تأثير وسائله عليه

ويطرح كاتز وزملاؤه خمسة فروض للنظرية :

 $151$ المرجع السابق ،ص $^1$ 

 $^2$ ص 975126-1112 /JSSN: العدد 25ديسمبر 2016مجلة دراسات وأبحاث السنة الثامنة

الإطار المنهجي

1-إن أعضاء الجمهور مشاركون فعالون في عملية الاتصال الجماهيري ويستخدمون وسائل الاتصال لتحقيق أهداف مقصودة تلبي توقعاتهم.

يعبر استخدام وسائل الاتصال عن الحاجات التي يدركها أعضاء الجمهور ويتحكم في ذلك $-2$ عامل الفروق الفردية ،وعوامل التفاعل الاجتماعي وتنوع الحاجات وهذا باختلاف الأفراد.

التأكيد على أن الجمهور هو الذي يختار الرسائل والمضمون الذي يشبع حاجاته فالأفراد- $3\,$ هم الذين يستخدمون وسائل الاتصال وليست وسائل الاتصال هي التي تستخدم الأفراد.

4-يستطيع الأفراد دائما تحديد حاجاتهم ودوافعهم ،وبالتالي يختارون الوسائل التي تشبع تلك الحاجات .

5-يمكن الاستدلال على المعايير الثقافية السائدة من خلال استخدامات الجمهور لوسائل  $^{-1}$  الاتصال ،وليس من خلال محتوى الرسائل فقط

– يقوم المستهلك عامة والطلبة خاصة بدور إيجابي في اختيار الوسائل التي تشبع احتياجاته المتعددة سواء كانت خدماتية أو تسويقية ،إن هدف الطالب الجامعي من خلال استخدامه لشبكة الانترنت هو متابعة ما يناسبه وما يليي رغباته واحتياجاته المختلفة .

– كما أن مشاهدة هذه الوسيلة الاتصالية الحديثة يتطلب انتباها وتركيز كبيرين من قبل المتابع وهذا ما يدل على نشاط هذا الأخير وإيجابيته في التعرض للإشهارات عبر الانترنت ،مما يحقق عنصرا مهما وفرضا أساسيا من فروض نظرية الاستخدامات والإشباعات هو افتراض الجمهور النشط

– كما نجد حاجات ودوافع تعرض الطلبة لوسائل الإعلام الجديد بصفة عامة وإلى تعرضهم للإشهار الإلكتروني بصفة خاصة وينقسم إلى قسمين :فهناك من يتابعه بهدف تحقيق دوافع نفعية

 $25$  - المرجع السابق ص

الإطار المنهجي

من خلال اكتساب معارف ومعلومات وخبرات وجميع أشكال التعلم بوجه عام وكمثال على ذلك كتعلمهم لعادة غسل الأسنان بعدكل وجبة .

– أما قسم ثاني يتمثل في دوافع طقوسية كاللجوء إلى الإشهار الإلكتروني بهدف الاسترخاء وملء أوقات فراغ بمعرفة كل ما هو جديد في الأسواق من منتوجات وسلع بهدف تحقيق نوع من اتصال مع هذه الوسيلة الاتصالية الحديثة من جهة ومع عالم التسوق من جهة أخرى .

– من خلال ما سبق ذكره يتضح أنه ليس هناك أي إطار نظري يعد الأفضل لتطبيقه على دراستنا من هذا المدخل النظري لإثراء موضوع بحثنا وتحقيق أهدافه .

الدراسات السابقة :

– الدراسة الأولى :من إعداد جازية بايو : الإشهار في التلفزيون الجزائري الممارسة والتمويل-مذكرة لنيل شهادة الماجستير في علوم الإعلام والاتصال جامعة الجزائر كلية علوم السياسة  $2007 - 2006.$ سنة وإعلام –حيث تمحورت هذه الدراسة على إشكالية التالية: ما هي طبيعة الممارسة الإشهارية في تلفزيون –الدراسة الثانية :من إعداد ريمة بودران ورشيدة موساوي بعنوان اثر الإشهار على سلوك المستهلك النهائي دراسة ميدانية لشركة موبيليس، مذكرة مقدمة ضمن متطلبات لنيل شهادة الماستر فيالعلوم الاقتصادية تخصص تسويق، جامعة أكلى محند أولحاج، البويرة، سنة ،2015 -2014 –حيث تمحورت هذه الدراسة على الإشكالية التالية: إلى أي مدى يؤثر الإشهار في سلوك المستهلك

#### النهائي؟

-الدراسة الثالثة: من إعداد يحي مروى، تأثير الإعلان على الثقة لدى المستهلكين، دراسة حالة عينة من منتجات بلاط، مذكرة مقدمة كجزءٍ من متطلبات نيل شهادة الماستر في العلوم  $2014$  – $2013$ ، التجارية، تخصص تسويق وتجارة دولية جامعة مُحَّد خيضر، بسكرة، سنة –حيث تمحورت هذه الدراسة على الإشكالية التالية: كيف يؤثر الإعلان على ثقة المستهلك؟ – مصطلحات الدراسة:

1- الإشهار الإلكتروني :يعرف بأنه"ذلك الإشهار الذي يتم عبر شبكة الانترنت من خلال جهاز الكمبيوتر وهو يهدف إلى نفس أهداف الإشهار لكن الوسيلة تختلف ''<sup>1</sup>

– نستنتج من خلال هذا التعريف أن الإشهار الإلكتروني هو عملية الترويج لمختلف المنتجات والخدمات عبر شبكة الانترنت

2– التأثير : لغة :هو من مصدر أثر ب-أثر على —أثر في ،ويعني انفعال في العقل والقلب وتحرك المشاعر أو اهتزازها.

اصطلاحا :يعرف التأثير على أنه"نتيجة تفاعل اجتماعي بين عاملين وهما المؤثر والمتأثر بحيث يخلق لدى المؤثر عليه رد فعل معين "

ويعرف أيضا:"هو أحد مركبات عملية الاتصال ،وعلى أساسها يستطيع المرسل أن يؤثر في سلوك الآخرين".

التعريف الإجرائي: التأثير هو جزء من عملية الاتصال يهدف إلى إحداث تغيير في سلوك المتلقى .

 $\,$  : سلوك المستهلك  $-3$ 

أ–السلوك: لغة هو من مصدر سلك،و هو يعني سيرة الإنسان وتصرفاته

فاطمة طالبي,الإشهار الإلكتروني ودوره في التنمية السياحية,مذكرة لنيل شهادة الماستر تخصص اتصال وصحافة مكتوبة,قسم علوم  $^1$  الإعلام والاتصال ,كلية العلوم الاجتماعية,جامعة عبد الحميد بن باديس,مستغانم,2013-2014.

ديما الشاعر ,التأثير بالآخرين والعلاقات العامة ,بحث مقدم لنيل درجة الدبلوم في العلاقات العامة,تخصص علاقات عامة,  $^2$  أكاديمية السورية الدولية,2009–2010.  $^2$ 

**اصطلاحا**:"هو ذلك التصرف الذي يبرزه شخص ما نتيجة تعرضه إما إلى منبه داخلي أو  $\overset{1}{\cdot}$ خارجي $\cdot$ 

إجرائيا:هو مجموع الأنشطة والأفعال التي تصدر عن الإنسان سواء كانت ظاهرة أو غير ظاهرة.

ب–المستهلك: لغة هو الشخص الذي يقوم بعملية الاستهلاك.

اصطلاحا:"المستهلك هو كل شخص طبيعي أو معنوي يستعمل سلعة أو خدمة ومن وجهة نظر التسويقية المستهلك هو المحرر الأساسي لكل ما يتم إنتاجه أو توزيعه".<sup>2</sup>

إجوائيا: هو الفرد الذي يسعى لشراء سلع أو الحصول على خدمات بهدف إشباع رغباته وتلبية حاجياته.

ج- سلوك المستهلك :يعرف بأنه"السلوك الذي يقوم به المستهلك عندما يبحث ويشتري ويستعمل ويقيم ويتخلص من السلع والخدمات التي يتوقع أنها ستشبع رغباته وتلبى حاجاته وهذا حسب إمكانياته الشرائية المتاحة"<sup>3</sup>.

إجرائيا : هو عمليات المرتبطة بقيام الأفراد والجماعات بسلوكات الشرائية و استعمال المنتجات وتقييمها بغرض إشباع رغباته وإرضاء فضوله.

حدود الدراسة :

المجال المكاني و الزماني:

أجريت الدراسة بجامعة ابن خلدون بولاية تيارت على عينة من طلبة تخصص علوم الإعلام والاتصال بكل المستويات .

 $^{-1}$  عنابي بن عيسى ,سلوك المستهلك,الجزء الثاني,ديوان المطبوعات الجامعية الجزائر , 2003,ص65.  $^{-2}$  .2020,ص 2. وانية مجني,نريمان عمار ,سلوك المستهلك ,جمهورية العربية السورية ,من منشورات الجامعة العربية السورية نفس المرجع ,ص 3-4. <sup>3</sup>

أما المجال الزمني فهو الفترة التي استغرقها البحث. البداية كانت من شهر فيفري ، حيث قمنا فيها بفرز كل البيانات بعد الفصل الثاني ،والبحث عن المراجع والكتب في المكتبة المركزية والبحث عن الدراسات السابقة وتحميل عناوين المدونات المواقع الالكترونية ، والى غاية شهر ماي خصصناه للجانب التطبيقي لدراستنا والمتمثل في إعداد الاستمارة وتوزيعها ثم تفريغ البيانات وتحليلها، وأخيرا خرجنا بالنتائج النهائية

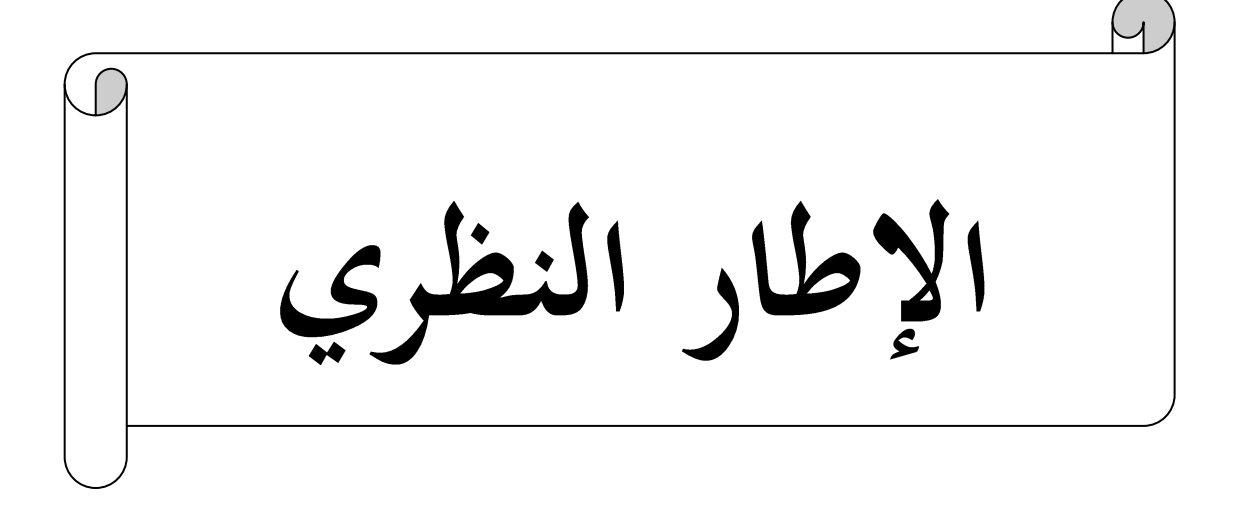

الإطار النظري : الفصل الأول :الإشهار الإلكتروني قهيد : المبحث الأول : ماهية الإشهار الإلكتروني المبحث الثاني : أنواع وخصائص الإشهار الإلكتروني المبحث الثالث : مزايا وعيوب الإشهار الإلكتروني خلاصة الفصل : الفصل الثاني :سلوك المستهلك ماهية وعوامل متحكمة في تحديده قهيد : المبحث الأول : مفهوم سلوك المستهلك المبحث الثاني :العوامل المتحكمة في تحديد سلوك المستهلك المبحث الثالث : تأثير الإشهار والإشهار الالكتروني على سلوك المستهلك خلاصة الفصل :

الفصل الأول : الإشهار الالكتروني

قهيد :

إن ظهور الانترنت حول الحياة العادية ذات الطابع التقليدي إلى حياة افتراضية ذات طابع الكتروني مما نسج خيوط علاقات تبادل جديدة وفق تواصل افتراضي يتميز بقصر المسافات واختصار الوقت وسرعة الأداء ، والإشهار خلق لنفسه مكانة عبر الانترنت رفقة الممارسات الرقمية الراهنة لمواصلة أداء مواكب لهذا التقدم الحاصل في مجال التسويق الإلكتروني والترويج الإلكتروني وذلك بتدفق عال ومميزات جديدة ، وهذا ما سنتطرق إليه من خلال هذا الفصل الذي يحتوي على ما يلي :

> المبحث الأول : ماهية الإشهار الإلكتروني المطلب الأول : مفهوم الإشهار الإلكتروني المطلب الثاني :تطورالإشهار الإلكتروني والعوامل المساهمة في ظهوره المبحث الثاني : أنواع وخصائص الإشهار الالكتروني المطلب الأول:أنواع الإشهار الإلكتروني المطلب الثاني:خصائص الإشهار الإلكتروني المبحث الثالث : مزايا وعيوب الإشهار الإلكتروني المطلب الأول : مزايا الإشهار الإلكتروني المطلب الثاني : عيوب الإشهار الإلكتروني خاتمة الفصل

المبحث الأول : ماهية الإشهار الإلكتروني

سنتطرق في هذا المبحث إلى تعريف الإشهار الإلكتروني والعوامل التي ساعدت على تطوره ليصل إلى ما هو علميا وعمليا .

المطلب الأول : مفهوم الإشهار الإلكتروني

إن تعدد إستخدامات الإشهار الإلكتروني خلق اختلاف بين الباحثين في تعريفه حيث دونالد برازيل : "الإشهار الإلكتروني وسيلة تربط بين البائع والمشتري والمقصود نجد في هذا النوع وسيلة حوار أكثر منها وسيلة مطالبة وتتحقق العملية الاتصالية الترويجية في الانترنت بالاعتماد على البريد الإلكتروني بإرسال رسائل إشهارية وبيانات إلى عناوين  $\frac{1}{2}$ الانترنت  $^1$  .

– كما يعرف الإشهار الإلكتروني على أنه :"وسيلة إلكترونية لنقل المعلومات الخاصة  $^{\,2}.^{\,2}$ بالسلعة أو الخدمة تعرض إقناع الزبون بقرار شراء السلعة ".

ويرى بعض الباحثين أنه : "جميع المعلومات الموضوعة في تصرف الجمهور عبر موقع الانترنت والمتعلقة بالسلع والخدمات تعتبر ذات طبيعة إشهارية بما أنها تهدف إلى جعل الذين يدخلون الموقع إلى شراء هذه السلع و المنتوجات والخدمات ".<sup>3</sup>

– ويعرف أيضا على أنه :"يعتبر إشهارا لكل فضاء مدفوع الثمن paid-for space على الموقع الشبكي أو على شكل بريد إلكتروني "<sup>4</sup>

فاطنة مختار الدين , تأثير الإعلان الإلكتروني على سلوك المستهلك , مذكرة لنيل شهادة الماستر في تخصص  $^{-1}.42$  اتصال والصحافة المكتوبة ,جامعة دكتور مولاي الطاهر – سعيدة , 2013 – 2014, ص فاطمة طالبي , الإشهار الإلكتروني ودوره في التنمية السياحية , مذكرة لنيل شهادة الماستر تخصص اتصال والصحافة  $^{-2}$  .  $50$ المكتوبة , جامعة عبد الحميد بن باديس — مستغانم , 2013– 2014,ص ربيعة فندوشى ,الإعلان عبر الانترنت ,قدمت هذه الرسالة استكمالا لمتطلبات الحصول على درجة الماجستير في علوم  $^3$  الإعلام والاتصال , كلية العلوم السياسية و الإعلام , جامعة بن يوسف بن خدة , 2004 $-2005$ , ص 131.  $^3$ <sup>4</sup>بشير عباس العلاق , الاتصالات التسويقية الإلكترونية , مدخل تحليلي تطبيقي ,مؤسسة الوراق , عمان ,ط1 .  $118, 2005$ .

– كما يعرف الإشهار الإلكتروني بأنه :"كافة الجهود الاتصالية والإعلامية غير الشخصية مدفوعة الأجر والتي تنشر أو تعرض أو تداع من خلال أحد وسائل الاتصال أو مجموعة منها وتظهر من خلال شخصية المعلن بهدف تعريف جمهور معين بمعلومات معينة وحثه على القيام بسلوك محدد ".

– كما يعرف أيضا :"عملية تأجير المساحة الإشهارية مقابل مبلغ مالي يتفق عليه أو بالاعتماد على تبادل الشرائط الإشهارية بين المواقع ". <sup>1</sup>

من خلال التعاريف السابقة يمكننا القول أن الإشهار الإلكتروني هو :عملية وضع البيانات والمعلومات حول منتوج ما أو خدمة ما تحت تصرف الفرد المستهلك عبر شبكة الانترنت ومختلف وسائل الاتصال الحديثة بهدف دفع هذا المستهلك إلى شراء تلك المنتوجات أو الخدمات

المطلب الثاني : تطور الإشهار الإلكتروني والعوامل المساهمة في ظهوره

إن ممارسة الإشهار الإلكتروني عبر شبكة الانترنت للترويج عن الأعمال التجارية  $\overline{a}$ والسلع الخدمات بمختلف أنواعها تعتبر مسألة حديثة العهد نسبيا، حيث كانت بدايتها ً في عام 1994.

حيث ظهر أول إشهار مدفوع القيمة على الشبكة على الموقع الخاص ممجلة hotwired الأمويكية في تاريخ 27أكتوبر 1994، وقد كانت hotwired أول شركة تحقق دخلا الإشهارات على الشبكة وقبل ذلك التاريخ كانت هناك مواقع تحتوي على نقاط ربط links بمواقع أخرى جذابة ،شركة at/ &t مثلا وضعت على موقعها نقطة ربط للموقع onn مقابل قيام هذا الموقع بوضع نقطة ربط بموقع cnn ،من ناحية

<sup>ً</sup> زهية عون , غانية عيواج , أثر الإشهار الإلكتروني على سلوك المستهلك النهائي , مذكرة تخرج ضمن متطلبات نيل " شهادة الماستر في العلوم التجارية , كلية العلوم الاقتصادية والتجارية وعلوم التسيير , جامعة أكلى محند أولحاج — البويرة ,2014 – 2015,ص 4 .

أخرى مثل :amrica online وprodigy دخلت مجال بيع الإشهارات منذ عدة سنوات غير أن الإشهار الذي كان على شكل راية banner على موقع www.hotwired كان الأول من نوعه <sup>1</sup>، على الشبكة أما عن أول زبون في هذه العملية ، فهو أمريكي أيضا ، إذ تم شراء المساحة من قبل وسيط وكالة **موديم ميديا** التي تعتبر من أهم وكالات التسويق والإشهار عبر الشبكة .

– إن فكرة استخدام الشبكة للترويج كانت تتعرض إلى الرفض الشديد وهذا الرفض كان يأتي من طرفين :

أ – الطرف الأول : المشرفون على شبكة الانترنت وعلى تأسيسها وتطويرها .

ب- الطرف الثاني : المستخدمون إذ كانا مستخدمو الانترنت لايتقبلون فكرة استخدام و استغلال هذه الشبكة من أجل الأعمال التجارية بل ينبغي التركيز على استغلالها في قضايا تخدم العلوم والبشرية ضمن أفاق إنسانية ولكن بعد ذلك أصبح هناك تفهما أكثر لاستخدام الشبكة لأنشطة التجارية ، وخصوصا بعد تدخل القطاع الخاص باستثمارات كبيرة جدا في تحسين و تطوير أداء الشبكة .<sup>2</sup>

– وقد أصبحت نفقات الحملات الإشهارية للمنظمات التجارية عبر الانترنت تقدر بالمليارات ، فعلى سبيل المثال بلغت نفقات الإشهار الإلكتروني عام 1995 حوالي 54.7 مليون دولار ، وتصاعدت عام 1996 إلى 300 مليون دولار، وفي عام 1997 بلغت بليون دولار ، وفي عام 1998 بلغت 2 مليون دولار ، وفي عام 2000 بلغت 3 بليون  $^3$ . 2004 دولار ، ثم قفزت إلى 33 بليون دولار عام 2004

- ً زهية عون , غانية عيواج , أثر الإشهار الإلكتروني على سلوك المستهلك النهائي , مرجع سابق , ص 5−6. '
	- .323 بمنسى السيد , ابتكار الأفكار الإعلانية , عالم الكتاب , القاهرة ,ط1 ,ص 323.
		- . بمنسى السيد , ابتكار الأفكار الإعلانية , نفس المرجع ,ص326 .

– وفي إحدى التطورات الكبيرة التي شكلت تحولا في مجال النشر والتوزيع الرقمي و الإلكتروني أعلنت وكالة الأنباء الكبرى لاسوشيتدبوس associated أنها أصبحت ترسل حوالي (000،29 إشهارا) شهريا من خلال شبكة الانترنت ، وبهذا تكون الحواجز قد سقطت أمام عصر التوزيع الرقمي للإشهار .<sup>1</sup>

العوامل التي ساعدت على تطور الإشهار الإلكتروني :

هناك عدة عوامل ساهمت في تطور الإشهار الإلكتروني وتتمثل أبرزها فيما يلي :

الزيادة العددية لأجهزة الحاسب الآلي في المنازل .

التزايد المستمر في إعداد البرامج soft wore التي تسهل عملية الدخول على شبكة والتعامل معها .

قلة شروط النشر الإشهار ، فليس من الضروري أن تكون الشركة المعلنة كبيرة ، حتى تقوم بالإشهار عن منتجاتها .

اتساع حجم الشبكة وكفاءتها والتي تزيد من سرعة الأفراد في الاتصال وتحميل  $^2$ . المعلومات

<sup>. 326</sup> مجنسة السيد ,ابتكار الأفكار الإعلانية , مرجع سابق ,ص $\sim 326$ 

زهية عون , غانية عيواج , أثر الإشهار الإلكتروني على سلوك المستهلك النهائي , ص5−6.  $^2$ 

المبحث الثاني : أنواع و خصائص الإشهار الإلكتروني

المطلب الأول: أنواع الإشهار الإلكتروني :

إن للإشهار الإلكتروني عدة أنواع وأنماط مختلفة يمكن ذكرها كما يلي :

1- الإشهار الإلكتروني على الويب : هي طريقة الإشهار الإلكتروني الذي يكون مشكل في هيئة صورة مستطيلة قد تكون ثابتة المحتوى أو متحركة ديناميكية النقر عليها يقود إلى موقع المنتج أو الخدمة المشهر لها أو إلى موقع المؤسسة الشهرة<sup>1</sup> .

الشريط الإشهاري :يقوم بوظائف الإشهار التقليدي المعروف في الوسائط  $\, - \, 2\,$ الأخرى المقروءة والمسموعة منها ، وقد أخذ الشريط الإشهاري بالتحول أكثر فأكثر نحو الإشهار المتحرك ليحمل أكثر من رسالة إشهارية في ذات المساحة أو ليجذب انتباه المتصفحين نتيجة حركته الملفتة للنظر ، وقد برزت شبكات متخصصة بتبادل الشريط الإشهاري تقدم خدماتها بإتباع نظام الوساطة و المقايضة ، إذ تزود الموقع الراغب في الإشهار عن ذاته بشريط إشهاري يضم مجموعة إشهارات تتناوب الظهور على صفحات الموقع فيما بينها ويجري التحكم بظهورها من قبل قاعدة بيانات الشبكة المشار إليها ، وتتولى الشبكة بالمقابل الإشهار علو الموقع المذكور في مواقع ويب أخرى ترتبط بها اتفاقيات مشابهة علاوة عن ذلك فإن قيمة الشريط الإشهاري تكمن في أهميته للمتصفح ومدى قدرته على جذب  $^2$ . مستخلمين

الإشهار بالبريد الإلكتروني : هو الإشهار من خلال نشرات البريدية المجانية ، التي  $3\,$ تزداد أهمية الإشهار فيها بمعدلات كبيرة ، وتتجه الكثير من الشبكات العالمية نحو استخدامها ، وفي الوقت الذي تزداد فيه نسبة المقبلين على خدماتها في أوساط المؤسسات المعلنة ، وتشير العديد من الدراسات إلى جدوى الإشهار الإلكتروني ودرجة قبوله الكبيرة لدى المستخدمين

> . فاطمة طالبي , الإشهار الإلكتروني ودوره في التنمية السياحية , مرجع سابق ,ص 51 . مرجع ص 53نفسه , .

وقدرته على توصيل الرسالة الإشهارية بأقل جهد وتكلفة إلى جمهور المستهدف حيث لايزال هذا الشكل من الإشهارات من أرخص أنواع الإشهارات على الانترنت والذي يعتبر مجرد جمل قليلة من نص يتم تضمينها في نص شركة أخرى ، وتتم رعاية المعلنون الذين يقومون بشراء مساحة في البريد الإلكتروني من قبل آخرين مثل **هوتميل والبريد الإلكتروني** قائم على  $^{-1}$ . نص لسرعة تحميله

4 – الرعاية الإلكترونية : أو ما يعرف ب تضمين المواقع ، حيث يعرض الموقع الإشهاري جزءا من محتوياته مواقع أخرى بصورة تفاعلية قد تحتوي على مكونات صوتية أو فيديوهات مبنية على تفضيلات المستخدم ونوعية المعلومات التي يبحث عنها ونمط تصفحه وقد ازدهر الإشهار بالرعاية ازدهارا كبيرا ، وأخذ أكثر من شكل مثل : **الرعاية المباشرة للموقع** التي يتكفل الراعي الرسمي لها بتغطية جزء من تكلفة الموقع ، لقاء تضمين زر ربط إشهاري في صفحات المواقع التي يرعاها .

إضافة إلى هذه الأنواع هناك نماذج أخرى وهي عبارة عن إشهارات تعتمد على java" "جافا" يظهر وقت تحميل مادة الناشر ، وهي تمثل من كافة مصاريف الإشهارات الشبكية ، والتي كانت تحمل وعدا عظيما عند إدخالها لأول مرة ، لكن لم يرتفع عددها على مدى السنوات القليلة الماضية وأحد أسباب ذلك يعود إلى صعوبة تنفيذها بشكل صحيح والسبب الآخر هو أنحا تعطى انطباع بإطالة وقت انتظار المستخدم والذي يعتبر أمر غير جيد ، يسمى هذا النوع **بالتفاعلى** .<sup>2</sup>

وهناك نوع آخر يطلق عليه سوبر ستينشيالز والذي وضعته يوبي كاست unicast هو يشبه الفيديو لكنه يمتاز عن ما سبقه في أن يتم تنزيله بالكامل على جهاز حاسوب

<sup>&</sup>lt;sup>1</sup> إبراهيم بختي , التجارة الإلكترونية ,(مفاهيم واستراتيجيات التطبيق في المؤسسة) , ديوان المطبوعات الجامعية الساحة  $134, \varphi, 2005,$  المركزية , بن عكنون – الجزائر .  $136$ إبراهيم بختى , التجارة الإلكترونية , مرجع سابق ,ص

المستخدم ، وبالتالي لا يقلل من سرعة وقت التنزيل ولا يتولد انطباع لدى المستخدم من أنه  $^1.$  يقوم بذلك

ويوجد أيضا أنواع أخرى تتمثل فيما يلي :

1 الإشهارات الثابتة : وهي إشهارات ثابتة غير متحركة وصامتة وغير المتحدثة ، كما يحوي هذا الإشهار معلومات تتيح للمشاهد فرصة النقر عليها ليتم إرساله إلى إحدى صفحات الويب الخاصة بالمعلنين .

2 إشهارات الفواصل : هذه الإشهارات تظهر على صفحة المواقع لمدة ثوان ولا يستطيع المتصفح السيطرة عليها فإشهارات الفواصل تصمم فنيا للظهور حيث يكون هناك مادة يتم تحويلها.

3 إشهارات الرسوم المتحركة : وهي إشهارات تهدف إلى جذب انتباه المتصفح حيث تحتوي على الرسومات ومجموعة من الصور البسيطة في حجمها ومساحتها حيث يقوم مصمم الإشهار بتحديد زمن وعدد الدورات وتغيير الصور بين اللقطات ليوحى للمشاهد بأن الصور  $^{\,2}.$  المتحركة لضمان بقاء الصور في ذهن المشاهد لبضع ثوانى

المطلب الثاني : خصائص الإشهار الإلكتروني

للإشهار الإلكتروني خصائص عديدة يمكن إجمالها فيما يلي :

1 التفاعلية :يمكن للمستهلك أن يتفاعل مع المواقع الإشهارية (لطلب المزيد من المعلومات أو للإجابة عن أسئلة) ، ويمكن الضغط على الإشهار ليأخذ المستخدم الزائر في جولة حول صفات المنتج بل وأن المستهلك يستطيع أن يتفاعل مع السلعة ويختبرها مثل

- . مرجع نفسه ,ص 138 .
- فاطمة طالبي , الإشهار الإلكتروني ودوره في التنمية السياحية , مرجع سابق , ص53.  $^2$
إشهارات البرمجيات حيث يستطيع الحصول على نسخة وتحميلها واختبارها وإذا تقبلها يمكن أن يشتريها في اللحظة نفسها <sup>1</sup> .

2 السرعة والمرونة في الوصول إلى الجمهور : فإشهار الانترنت متوفر مدى 24ساعة وطوال أيام الأسبوع ، وهو ما يتيح للشركات المعلنة قدرة فائقة على متابعة حملتها الإشهارية يوما بيوم وتحديثها وتعديلها باستمرار بل و إلغائها وفقا لدرجة تفاعل الجمهور معها ، كما يمكن للمستخدم الحصول على المعلومات و الإحصاءات عن المنتج في أي وقت يريده و يساعده على إجراء المقارنات بين المنتجات المتشابهة براحة و سرعة كاملتين .

3 متابعة اهتمامات الجمهور المستهدف : فقد تطورت بسرعة كبيرة قدرة الشركات الإشهارية على الوصول إلى قطاعات السوق المستهدف جغرافيا وديموغرافيا اعتمادا على البيانات الدقيقة ، كما يسمح الإشهار الإلكتروني مثلا بتتبع مدى نوعية اهتمام المستهلك النهائي بالماركة حيث يستطيع صانعوا السيارات التعرف على المستخدمين الأكثر اهتماما بمعلومات الأمان و الإكسسوار أو السرعة المتصلة بموديل معين و كما يستطيعون قياس  $^2$  استجابة المتلقي للإشهار من خلال عدد المرات التي يتم الضغط فيها على الإشهار .  $^2$ 

4 - تكامل الوسائط المتعددة : حيث يتيح الإشهار الإلكتروني فرصة استخدام النصوص والصوت والمرئيات ويمكن تصوير السلعة أثناء الاستخدام وإبرازها من كافة جوانبها و استخدام الأبعاد الثلاثية كما يمكنهم الحصول على عينات مثل الكتب أو cd أو لقطات فيديو .

5 – ا**نخفاض التكلفة**:تقل تكلفة الإشهار الإلكترويي عن الوسائل التقليدية بما لايقل عن 25% وذلك لتوفر البنية الأساسية للاتصالات ، وتطوير برامج المعلومات ،ووجود مواقع عديدة يمكن عرض الإشهارات فيها بأسعار زهيدة ،كما أن توفير نفقات العملية والطباعة

> .<br>لنهية عون , غانية عيواج , أثر الإشهار الإلكتروني على سلوك المستهلك النهائي , مرجع سابق , ص 6 . . بشير عباس العلاق ,الاتصالات التسويقية الإلكترونية ,ص $124$  .

والبريد وغيرها من نفقات الوسائل التقليدية تساعد على انخفاض التكلفة الإشهارية وخاصة في شركات التكنولوجيا . <sup>1</sup>

التلفزيوني توفيرهما حيث يمكن الحصول على المعلومات التفصيلية و الاستفسار عن نقاط عديدة و اتخاذ قرار الشراء المناسب دون التعرض لأي حرج أو ضغوط البائعين .

7- عالمية العرض الإشهاري :فالإشهار الإلكتروني يتفوق على الإشهارات كل الوسائل التقليدية بقدرته الامحدودة في امتلاك عرض عالمي دون مواجهة قيود و قوانين ومحددات الإشهار بمختلف دول العالم ، ودون الحاجة إلى اللجوء إلى العديد من الوسائل والوكالات الإشهارية لإحداث التغطية العالمية لعرض الإشهاري ، وذلك بأقل ميزانية \_ووقت  $^2.$  وجهد

<sup>&</sup>lt;sup>1</sup> مسراني أحلام , مسعودة جوهري , تأثير الإعلان الإلكتروني في سلوك المستهلك الجزائري , مذكرة مقدمة لنيل شهادة الماستر في علوم الإعلام والاتصال , تخصص اتصال وصحافة مكتوبة ,جامعة أكلى محند أولحاج – البويرة , . 44,  $\epsilon$ , 2018-2017

<sup>.</sup> زهية عون , غانية عيواج , أثر الإشهار الإلكتروني على سلوك المستهلك النهائي , مرجع سابق ,ص8 .

المبحث الثالث : مزايا وعيوب الإشهار الإلكتروني إن للإشهار الإلكتروني مزايا وعيوب سنذكر منها مايلي : المطلب الأول: مزايا الإشهار الإلكتروني : – التواصل المباشر بين المعلن والمستهلك . – المرونة في توصيل الرسالة الإشهارية بأسلوب مبتكر . - وجود الإشهار بصفة متكررة ودائمة أمام عين المستهلكين .  $^{-1}$ – القدرة على إيصال المعلومات من المادة الإشهارية أو عمل استطلاعات الرأي حولها إتاحة الفرصة للمعلن لمعرفة مدى فعالية الإشهار من خلال التقارير الإحصائية اليومية و الأسبوعية والشهرية .

– تقنيات حديثة تتيح وضع الإشهار بأشكال متغيرة ومؤثرات خاصة مثل الفلاش و  $^2$ . الصور المتحركة

– التفاعل مع الإشهار بالضغط عليه أو النقر على الصورة .

– إمكانية تحديد الفئة المستهدفة بدقة حسب الدولة ، الشركة ، الجنس ، العمر ، المهنة والحالة الاحتماعية واللغة.

> – تكلفتها أقل بالمقارنة بالأنواع الأخرى .  $^3$ . توفرها في كل وقت ج

المطلب الثاني:عيوب الإشهار الإلكتروني

تتمثل عيوب الإشهار الإلكترويي وسلبياته تتمثل فيمايلي :

<sup>1</sup> مسراني احلام , مسعودة جوهري , تأثير الإشهار الإلكتروني في سلوك المستهلك الجزائري , مرجع سابق ,ص48 . . بهنسي السيد , ابتكار الأفكار الإعلانية , مرجع سابق ,ص327 . .<br>وبيعة فندوشي , الإعلان الإلكتروني , مرجع سابق , 289.

مشاكل متعلقة بالوسيلة :هي تلك الصعوبات التي تواجه الانترنت بصفة عامة و  $\bm{-1}$ الإشهار عبرها كتقنية ترويجية بصفة خاصة ،مثل :

أ —الإغراق : يدعى بالانجليزية spamming وهو الإرسال المكثف للبريد الإلكتروني لأشخاص لم يطلبوه بدأت هذه العملية في مجال النشاط الإشهاري الرسمي عام1996عندما أرسلت إحدى المؤسسات إشهارات عنها بالبريد الإلكتروني إلى الآلاف من مواقع الانترنت ، مما أدى إلى تعطيل الشبكة وتكليف متلقى هذه الرسائل الكثيرة ، مع دفع ثمن مدة الاتصال  $^1.$  اللازمة لاستقبال هذه الرسائل رفقة ما يصاحبها من ملفات

ب- التهديد بالفيروسات : قد يكون الإشهار منفذا للفيروسات التي تهدد الاتصالات على الشبكة إذ يقوم القراصنة بتصويب هجوماتهم الفيروسية نحو العمليات المنجزة بين مختلف العملاء أو مستخدمي الانترنت بصفة خاصة .

ج– اختراق أمن المعلومات : عندما يلج الانترنتيين إلى مواقع الويب ، بما تحمله من مساحات إشهارية ،يترك خلفه مجموعة من المعلومات الإلكترونية بطريقة مباشرة وغير مباشرة ، وبهذا تتشكل قواعد البيانات عبر الانترنت التي غالبا ما تتعرض لمحاولات الاختراق المتكررة ، أو إساءة استخدام المعلومات المكونة لها ،خصوصا إذاكانت شخصية أو سرية. $^2$ 

2- مشاكل الانحواف عن الأخلاقيات : الأمثلة المتعلقة بالخروج عن الأخلاقيات كثيرة يذكر منها :

أ- الإشهار الكاذب والمضلل : هو كل إشهار يشمل تحت أي شكل كان براهين وإشارات أو عروض من شأنها الحث على المغالطة بشأن أملاك أو خدمات محل اهتمام الإشهار ، وهذا التضليل غالبا ما اكتشف على مواقع الويب عندما يحفظ المعلن لنفسه

<sup>.</sup> ربيعة فندوشي , الإعلان عبر الانترنت , مرجع سابق ,ص290 . . مرجع نفسه ,ص292 .

موضعا لكلمات مفتاحية ليس لنشاطه أية علاقة بها ، وأن تقوم بعض المواقع بشراء موضع ممتاز خاص بالبحث عن علامات غير مرتبطة بَما .

ب–الإشهار الفاضح : أصبح الاعتماد على مناظر العارية الكلية أو الجزئية ،أمر يكاد يكون طبيعيا من أجل جلب الاهتمام ، وتعج مواقع الشبكة بأنماط لا متناهية من هذا  $^{1}.$ القبيل

ج– العقبات المالية والإستراتيجية : من بين العقبات التي وقفت حائلا أمام رغبة بعض المواقع الإشهارية و المعلنين ، في خوض مغامرة الإشهار الافتراضي .

د– ارتفاع النفقات : إن الدخول في مشروع الكسب من وراء النشاط الإشهاري ، فتح شهية أطراف كثيرة لاعتقادهم بالدخل المضمون ، ولاستصغارهم حجم الصعوبات ،  $^{\text{2}}$ . لكن الحسابات النظرية جوبَّمت بالواقع الذي تطلب الكثير من النفقات

و– ارتفاع كلفة تسويق المساحة الإشهارية : إن المتاجرة في المساحة الإشهارية يعتمد على الإدارة الإشهارية ،التي تتكون من فريق مؤهل لتسيير العلاقة بين الوكالات والمعلنيين والمواقع الداعمة ،وإن كان الموقع لا يملك إدارة خاصة به فإنه يلجأ إلى إدارة متخصصة مقابل عمولة متقطعة عن البيع ، تتراوح قيمتها مابين %30أو %40 لموقع متوسط الحجم ، يصل  $^3.$ بحوالي 500000إلى بعض الملايين من الصفحات المشاهدة في الشهر $^3.$ 

هــ ارتفاع كلفة البحوث و الدراسات : يلجأ المعلن إلى المواقع التي تقوم بإنجاز دراسات عن الجمهور من أجل تحديد هدفه بدقة ، وتعتبر مقاييس الاستهداف المتمثلة في الجنس ، السن ،مدخول الفرد.إلخ ،باهضة بالنسبة للمعلن حيث تزيد الدعامات الإشهارية من ثمن العرض حسب عدد المقاييس بنسبة 10% إلى %20 إضافة إلى السعر الأصلي

> <sup>1</sup>زهية عون, غانية عيواج , أثر الإشهار الإلكتروني على سلوك المستهلك النهائي , مرجع سابق , ص15. ربيعة فندوشي , الإعلان عبر الانترنت , مرجع سابق ,ص291 . <sup>3</sup> ربيعة فندوشى , الإعلان عبر الانترنت , مرجع سابق ,ص 292 .

لكل مقياس ، وبما أن تقنيات الإشهار تتعقد يوما بعد يوم فإن الاستنجاد بالوكالات الاستشارية من قبل المعلن أمر لابد منه ، ومقابل عمل هذه الوكالات يمثل من 15%إلى  $^{-1}$ . من ميزانية الحملة  $20\%$ 

ي– عدم القدرة على ضبط النتائج و التحكم في الآليات : تمر السوق الإشهارية على الخط أحيانا ، بأوقات صعبة وتعرف تذبذبات غير متوقعة ، تؤثر سلبا على أطراف العملية ، بالرغم ما يتم اتفاقه ففي أوروبا مثلا تراجع النشاط الإشهاري بقوة ،خلال الثلاثي الأخير لسنة 2000م وعرفت فرنسا على وجه التحديد أثناء شهر ديسمبر من نفس السنة انخفاض  $^2$ . بأكثر من  $20\%$  من الحملات الإشهارية المنجزة

.<br>مرجع نفسه , ص293.

. مسراني أحلام , مسعودة جوهري , تأثير الإعلان الإلكتروني في سلوك المستهلك الجزائري , مرجع سابق ,ص50 .

خلاصة الفصل :

من خلال ما تطرقنا إليه في هذا الفصل نستنتج أن الإشهار الإلكتروني وسيلة اتصال لنقل البيانات عن السلع و الخدمات عبر الانترنت بهدف إقناع الزبائن باتخاذ قرار شراء واقتناء السلع، ومن أبرز العوامل التي ساهمت في تطوره هو زيادة العددية للحواسب في المنازل ، وتسهيل عمليات الدخول إلى شبكة الانترنت وتعامل معها ، واتساع هذه الأخيرة وتسهيلها لأنشطة اليومية للأفراد ، وقد عرف الإشهار الإلكتروني عدة أنواع فمنها الإشهار الإلكتروني على الويب ، والشريط الإشهاري بالإضافة إلى الإشهار بالبريد الإلكتروني والرعاية الإلكترونية ، ومن خصائصه نجد التفاعلية وذلك من خلال إمكانية التفاعل المستهلك مع سلعة واختبارها ، بالإضافة إلى خاصية السرعة والمرونة في الوصول إلى الجمهور ومتابعة اهتمامات الجمهور المستهدف وانخفاض التكلفة وذلك من خلال تطوير برامج المعلومات ووجود مواقع عديدة يمكن عرض الإشهارات فيها بأسعار زهيدة ،كما أنه يتميز بخاصية الخصوصية حيث يوفر للمستهلك كافة المعلومات حول السلع دون تعرضه لأي حرج أو ضغط من بائعين ، وفي الأخير نستنج أن الإشهار الإلكتروني هو أحد وسائل الاتصال الحديثة التي سهلت الحياة التجارية وأنعشتها حيث أصبح التسويق والترويج على شبكة الانترنت شكل جديد من أشكال تبادل المعلومات والبيانات حول السلع و الخدمات بين المواقع الشبكية لإقناع المستهلك ودفعه إلى قرار نهائمي بشرائها وإشبع رغباته وتلبية حاجاته .

الفصل الثاني : سلوك المستهلك (ماهية وعوامل المتحكمة في تحديده) قهيد : المبحث الأول :مفهوم سلوك المستهلك المطلب الاول : تعريف السلوك والمستهلك المطلب الثاني : تعريف سلوك المستهلك المبحث الثاني : العوامل المتحكمة في تحديد سلوك المستهلك المطلب الأول : العوامل الاقتصادية المطلب الثاني العوامل النفسية المطلب الثالث : العوامل الاجتماعية والثقافية المبحث الثالث :تأثير الإشهار والإشهار الإلكتروني على سلوك المستهلك المطلب الأول :الآثار الإيجابية والسلبية على سلوك المستهلك المطلب الثاني : تأثير الإشهار الإلكتروني على سلوك المستهلك خلاصة الفصل :

الفصل الثاني : سلوك المستهلك (ماهية و عوامل المتحكمة في تحديده) تمهيد :

المستهلك هو محطة أنظار جميع من يعمل في مجال التسويق والترويج والإشهار فهو الهدف الذي يسعى المنتج للسلعة أو المقدم للخدمة الوصول إليه .

وسلوك المستهلك هو أحد الموضوعات الهامة التي تطلعنا على رغبات و أهواء وتصورات المستهلك وهذا ما يحقق إشباع الحاجات ورغبات المستهلكين وبالتالي سنتعرض في هذا الفصل لكل ما يتعلق بسلوك المستهلك بدءا من مفاهيمه و تعريفاته لدى مختلف الباحثين إلى أهم العوامل المتحكمة فيه وأخيرا سنتطرق إلى لب الموضوع من خلال ذكر تأثير الإشهار الإلكتروني على سلوك المستهلك وهذا بغرض توضيح مدى تأثير هذا الأخير على سلوكات وتصرفات المستهلكين إزاء السلع والمنتوجات والخدمات التي يقدمها لهم .

المبحث الأول : مفهوم سلوك المستهلك

المطلب الأول: تعريف السلوك والمستهلك

1- يعرف السلوك لغة بأنه : مفرد سلك ، سيرة الإنسان وتصرفه ( آداب السلوك ) ، وفي علم النفس هو الاستجابة التي يبديها كائن حي إزاء موقف يواجهه .<sup>1</sup>

أما اصطلاحا يعرف على أنه : " الاستجابة الحركية والفردية ، أي أنه الاستجابة الصادرة عن عضلات الكائن الحي أو عن الغدد الموجودة في جسمه ". <sup>2</sup>

ويعرف بوجه عام بأنه :" يمثل كل استجابة حركية أو لفظية للمؤثرات الداخلية أو الخارجية التي يواجهها الفرد والتي يسعى من خلالها إلى تحقيق توازنه البيئي ".<sup>3</sup>

من خلال التعاريف السابقة نستنتج أن السلوك هو مجموع الأنشطة و الأفعال التي تصدر عن الإنسان قد تكون ظاهرة أو مستترة غير ظاهرة .

2- يعرف المستهلك على أنه :" الشخص العادي الاعتباري الذي يقوم بشراء السلع و الخدمات من السوق لإستهلاكه الشخصي أو لغيره بطريقة رشيدة في الشراء و الاستهلاك".

كما يمكن تعريف المستهلك بأنه :" الهدف الذي يسعى إليه منتج السلعة أو مقدم الخدمة التي تستقر عنده السلعة أو يتلقى الخدمة ، أي هو محط أنظار جميع من يعمل في مجال التسويق ".<sup>5</sup>

حمود جاسم الصميدعي , يوسف عثمان ردينة , سلوك المستهلك , دار المناهج , عمان — الأردن ,2006,ص 7  $^{\rm I}$  $2003\ , 2\$ بن عيسى عنابي , سلوك المستهلك عوامل التأثير البيئية ,ديوان المطبوعات الجامعية , الجزائر , الجزء 2  $^2$ .  $16\degree$ e,

. فَجَّد إبراهيم عبيدات , سلوك المستهلك مدخل استراتيجي , دار وائل للنشر , عمان , ط 3, 2001,ص 13 . <sup>4</sup> زهية عون , غانية عيواج , أثر الإشهار الإلكتروني على سلوك المستهلك النهائي , مذكرة تخرج ضمن متطلبات نيل شهادة الماستر في العلوم التجارية ,تخصص تسويق , جامعة أوكلي محند أولحاج , البويرة , 2014 –2015,ص 15 .  $^5$  .  $15$ أيمن علي عمر , قراءات في سلوك المستهلك ,دار الجامعية للنشر , الإسكندرية $-$  مصر , 2006,ص

جاء في بطاقة أحد العاملين بشركة أي بي أم أو أس تي أم abmustm عن مستهلك مايلى :

المطلب الثاني : مفهوم سلوك المستهلك :

عرفه أنجل بلاكوبل و منيار 1978 على أنه : " المسار الذي من خلاله يختار الفرد أو تختار الجماعات السلع أو الخدمات بهدف إستهلاكها لإشباع حاجاته ".<sup>2</sup>

ويركز تعريف آخر لفلسو 1994 على مختلف هذا المسار إذ يعرف سلوك المستهلك كمايلى :

" المسار الذي من خلاله يستجيب المستهلك لحاجة ما ويجمع هذا المسار بين مراحل اتخاذ القرار ومراحل التنفيذ".<sup>3</sup>

 $^{-1}$  . 167 مجلد السلام أبو قحف , مبادئ التسويق , دار الجامعية للطباعة والنشر ,عمان ,الجزء 1, 2003,ص 167 .  $^1$ رانية مجني , نريمان عمار , سلوك المستهلك , منشورات الجامعية الافتراضية السورية , الجمهورية السورية ,2020,ص <sup>2</sup>  $\lambda$ 

 $\,$ رانية مجنى , نريمان عمار .سلوك المستهلك , مرجع سابق , ص $\,$  .

– ويعرف أيضا على أنه :" ذلك التصرف الذي يبرزه المستهلك في البحث عن شراء واستخدام السلع و الخدمات أو الأفكار أو الخبرات التي يتوقع أنها ستشبع رغباته أو حاجاته حسب الإمكانيات الشرائية المتاحة ".<sup>1</sup>

وفي تعريف آخر عرف بأنه :" الأفعال و التصرفات المباشرة للأفراد من أجل الحصول على المنتج أو الخدمة ويتضمن إجراءات اتخاذ قرار الشراء ".

– كما يعرف أيضا :"على أنه النقطة النهائية لسلسلة من الإجراءات تمثل الاحتياجات ، الإدراك ، الدوافع الذكاء ،الذاكرة ".<sup>2</sup>

وفي تعريف آخر عرف بأنه :" مجموعة العمليات العقلية و العاطفية و الأنشطة  $\overline{\phantom{0}}$ الفيزيولوجية التي يعدها الناس المرتبطة بالاختيار و الشراء و الاستخدام وتقييم السلع و الخدمات التي تشبع حاجاتهم و رغباتهم الشخصية ".<sup>3</sup>

إن سلوك المستهلك هو مجموع الأنشطة التي يقوم بِما الأفراد في عمليات البحث عن  $\overline{a}$ الخدمات وشراء السلع بهدف تلبية حاجياته و إشباع رغبته وذلك حسب إمكانياته الشخصية المتاحة .

– ويمكننا القول أيضا :أنه مجموعة الأنشطة و التصرفات التي يقوم بها المستهلك من خلال اقتنائه للسلع و الخدمات التي يحتاجها ، بهدف إشباع رغباته وما يتبعه من عمليات اتخاذ قراراته الشرائية .

غُمَّد إبراهيم , عبيدات , سلوك المستهلك , مرجع سابق , ص 13.  $^1$ عمود جاسم الصميدعي , يوسف عثمان وردينة , سلوك المستهلك , مرجع سابق , ص 19  $^2$ <sup>3</sup> فتحي حسام أبو طعمية , الإعلان وسلوك المستهلك بين النظرية و التطبيق , دار الفاروق للنشر و التوزيع , عمان  $159$  إلأردن , ط1, 2008, ص $-159$ 

المبحث الثاني : العوامل المتحكمة في تحديد سلوك المستهلك :

– هناك مجموعة من العوامل الهامة التي تتحكم في تحديد المستهلك و تصرفاته الشرائية وتتمثل هذه العوامل في عوامل اقتصادية وأخرى نفسية بالإضافة إلى عوامل اجتماعية وثقافية سنذكرها فيمايلي :

المطلب الأول : العوامل الاقتصادية :

1- دخل الفرد : تنتج السلع لغرض استهلاكها ، ودخل الفرد المتاح هو الذي يمثل القدرة الشرائية للمستهلكين و إذا زاد دخل الفرد فسيتمكن من توزيع دخله بين الاستهلاك و الادخار ، فإذا زاد الدخل الإجمالي لمجموع المواطنين من سنة لأخرى فمن المهم أن يعلم رجل التسويق النسبة التي ستوجه للاستهلاك و النسبة التي ستدخر .

السعر : تعتبر أسعار السلع من أهم المميزات التي تدفع بالشخص لشراء سلعة  $2$ دون أخرى ، فكلما قل سعر السلعة ، زادت الكمية المستهلكة من هذه السلع و العكس  $\frac{1}{\cdot}$ صحيح

3- دخل الأسرة وحجم الأسرة : حجم الأسرة ودخل الأسرة يؤثران في هيكل  $^2.$  الإنفاق و الادخار ومن المعروف أن إنفاق الأسرة يزيد كلما زاد دخل الأسرة إجمالا

4- الدخل المتوقع : من المعلوم أن ما يتوقعه الفرد عن دخله مستقبلا له تأثير واضح على إنفاقه ، كما يتأثر إنفاق الأفراد على السلع المعمرة (كالسيارات ) سواء كان هذا التفاؤل سلبي أو ايجابي ، و على الرغم من أن هذه النتائج غير مضمونة إلا أن لها أهمية على الإنفاق الفردي .

مالح المؤذن , مبادئ التسويق , دار الثقافة , عمان , 2008,ص 236. نُحَمَّد

فاطنة مختار الدين , تأثير الإعلان الإلكتروني على سلوك المستهلك , مذكرة تخرج لنيل شهادة الماستر في تخصص  $^2$ اتصال و صحافة مكتوبة , دكتور مولاي الطاهر , سعيدة ,2013-2014, ص14.

5- الائتمان : تزيد مشتريات الأفراد عندما يحصلون على الائتمان ، لذلك كان للتوسع في منح الائتمان للمستهلكين أثر في هيكل الإنفاق الاستهلاكي .

أسعار الفائدة :كلما زادت أسعار فائدة الفرد ، يصبح للفرد دخل إضافي ، فهو $\bf -6$ مخير إما باستهلاكه أو بادخاره وبصفة عامة كلما زادت أسعار الفائدة زادت نسبة استهلاك  $^1.$  الفرد و العكس صحيح

المطلب الثاني : العوامل النفسية

1– ا**لحاجات** : من المعلوم أن الفرد لا يشتري أشياءه بالصدفة ، بل أن كل سلعة يستهلكها أو خدمة يستخدمها إلا وتلبي حاجة من حاجاته المتعددة .

وتعرف الحاجة على أنَّفا :" متطلبات طبيعية أو مكتسبة من الحياة الاجتماعية ".

وتعرف أيضا :" عبارة عن شعور بالنقص أو العوز لشيء معين يدفع الفرد لأن يسلك مسلكا يحاول من خلاله سد هذا النقص أو لإشباع الحاجة ".<sup>2</sup>

– إن الحاجة تختلف باختلاف درجة الوعي لدى المستهلك فهي عادة ما تكون مبهمة  $^3.$  وعليه فإن المستهلك يعبر عن رغبة له تجاه المنتجات المعروضة في السوق

و لقد حظيت دراسة الحاجات باهتمام من طرف علماء النفس والاجتماع و  $\overline{\phantom{0}}$ المختصين التسويقيين ،ومن أهم النماذج المعروفة نموذج أبراهام ماسلو حيث اعتمدت نظرية ماسلو على الفرضيتين التاليتين :

أ– تحفيز الحاجات غير المشبعة للمستهلك تؤثر على سلوكه ولا تحفز الحاجات المشبعة للمستهلك .

فاطنة مختار الدين , تأثير الإعلان الإلكتروني على سلوك المستهلك , مرجع سابق , ص $14\,$ . أحمد ماهر , السلوك التنظيمي , مدخل بناء المهارات , دار الجامعية , الإسكندرية , 1998,ص 181.  $^2$ مُحَمَّد صالح المؤذن , سلوك المستهلك , مرجع سابق , ص 60.  $^3$ 

ب- يمكن ترتيب الحاجات حسب أهميتها ابتداء من الحاجات الضرورية إلى حاجات  $^1$ . تحقيق الذات

ولقد ذكر ماسلو الحاجات ووزعها حسب أهميتهاكما يلي :

أ– الحاجات الفيزيولوجية : وهي الحاجات المرتبطة ببقاء الفرد على قيد الحياة كالجوع ، العطش ، النوم

المأوى ....إلخ .

ب– حاجات الآمان : وتتعلق بالحاجة إلى الحماية من مختلف الأخطار المحدقة بالأفراد ، وهناك عدة منتجات تستجيب لهذا النوع من الحاجات منها : أحزمة الأمن ، أجهزة الإنذار بالخطر ، وخدمات التأمين وكذلك الأمن النفسي و المعنوي باستقرار الفرد في عمله  $^2$ وانتظام دخله .........إلخ.

ج- الحاجات الاجتماعية : الحاجة إلى الائتمان و الصداقة ، العاطفة والقبول الاجتماعي من قبل الآخرين .

د– الحاجة إلى التقدير : وهي عندما يريد الفرد الوصول إلى وضعية متميزة في المجتمع تولد لديه الحاجة إلى التألق و التقدير سواء كان من قبل نفسه أو التقدير الخارجي من قبل الآخرين .

ريما بودراف , رشيدة موساوي ,أثر الإشهار على سلوك المستهلك النهائي , مذكرية لنيل شهادة الماستر في العلوم  $^1$ الاقتصادية , جامعة أوكلي محند أولحاج , البويرة ,2014 –2015, ص 49.  $50$  نفس المرجع ,ص  $^2$ 

هـ الحاجة إلى تحقيق الذات : وهي قيمة التطلعات الإنسانية فيحاول الفرد بعد إشباع جميع حاجاته السابقة استغلال كل إمكانياته و طاقاته الشخصية و مواهبه كممارسة الهوايات و الرحلات السياحية .<sup>1</sup>

: هناك عدة تعاريف لمصطلح الدافع نذكر منها مايلي. "

عرفه بعض الباحثين بأنه :"القوة الكامنة في الأفراد التي تدفعهم للسلوك باتحاه معين  $\overline{a}$ وتتولد هذه القوة الدافعة نتيجة تلاقى أو انسجام المنبهات التي يتعرض لها الأفراد مع الحاجات الكامنة لديهم والتي تؤدي بهما إلى حالات من التوتر تدفعهم إلى محاولة إتباع كل الأنشطة الممكنة لإشباع معين ، كما أن الأهداف التي يحددونها لأنفسهم قد تكون نتيجة  $\ ^{2}.$  تفكير مستمر أو إرشادات يتم تقديمها من طرف الجماعات المرجعية المحيطة بمم

– ولتسهيل عملية الدوافع من قبل رجال التسويق قام الباحثون و المختصون في هذا المجال بمحاولة تصنيف هذه الدوافع وفقا لمعايير معينة و فيمايلي بعض هذه التصنيفات:

أ- التصنيف الأول :حيث تنقسم الدوافع إلى :

– الدوافع الأولية : وهي الدوافع التي تدعو المستهلك إلى شراء سلعة معينة بغض النظر عن اختلاف وتعدد العلامات مثل المستهلك الذي يقوم بشراء مكيف هواء رغبة في التبريد صيفا و التدفئة شتاءا.

– الدوافع الانتقائية :وهي الأسباب الحقيقية التي تدفع المستهلك نحو شراء علامة معينة دون العلامات الأخرى.

بن عيسى عنابي , سلوك المستهلك , مرجع سابق , ص 33.  $^2$ 

 $2$ عائشة مصطفى المناوي , سلوك المستهلك "المفاهيم و الاستراتيجيات ", مكتبة عين الشمس,القاهرة ,مصر ,ط $\cdot$ .47  $\sim$  1998.

– دوافع التعامل : هي تلك التي تفسر الأسباب التي تجعل المستهلكين يفضلون شراء سلع معينة من محلات معينة نتيجة التعامل المستمر والثقة المكتسبة إثر تجربة هذه المحلات أو بسبب حسن معاملة الباعة لهم .

ب– التصنيف الثاني : تنقسم الدوافع في هذا التصنيف إلى :

– الدوافع العقلية : وهي المرتبطة بالتدبير و التفكير قبل اتخاذ قرار الشراء .

– الدوافع العاطفية : لا تتولد عن أي تفكير أو تدبير ويتم الشراء نتيجة الاندفاع في اتخاذ قرار الشراء رغبة في التفاخر والتميز .<sup>1</sup>

3- الإدراك : يعد الإدراك المنفذ الرئيسي للإنسان إلى عالم المعرفة و المعلومات ، فعملية استقبال وفهم المعلومات تبدأ بعملية الإدراك ، حيث يمثل المعلومات التي يتلقاها الفرد من المنبهات المختلفة عن طريق حواسه مدخلات يتم إرسالها إلى العقل لتنظيمها وتغييرها وفهمها ، ثم القيام بتجزئتها في الذاكرة .

ويعرف الإدراك بأنه :" عملية تلقى وتنظيم و استعاب وتأويل المعلومات و المغريات  $^2.$ " البيعية عن طريق الحواس الخمسة

ويتم الإدراك بمجموعة من الخصائص وهي :

أ- أن الإدراك هو إحدى خصائص الشخصية الإنسانية و عملية من عملياتها ومحددة من محددات السلوك الفردي .

ب- أن الإدراك يستمل على ما هو أكثر من الإحساس و الإحساس هو جزء من الإدراك فالمثيرات التي تحيط بناكثيرة ولاتحم كافة الناس بنفس الدرجة .

<sup>.</sup> سلوى العوادلي , الإعلان وسلوك المستهلك , دار النهضة العربية , القاهرة , مصر , 2006 , ص $122$  . مبد الحميد طلعت السعد , سلوك المستهلك " المفاهيم العصرية و التطبيقات ", مكتبة الشقري , الرياض , "  $^2$ 2006, ص 217 .

ت– إن الإدراك عملية مركبة تبدأ بالحواس وتمر بتحليل و المقارنة و الرجوع للخبرات السابقة ، ثم تفسير المنبه ثم تنظيم المدركات ضمن مدركات الفرد .

ث– الإدراك بحد ذاته هو **انتقاء** وهذا يعني أننا :

- لا نحس بكل ما يدور حولنا .
- أن ما ندركه ليس بالضرورة مطابقا للواقع .

– إن كل فرد ما يدرك نفس الموضوع بطريقة مختلفة عما يدركه الآخر ويتصرف حسب  $^1$  ذلك

4– الشخصية :تلعب الشخصية دورا حيويا في توجيه سلوك الإنساني ، ولذلك فإن تفهم سلوك المستهلك يتطلب التعرف على الشخصية من أجل معرفة الأنماط المختلفة للسلوك ، و لاشك أن خصائص الشخصية تساعد في وصف الاختلافات بين المستهلكين و تمثل مصدر هام لبناء الإستراتيجية التسويقية .

**وتعرف الشخصية على أنَّها** :"النظام المتكامل من الخصائص المميزة للفرد ، و العلاقة بين هذه الخصائص و التي تساعد الفرد على مواءمة نفسه و الآخرين والبيئة من حوله ".

وتعرف أيضا:" مجموعة مستقرة من الصفات (الخصائص) و الميول التي تحدد أفكار الفرد و مشاعره و أعماله في تفاعله مع الضغوط الاجتماعية و البيولوجية في لحظة معينة".<sup>2</sup>

وتتميز الشخصية بالخصائص التالية :

الشخصية عبارة عن مجموعة الصفات الداخلية العضوية المتكاملة مثل القيم و الصفات الوراثية و المكتسبة و هذه الخصائص تؤثر على الاتحاهات و مواقف الشخص نحو السلع و الخدمات و بالتالي تؤثر على قدراته الاستهلاكية و الشرائية .

. 82 - عائشة مصطفى المناوي , سلوك المستهلك , مرجع سايق , ص $^1$ . كاسر نصر المنصور , سلوك المستهلك "مدخل الإعلان ", دار مكتبة حامد , عمان , 2006, ص $114$  .

– تعكس الشخصية الاختلافات الفردية بين الأفراد و ذلك لأن الصفات الداخلية و التي تكون شخصيات الأفراد مثل مجموعة من العناصر الفريدة التي ترتبط بخصوصية شخصية فرد ما بحيث لا يمكن إيجاد شخصين متشابحين و إنما هناك اتساق في شخصيات الأفراد .<sup>1</sup>

5- التعلم : يعرفه كوتلو kotler على أنه :" عملية الاستجابة الإدراكية للمنبهات و المعلومات و كيفية تحليلها و الاستفادة منها وهو ذلك التعبير النسبي الذي يتصف بالدوام النسبي في طاقة السلوك المخزن لدى الشخص و الذي ينتج عن الخبرة و  $2$ الممارسة ".

ويعرف أيضا بأنه :"كل التعديلات التي تحصل على سلوك الشخص نتيجة تحارب عاشها و تعتبر أغلب سلوكياتها متعلمة ومكتسبة".<sup>3</sup>

المطلب الثالث: العوامل الاجتماعية والثقافية :

هناك عوامل اجتماعية تعد من أهم المؤثرات على سلوكيات الفرد و قراراته الشرائية باعتباره كائن اجتماعي بطبعه يتأثر ويؤثر فيه بالإضافة إلى عامل ثقافة المجتمع الذي يعيش فيه لهذا تتعدد هذه العوامل و تتنوع وسنحاول جمعها وذكرها فيما يلي :

أولا:العوامل الاجتماعية :

1- الأسوة : تعرف الأسرة على أنها :" مجموعة من اثنين أو أكثر من الأشخاص الذين تحمعهم رابطة الدم أو الزواج أو التبني أو الدين ، و الذين يسكونون مع بعضهم البعض". <sup>4</sup>

يما بودراف , رشيدة موساوي , أثر الإشهار على سلوك المستهلك النهائي , مرجع سابق , ص 58.  $^1$ كاسر نصر المنصور , سلوك المستهلك "مدخل الإعلان , مرجع سابق , ص 152.  $^2$  $^3$  . 58 بودراف , رشيدة موساوي , أثر الإشهار على سلوك المستهلك النهائي , مرجع سابق , ص $^3$ محمد عبد العزيز , شاد الساعد , سلوك المستهلك " مدخل متكامل ", دار زهران ,عمان , 2005, ص 213 .  $^4$ 

ونجد في كثير من قرارات الشراء الأسرية أن المستهلك ليس بالضرورة هو صاحب القرار ،وقد لا يكون المشتري أيضا بل قد يكون أحد الأعضاء الآخرين في الأسرة ، و يمكن تلخيص أدوار الأسرة و أشكال التأثير على قراراتها الشرائية بما يلي :

جامعي المعلومات : وهم الأفراد الذين يتوفر لديهم الخبرة و الرغبة في سلعة ً معينة ، وقد يكون فرد أو أكثر معنى بجمع المعلومات المتعلقة بهذه السلعة .

المؤثرين : وهم الأشخاص المؤثرين على تقييم البدائل التي يتم استعراضها و غالبا هم الأكثر حصولا على المعلومات .

متخذو القرارات : وهم الأفراد الذين يستطيعون اتخاذ القرار النهائي بالشراء أو عدم و نوع السلعة أو الخدمة التي يتم شرائها .

– المجهزين : وهم أحد أعضاء الأسرة الذي يقوم بتهيئة السلعة لتكون جاهزة للاستهلاك أو الاستخدام من قبل بقية الأعضاء .

– المستخدمون : وهم أعضاء الأسرة الذين يقومون باستهلاك أو استخدام السلعة أو  $^{-1}$ . الخدمة المشتراة

2- الجماعات المرجعية : تعرف الجماعات المرجعية على أنها :"مجموعة الأشخاص التي تؤثر إيجابا أو سلبا على التقييم ، الطموح و السلوك لدى الفرد".

ويشترط لكى يكون تأثير الجماعات المرجعية تأثيرا كبيرا على السلوك الاستهلاكي للفرد ما يلي :

–أن تكون السلعة موضوع الاستهلاك بارزة تلفت الأنظار ولا يمتلكها كل الناس. –أن تكون الجماعة مترابطة بدرجة كبيرة مما يشجع على الاتصال بين أفرادها ويتوقف  $\ ^{2}.$  نفوذ الجماعة المرجعية على بعض العوامل منها الصدق والجاذبية

> . ويما بودراف , رشيدة موساوي , أثرالإشهار على سلوك المستهلك النهائي , مرجع سابق , ص 60 . . بن عيسى عنابي , سلوك المستهلك , مرجع سابق , ص 143-144 .

3- الطبقات الاجتماعية : الطبقة الاجتماعية مفهوم اجتماعي ينشأ في البداية لوصف ظاهرة اجتماعية وسياسية واسعة النطاق ،وعموما يمكن تعريف الطبقة الاجتماعية من خلال دراسات علم الاجتماع المقارن على أنها :" مجموعة متجانسة من الأفراد الذين لهم نفس القيم و الاهتمامات والسلوك أو بدون أوجه متقاربة فيما يخص سلوكهم وأرائهم ".<sup>1</sup> والطبقات الاجتماعية هي أحد المكونات البيئية التي لها لدى رجال التسويق ،فهي تعني المكانة من خلال معايير خاصة لكل مجتمع على أساس توجه كل باحث .

وحسب **دليل وارنز** فإن الفرد يمكن أن يصنف داخل إحدى الطبقات السبع التالية : –الطبقة العليا العليا : وتضم العائلات القديمة والمعروفة ذات المكانة المرموقة في المجتمع. – الطبقة أوسط العليا : وتضم كبار الموظفين ومدراء الشركات وثرواتهم . – الطبقة أسفل العليا : وتضم حديثي العهد بالثروة . – الطبقة أعلى الوسطى : وتضم الخبراء في مجال عملهم . – الطبقة أعلى الدنيا : وتضم العمال المهرة . - الطبقة أسفل الدنيا : وتضم العمال غير المهرة . $^2$ 

ومن خلال هذا التقسيم يتضح أن لكل طبقة صفات مختلفة عن الأخرى حيث تؤثر في السلوك الشرائي للفرد المنتمي إليها من حيث :

–معدل الإنفاق عالى عند الطبقات العليا بينما يميل أفراد الطبقة الوسطى والدنيا إلى الادخار .

ً فاطنة مختار الدين , تأثير الإعلان الإلكتروني على سلوك المستهلك ,مذكرة لنيل شهادة الماستر تخصص اتصال . وصحافة مكتوبة ,جامعة عبد الحميد بن باديس , مستغانم , 2013-2014 , ص 74 . بن عيسى عنابي , سلوك المستهلك , مرجع سابق , ص 144 .  $^2$ 

–يتسوق أعضاء الطبقات العليا عادة في الأوقات التي يكون بما ضغط قليل في السوق ، بينما يميل باقي أفراد الطبقات لإستغلال مواسم خفض الأسعار .

-مصادر المعلومات للطبقات العليا عادة تكون في المناطق الراقية والمحلات ذات الاسم التجاري المعروف ،أما باقي الطبقات فيتسوقون في الأماكن التي يعلمون أن أسعار المنتجات  $^1.$  فيها منخفضة نسبيا

ثانيا العوامل الثقافية :

على رجل التسويق أن يدرك التفاوت الموجود بين ثقافات المجتمع عن المجتمعات الأخرى ، وحتى بين المناطق داخل المجتمع الواحد كالاختلاف في مفاهيم الوقت والمسافة ويمكن تعريف الثقافة بأنها :" مركب من المعرفة والقصائد والفنون والعادات والتقاليد المختلفة التي يكتسبها الفرد باعتباره عضوا في المجتمع وبالتالي يمكن اعتبارها نمط للسلوك يتبعه أعضاء المجتمع الواحد ".

وتمتاز الثقافة بعدة خصائص تساعد رجل التسويق على التنبؤ بسلوك المستهلك ، من بين هذه الخصائص نذكر :

–الثقافة تعلم ولا تتوارث .

–الثقافة مواتية تهدف إلى إتباع حاجات الأفراد الذين ينتسبون إليها، وتقترح عليهم  $^2$ . فماذج لإشباعها

–الثقافة تشارك ،لأن قبول المعتقد أو القيمة من نسبة كبيرة من أفراد المجتمع الواحد يعتبر شرط أساسي لاعتبارها جزء من ثقافة المجتمع .

–الثقافة الديناميكية حيث أنها تتكيف وتتطور في المجتمع من إشباع حاجاتهم .

 $^{-1}$  . 360 . عبد الحميد طلعت السعد , سلوك المستهلك , مرجع سابق , ص  $^{-2}$  . 35 فاطنة مختار الدين , تأثير الإعلان الإلكتروني على سلوك المستهلك , مرجع سابق , ص

ويوجد داخل كل ثقافة عدد كبير من الثقافات الجزئية تسمح لأعضائها بالتمايز  $^{-1}$ . والانتماء بطريقة دقيقة إلى نموذج معطى للسلوك ، حيث تكون هذه السلوكات متميزة

المبحث الثالث : تأثير الإشهار والإشهار الإلكتروني على سلوك المستهلك

يقوم الإشهار بخلق اتجاهات وآراء نحو المنتج أو الخدمة المعلن عنها ،كما يقوم بالتأثير على الاتحاهات الشعورية والوجدانية والمعرفية للأفراد وذلك إما إيجابيا أو سلبيا ، كما أن للإشهار الإلكتروني تأثير على سلوك الفرد إما بالنجاح أو الفشل وهذا ما سنتطرق إليه في هذا المبحث

المطلب الأول :الآثار السلبية و الإيجابية للإشهار على سلوك المستهلك :

أولا : الآثار الإيجابية الإشهار على سلوك المستهلك :

تتلخص أهم النقاط الإيجابية للإشهار على سلوك المستهلك فيما يلي :

1- تأثير الإشهار على قيم وثقافة الفرد :إن المعلنين يوجهون إشهارات معينة لاستهداف شرائح معينة تحمل أفكارا وقيما ومواقف معروفة ، فالإشهار يجب أن يتوافق مع القيم السائدة في المجتمع وأن لا يسيء إلى الدين أو المعتقد أو جماعة ويساهم أيضا في التفاعل مع الحالة الثقافية ويمتد حتى إلى تغيير الثقافة فالإشهار يصقل الأذواق .

التعليم : يؤثر أفكار الناس ويزيد من ثقتهم ،فهو يعمل على إقناع الناس بشراء  $-2$ سلعة أو خدمة معينة ،يستخدم الحجة والمنطق فيحملهم على تعلم الأشياء لم يكونو يعلمونها  $\frac{2}{\sqrt{2}}$ من قبل

3-إناحة الفرص المتكافئة للأفواد :ييسر الإشهار على المستهلكين والمتعاملين في السلع والخدمات فرصة الحصول كل منهم على نصيبه العادل منها ، كما أنه يغرس عندهم

> $^{-1}$  . 36 فاطنة مختار الدين , تأثير الإعلان الإلكتروني على سلوك المستهلك , مرجع سابق , ص  $^2$  غسان محمود , أصول الإعلان في المجتمع الاشتراكي , مطابع الغربي للنشر , عمان ,1993, ص 35.  $^2$

عادات جديدة تزداد رسوخا كلما زاد استعمالها مثلا استخدام معجون الأسنان صباحا ومساءا والاعتماد على النفس في علاج بعض الأغراض الحقيقية وهكذا يعمل الإشهار على نشر عادات مفيدة بين الناس.

4- علاقة الإشهار بمعدل الشراء : يمكن أن يؤدي الإشهار إلى تعظيم حجم الطلب على المنتجات المعلن عنها أن تقوم برفع السعر المدفوع في سبيل الحصول عليها وبطبيعة الحال فإن الشركة تحاول أن تجيد من الصورة الذهنية للمنتج أو الخدمة التي يتم رفع سعرها في ذهن المستهلك من خلال استخدام الإشهار.

5- الرفع من جودة السلع : إن الإشهار يؤدي إلى زيادة المبيعات أو إغراء الناس لشراء سلعة معينة ولا شك أننا لا نستطيع قبول تلك الإجابات على علاقاتها إذ أن أحدا لا يستطيع الإدعاء أن الإشهار يمكن أن يحقق بمفرده تلك النتائج المرغوبة فالإشهار لابد أن يكون هناك سلعة جيدة صممت وفقا لرغبات و احتياجات المستهلكين وتقدم إليهم في شكل يجعلهم يقبلون على شرائها وتعرض بسعر مناسب يستطيع المستهلك المحتمل دفعه في  $^{-1}$  . سبيل اقتناء تلك السلعة

ثانيا: الآثار السلبية للإشهار على سلوك المستهلك :

إن للإشهار تأثرات تعود بالسلب على المستهلك حيث تظهر هذه الآثار في سلوكاته وتصرفاته ، و يمكن إجمالها في العناصر التالية :

1- تأثير على الجانب الذهني و العقلي للمستهلك: إعطاء الإشهار صبغة أكاديمية وذلك باستعمال بعض الألفاظ والمصطلحات الكيميائية ( الدواء الذي كنا نحذر من استعماله دون وصفة طبية أصبح له إشهارا خاص به )

 $^{-1}$  . 36 فاطنة مختار الدين , تأثير الإعلان الإلكتروني على سلوك المستهلك , مرجع سابق , ص

–استعمال بعض السينمائية في التصوير لإبحار المستهلك بنتائج استعمال السلعة مثل : إشهار زيوت الشعر مثلا أو شامبوهات أو منتجات القوة .

– محاولة إشعار المستهلك أن ما لديه من سلع وبضائع أصبح غير صالح أو لم يعد مواكبا للتقدم .

– استخدام الخدع اللفظية التي تشد انتباه المستهلك كسؤال المتلقى هل جربت كذا ؟ أو هل عانيت من كذا ؟ أو هل سمعت عن كذا ؟

– تستخدم الدول الدعاية و الإشهار لتقوم بوظيفة توعية الجماهير لخطر ما أو تحریضهم لواجب اجتماعی أو سیاسی ما .<sup>1</sup>

2– التأثير على الجانب النفسي للمستهلك :لقد اعتمدت الدعاية و الإشهار على العلوم النفسية التي درست سلوك إنساني وفهمت جغرافية و طرق التأثير فيه وبذلت محاولات لإحياء ما يسمى علم النفس في مجال البيع و الإشهار والتسويق بشكل عام بناءا على دراسة وتحليل سلوك المستهلك .<sup>2</sup>

3- التأثير على الجانب الاجتماعي للمستهلك : يقول الباحثون إن المجموعات المختلفة التي ينتمي إليها الأفراد يكون لها عادات اجتماعية تفرض ما هو مفروض على الأفراد وتعتبر الطريقة التي ينظر بها إلى دوره داخل الجماعة التي ينتمي إليها عاملا مهما في شرح دوافعه واختياراته ، ويجب على الإنسان ألا يشعر بالفردية ولكن يجب أن يؤقلم نفسه مع المجموعة وفي هذه الحالة يحاول أن يشكل عادات وحاجات وفقا لظروف الجماعة التي ينتمى إليها فالرسائل الخفية

> $^{-1}$  . 63 ريد مُحَمَّد الرماني , إدارة التسويق , دار المعرفة الجامعية , عمان , ط $2 \; , \; 2005 \; , \; 2$  .  $^2$  .  $64$  نفس المرجع , ص

التي تنبتها الإشهارات التجارية لا تهدف فقط للترويج للسلع و إنما هي في أحيان كثيرة تھدف إلى ترويج عادات

 $^{-1}.$  جديدة و أفكار جديدة تتسلل في المجتمع دون شعور أو انتباه من أفراده

4- التأثير على الجانب الاقتصادي و السياسي للمستهلكين :فالإشهار يؤثر في اقتصاد الدول وتعتبر المداخل التي تأتي عن طريق الإشهار من أهم المداخل التي تعتمد عليها وسائل اتصال مختلفة في الدول كالتلفزيون ، الإذاعة ، الصحف ، سواء منها العامة أم الخاصة وفي بعض الدول يتم الإنفاق على العطور ومستحضرات التجميل وكريمات البشرة والمشروبات و الأنظمة السريعة ما تكفي للقضاء على الفقر في دول العالم الثالث .

المطلب الثاني: تأثير الإشهار الإلكتروني على سلوك المستهلك :

إن لكل سلعة أو ماركة خصائص مميزة ومشاكل خاصة بما أيضا ، وحين نقول أن هدف الإشهار هو تغيير سلوك الفرد اتجاه السلعة فإن هذا التغيير و إن كان ممكنا إلا أنه يتطلب نفقات وجهود قد تفوق ما يعود من ورائه من نفع أو ربح لذلك يجب على المعلن قبل الدخول في عمليات إشهارية منظمة بهدف تغيير سلوك المستهلكين أن يتبين الحقائق الكاملة بسلعته ، وصدى قابليتها لخدمة أهداف المستهلك وإتباع رغباته <sup>2</sup>، من ناحية أخرى فإن من واجب المعلن أن يميز بين وسائل تغيير السلوك الاستهلاكي وبين الحالات التي يصعب فيها على الإشهار إن لم يستحيل تغيير السلوك الإنساني في مجال الاستهلاك ،ففي كثير من الأحيان تتصف الاتحاهات والميول الإنسانية بنوع من الثبات نتيجة التعليم والخبرة السابقة أو بفعل التقاليد وتأثير العادات وأساليب الحياة في المجتمع الأمر الذي يجعل تحويلها أو تغييرها صعبا ، أخذا في الاعتبار احتمالات النجاح والفشل في تغيير السلوك ، وهناك ثلاث أساليب التي من خلالها يستطيع الإشهار الإلكتروني تغيير سلوك المستهلكين وهي :

> $^{-1}$  . 38 فاطنة مختار الدين , تأثير الإعلان الإلكتروني على سلوك المستهلك , مرجع سابق , ص  $^2$  . 79-78 نفس المرجع , ص

1- ت**وفير المعلومات** : يعتبر الإشهار الإلكتروني واحدا من الأهداف الأساسية لاستخدام الانترنت بهدف تزويد المستهلك بالمعلومات التفصيلية والمعمقة عن منتجات وخدمات الشركات ، وبالنسبة للشركات التي تتعامل مع الزبائن فإن مواقعها تعتبر بمثابة وسائل هامة لنقل المعلومات المتعددة والمتنوعة عن منتجاتها وخدماتها لهم وهذا ما يشار إليه بمصطلح ا**لتجارة الإلكترونية** من الشركات إلى الزبائن أو ا**لتبادل التجاري** بين الشركات من جهة والزبائن والأفراد من

2- تغيير رغبات المستهلكين : يساعد الإشهار الإلكتروني المنظمة بخلق الوعي بمنتجاهًا وثم تغيير سلوك المستهلك وبيع المزيد من هذه المنتجات ، كذلك يمتاز الإشهار الإلكتروني بخاصية هامة وهي إثارة اهتمام الجمهور بهذه المواقع وبالتالي اهتمامهم بالمنتجات والخدمات التي يعلنون عنها وبَمذا يكون الإشهار المقدم عبر الانترنت قد خلق وأثار رغبات  $^1.$  المستهلك التي لم يكن يشعر بما من قبل

3- تغيير تفضيل المستهلكين للماركات المختلفة :في كثير من الأحيان لا يحتاج المعلن إلى تغيير سلوك المستهلك تغيير أساسيا حيث لا يتحتم محاولة مثل هذا التغيير إلى حين تقديم سلعة جديدة تماما ، ولكن في معظم الأحيان يجد المعلن نفسه في موقف يتطلب منه تغيير سلوك المستهلكين الذين يرغبون فعلا في سلعة ، بمعنى أن يحول تفضيلهم من ماركة منافسة إلى ماركته هو ، وفي هذه الحالات يعتمد المعلن على الرغبات والحاجات الحالية للمستهلكين كذلك الأمر بالنسبة للإشهار الإلكتروني الذي يهدف إلى خلق علامة تحارية قوية ، حيث يقول "ديفيد آكر":أن الأنترنت كجزء من البرنامج الاتصالي التسويقي المتكامل يمكن أن يكون أداة هامة ومفيدة في مجال العلامات التجارية ،فهناك العديد من الشركات  $^2.$ التي لم تستطع إثبات نجاحها في مجال علاقة الجمهور بالعلامات التجارية عبر الانترنت

> $^{-1}$  . 80–79 فاطنة مختار الدين , تأثير الإعلان الإلكتروني على سلوك المستهلك , مرجع سابق , ص  $^2$  .  $81$  نفس المرجع , ص

خلاصة الفصل :

يلعب المستهلك دورا هاما في الحياة التجارية والتسويقية وذلك لكونه العملة الرابحة التي تسعى كل منظمة استمالتها لمنتجاتها وخدماتها المقدمة ،فهو الشخص الرشيد الذي يساهم في عمليتي الشراء والاستهلاك ،وهو الهدف الذي تستقر عنده مختلف السلع ،ومنه يمكننا القول أن سلوك المستهلك هو جل العمليات التي يمارسها الأفراد بهدف إشباع رغباتهم وحاجاتهم من أجل التكيف مع الظروف البيئية المحيطة بهم ، ومن العوامل المتحكمة في تحديده نجد العوامل اقتصادية كالدخل الفردي والسعر والدخل المتوقع ،أما العوامل النفسية نجد الحاجات التي تتحكم وتحدد توجهات المستهلك بالإضافة إلى الدوافع التي تعتبر القوة الخفية التي تدفعهم إلى محاولة اقتناء كل السلع الممكنة ،أما عامل الإدراك من خلاله يقارن المستهلك كل المعطيات والمعلومات عن طريق حواسه ، ولكونه كائن لا يستطيع إثبات نفسه دون المحيط الذي يعيش فيه لذا كان للعوامل الاجتماعية والثقافية أيضا دور في تحديده كالجماعات المرجعية والطبقات الاجتماعية .

ومن جانب آخر نجد للإشهار تأثيرات سلبية وإيجابية على سلوك المستهلك فالإشهار غرس لدى الأفراد عادات جديدة ومفيدة كما أنه يساهم في صقل أذواقهم نحو الأفضل ،ومن جهة أخرى أحيانا يعتمد على الخدع السينمائية والخدع اللفظية وطرق الدعائية والعلوم النفسية للتأثير فيه .

كما نجد للإشهار الإلكترويي تأثير على سلوك المستهلكين من خلال توفير المعلومات لهم فهم يلجئون للإشهارات الإلكترونية ليتزودون بكافة البيانات اللازمة ولهذا يجب على هذا الأخير توفير له كامل المعلومات التفصيلية والمعمقة وهذا لإرضاء فضولهم وإشباع حاجاتهم بالإضافة إلى خلق تغيير في رغباتهم وذلك باستمالتهم لسلع و منتوجات معينة وخلق اهتمام بَما وبالتالي خلق اهتمام بَمذه المواقع وتغيير وجهة المستهلك وإثارة رغباته .

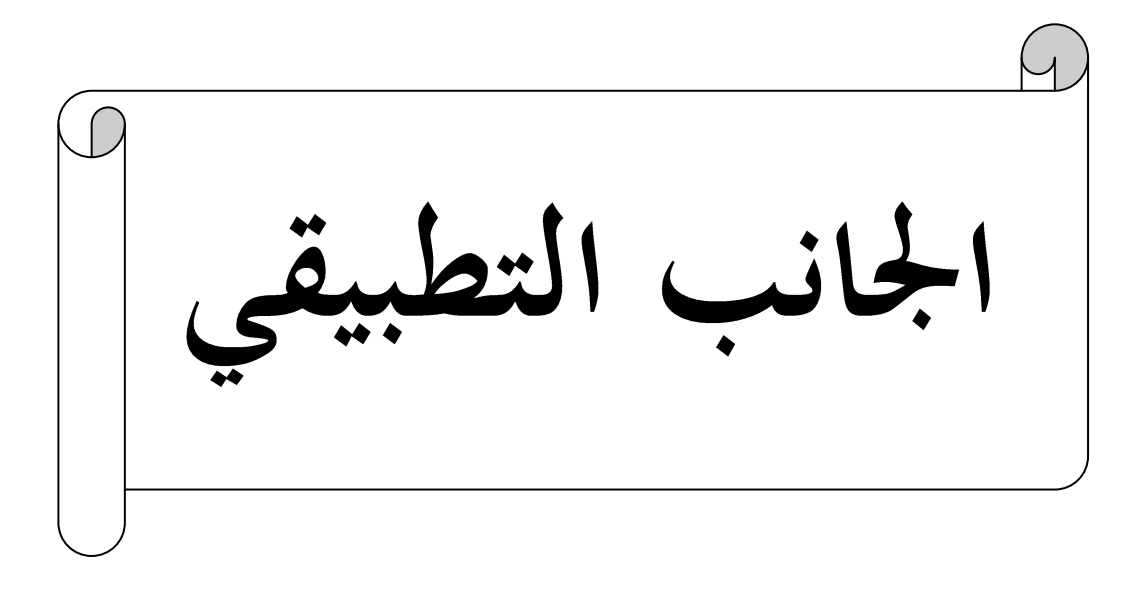

الفصل الثالث: دراسة وصفية تحليلية لتأثير الإشهار الإلكتروني على سلوك المستهلك قهيد:

المبحث الأول:تحليل نتائج الدراسة

المطلب الأول :قراءة الجداول البسيطة

المطلب الثاني: قراءة الجداول المركبة

المبحث الثاني : معالجة ومناقشة الفرضيات

خلاصة الفصل التطبيقي:

نتائج العامة للدراسة :

الاقتراحات والتوصيات :

تمهيد :

يعتبر الإشهار الإلكتروني من الأنشطة الرئيسية في مجالات التسويق والترويج ولمعرفة مدى تأثير هذا الأخير على سلوك المستهلك قمنا بإجراء دراسة ميدانية من خلال أداة استبيان لمعرفة نتائج هذا البحث وتأكد من صحة فرضيات .

استخدمنا في دراستنا هذه أداة مضبوطة علميا ومنهجيا لجمع المعلومات التي تخص بحثنا وذلك بمراعاة توافقها من منهج علمي متبع إعتمدنا على الإستمارة التي تعتبر من الأدوات العلمية الشائع استخدامها في دراسات علوم الإعلام والاتصال وذلك بهدف الوصول إلى نتائج ومعلومات دقيقة ، وقد قمنا تصميمها وفق الملحق رقم 1 ،اعتدنا في عملية توزيعها على طريقة تقديمها واسترجاعها فور إجابة المبحوثين وهذا حتى نضمن استرجاع كافة الإستمارات وشرح مفاهيم غامضة لدى بعض المبحوثين .

المبحث الأول: تحليل نتائج الدراسة :

من خلال هذا المبحث سنقوم بعملية تفريغ البيانات المتحصل عليها وتفريغها في جداول بسيطة ومركبة وقراءتها واستخلاص نتائج هذه الدراسة ،حيث يضم هذا المبحث مطلبين المطلب الأول قراءة للجداول البسيطة أما الثاني فهو قراءة للجداول الركبة .

المطلب الأول :قراءة الجداول البسيطة :سنقوم في هذا المطلب بعملية قراءة واستخلاص استنتاجات من خلال جداول بسيطة

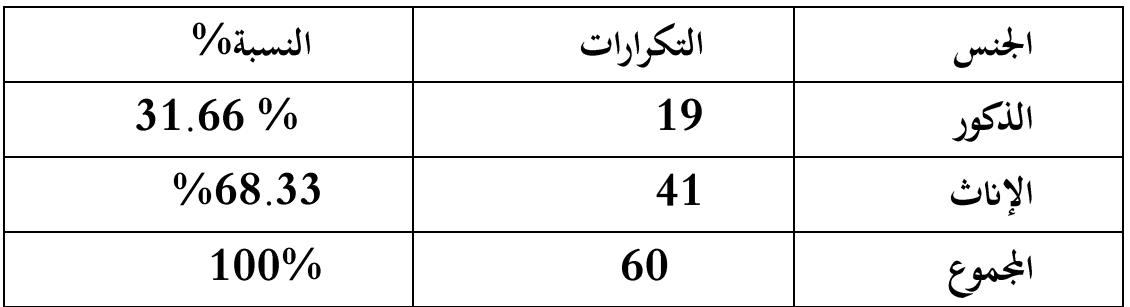

الجدول رقم: 1 توزيع أفراد العينة حسب جنس المبحوثين

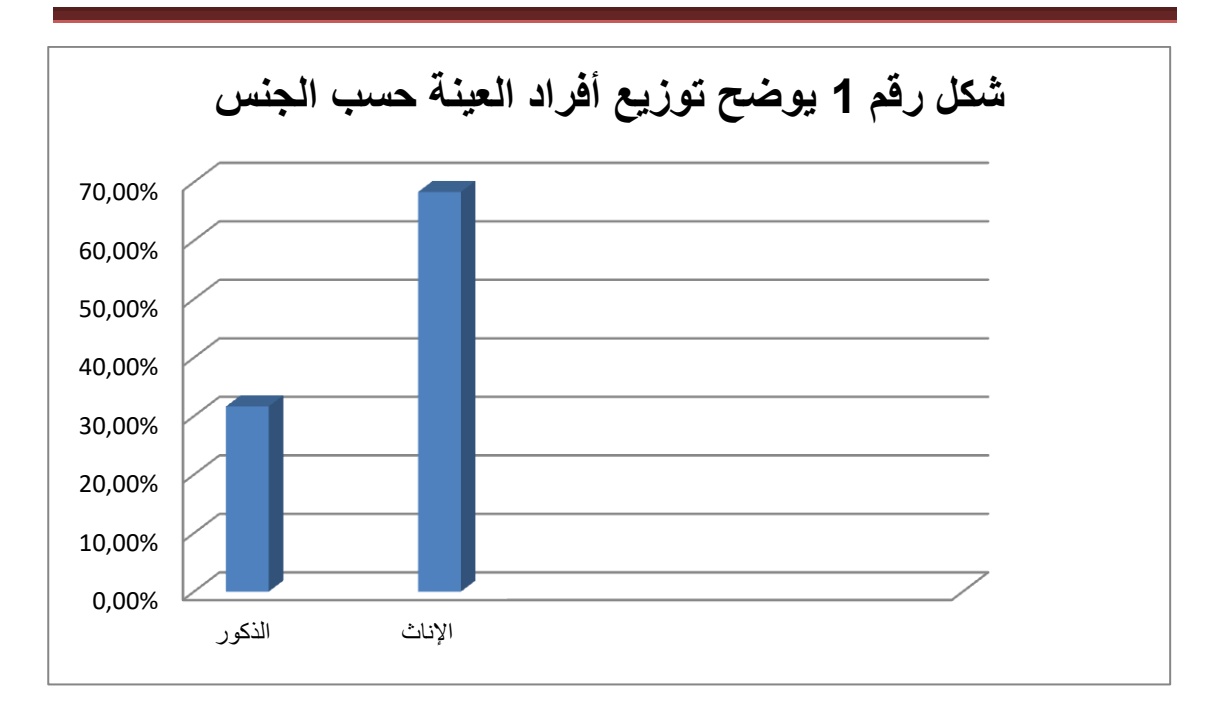

الشكل رقم : 1 يوضح توزيع أفراد العينة حسب الجنس

–ما يلاحظ من خلال الجدول الخاص بطبيعة أفراد العينة أن عدد المبحوثين من جنس إناث أكثر أو أكبر من عدد نسبة المبحوثين ذكور حيث كانت نسبة الاناث 68.33% ونسبة الذكور31.66 %

| $\%$ النسبة 1     | التكرارات | السن         |
|-------------------|-----------|--------------|
| $\frac{0}{21.66}$ | 13        | $22 - 19$    |
| %61.66            | 37        | $25 - 23$    |
| $\%16.66$         | <b>10</b> | فما فوق $26$ |
| %100              | 60        | المجموع      |

الجدول رقم: 2 توزيع افراد العينة من حيث السن

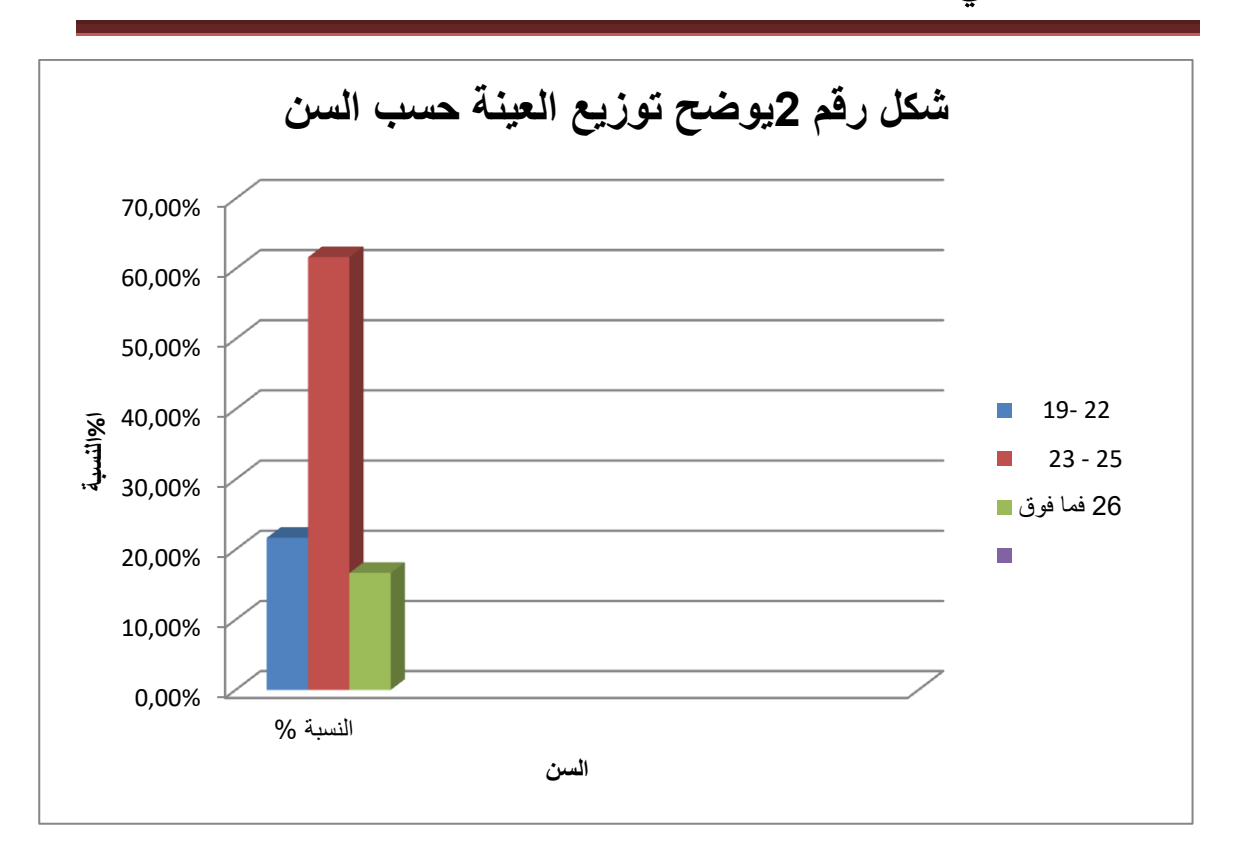

الشكل رقم : 2 يوضح توزيع العينة حسب السن

يبين هذا الجدول ان االفئات العمرية لعينة البحث الذين يتعرضون للاشهار عبر الانترنت في فئة عمرية 26 فما فوق هم الاقل تعرضا للاشهار الالكتروني 16.66% مقارنة بالفئة العمرية من 19 الى 22 فهم الفئة المتوسطة اما الفئة الاكثر تعرضا للاشهار الالكتروني  $9\%61.66$  هم من الفئة 23 الى 25 سنة بنسبة

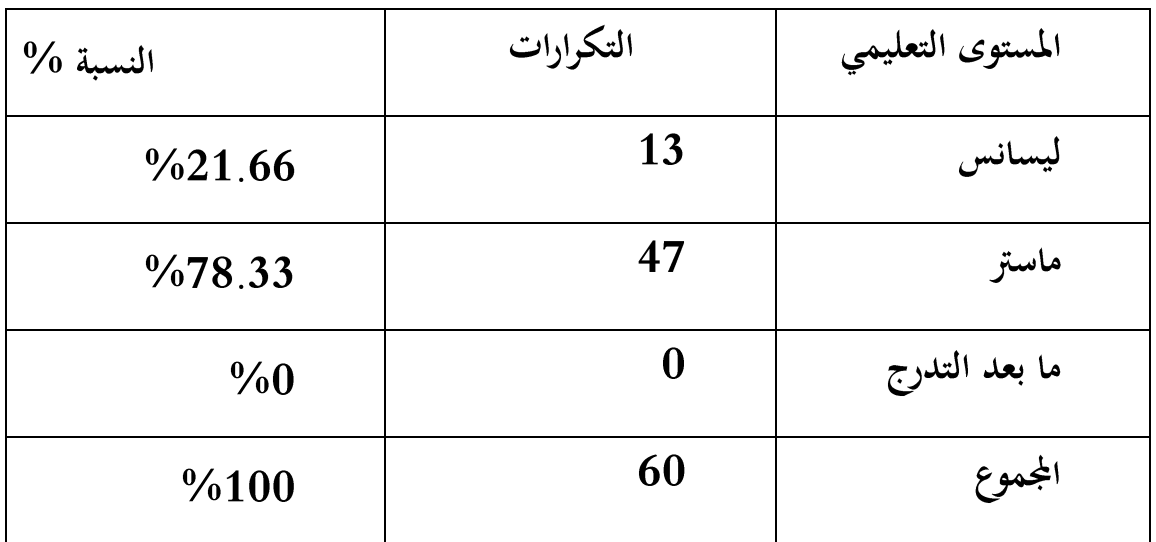

الجدول رقم: 3 توزيع افراد العينة حسب المستوى التعليمي

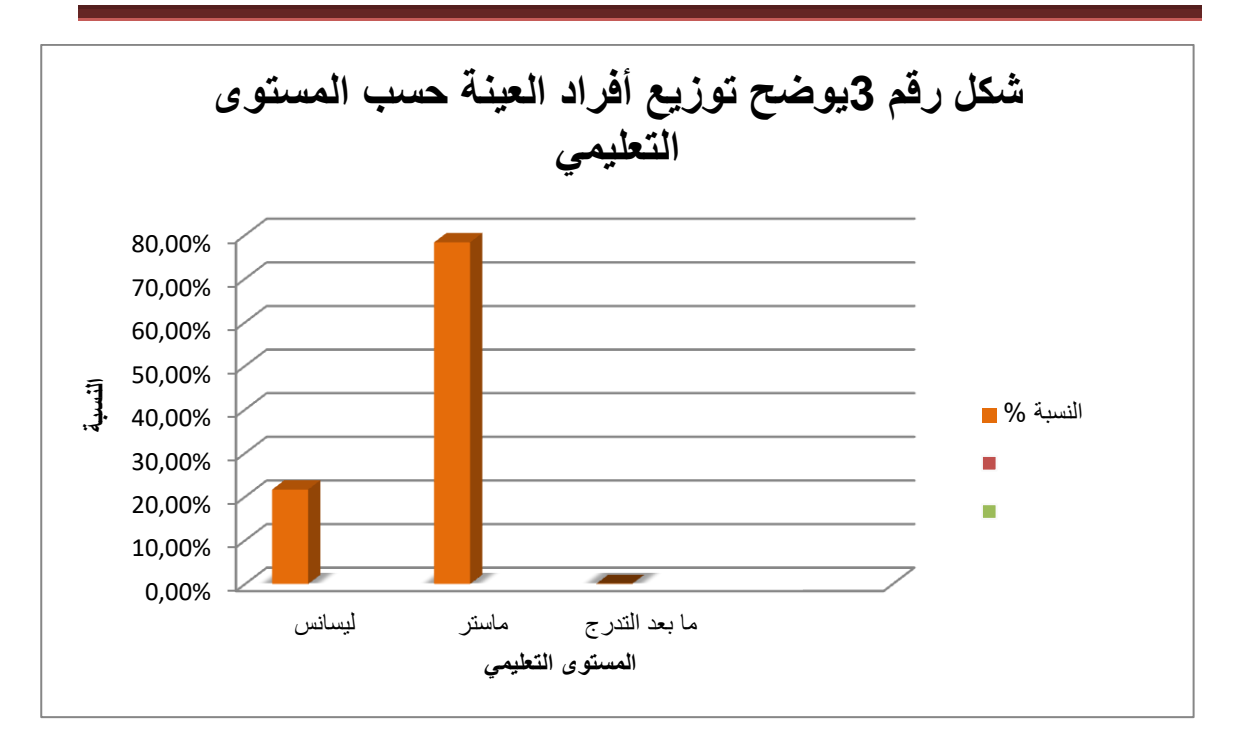

## الشكل رقم: 3 يوضح توزيع الأفراد العينة حسب المستوى التعليمي

ان ما يلاحظ من خلال هذا الجدول ان العدد الاكبر من المبحوثين هم ذو مستوى تعليمي ماستر حيث بلغ عددهم 47بنسبة 78.33% ثم طلبة ليسانس حيث بلغ عددهم بنسبة 21.66% في حين لم نصادف اي طالب من مستوى ما بعد التدرج.  $\%21.66$ 

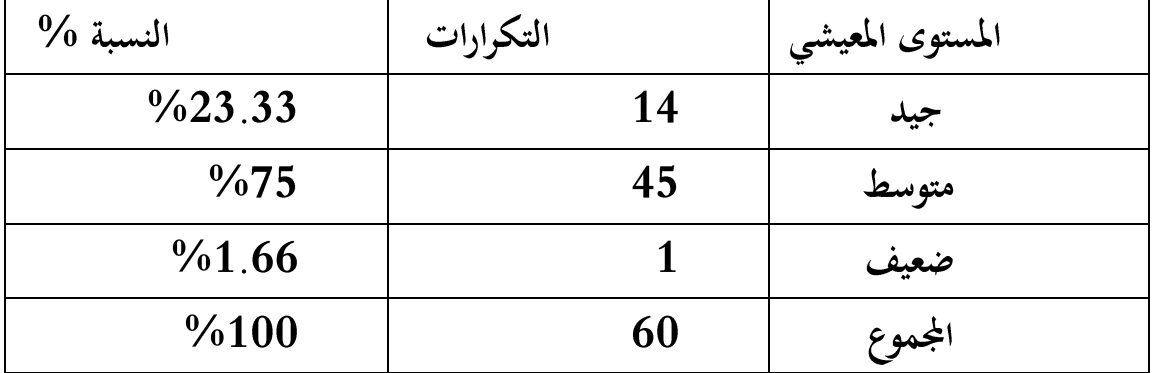

## الجدول رقم: 4 توزيع افراد العينة حسب المستوى المعيشي

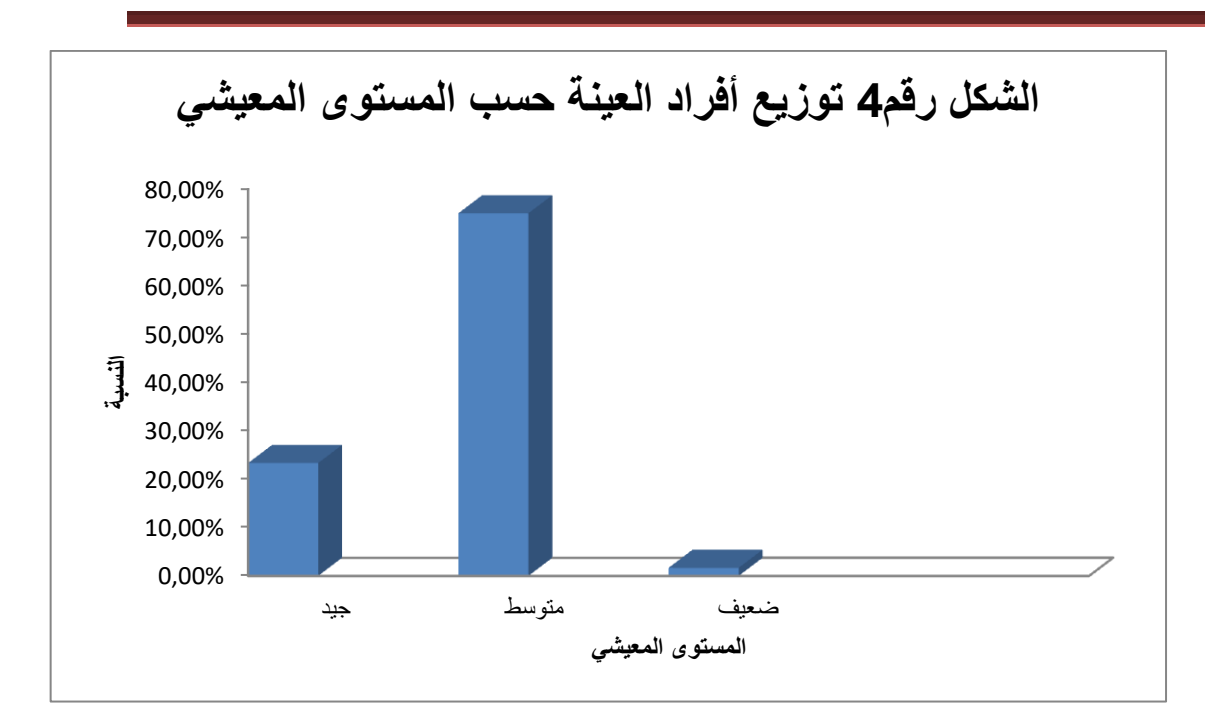

الشكل رقم: 4 توزيع أفراد العينة حسب المستوى المعشى

ان مايلاحظ من خلال الجدول ان العدد الاكبر من المبحوثين هم ذوي مستوى معيشي متوسط ،حيث بلغ عددهم 45 بنسبة 75% ثم نلاحظ ان افراد المستوى المعيشي الجيد بلغ عددهم 14 بنسبة 23.33% في ان افراد المستوى المعيشى الضعيف بلغ ومن خلال هذه النتائج نرى ان اغلب المبحوثين هم ذوي مستوى معيشى  $\%1.66$ متوسط.

المحور الأول :

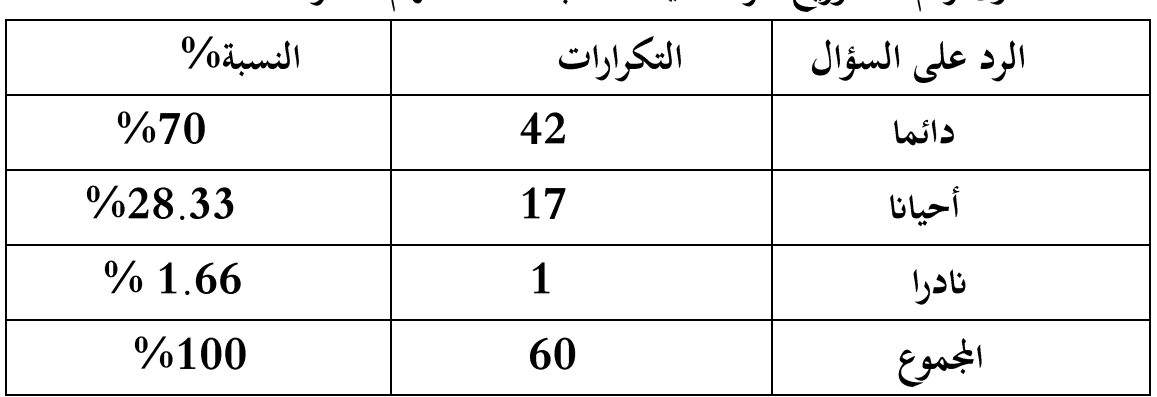

الجدول رقم 5 توزيع أفراد العينة حسب استخدامهم للانترنت

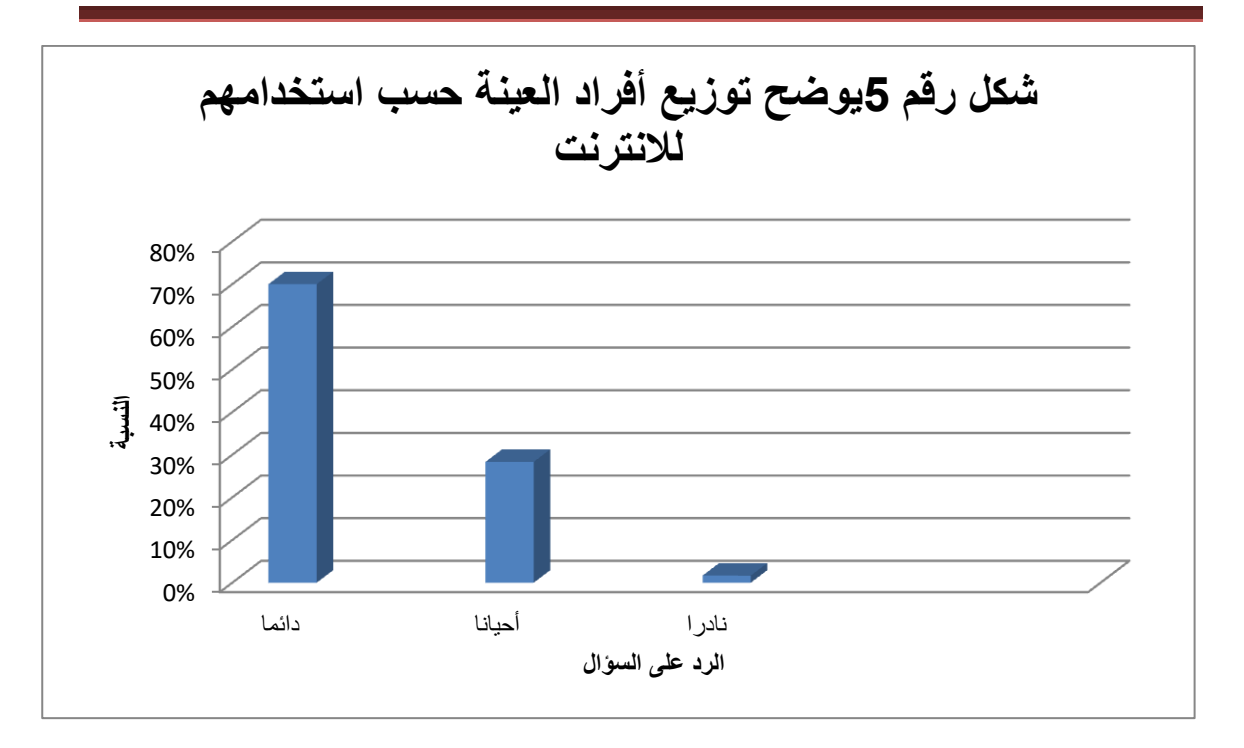

## الشكل رقم: 5 يوضح توزيع أفراد العينة حسب استخداههم للأنترنت

من خلال قراءتنا للجدول نلاحظ أن العدد الأكبر من المبحوثين يستخدمون الانترنت بشكل دائم حيث بلغ عددهم 42بنسبة 70% وآخرون يستخدمونها من حين لأخر حيث بلغ عددهم 17 بنسبة 28.33% ،أما المبحوثين الذين يستخدمونها بشكل نادر عددهم ضعيف حيث صادفنا مبحوث واحد يستخدمها بشكل نادر وذلك بنسبة 1.66% وهذا يعني أن أغلب المبحوثين يستخدمون الانترنت بشكل دائم .

| $\%$ النسبة 1 | التكرارات | الرد على السؤال |
|---------------|-----------|-----------------|
| %13.33        | 8         | صباحا           |
| $\%20$        | 12        | زولا            |
| $\%66.66$     | 40        | مساءا           |
| %100          | 60        | المجموع         |

الجدول رقم: 6 توزيع أفراد العينة حسب الفترات التي يستخدمون فيها الانترنت
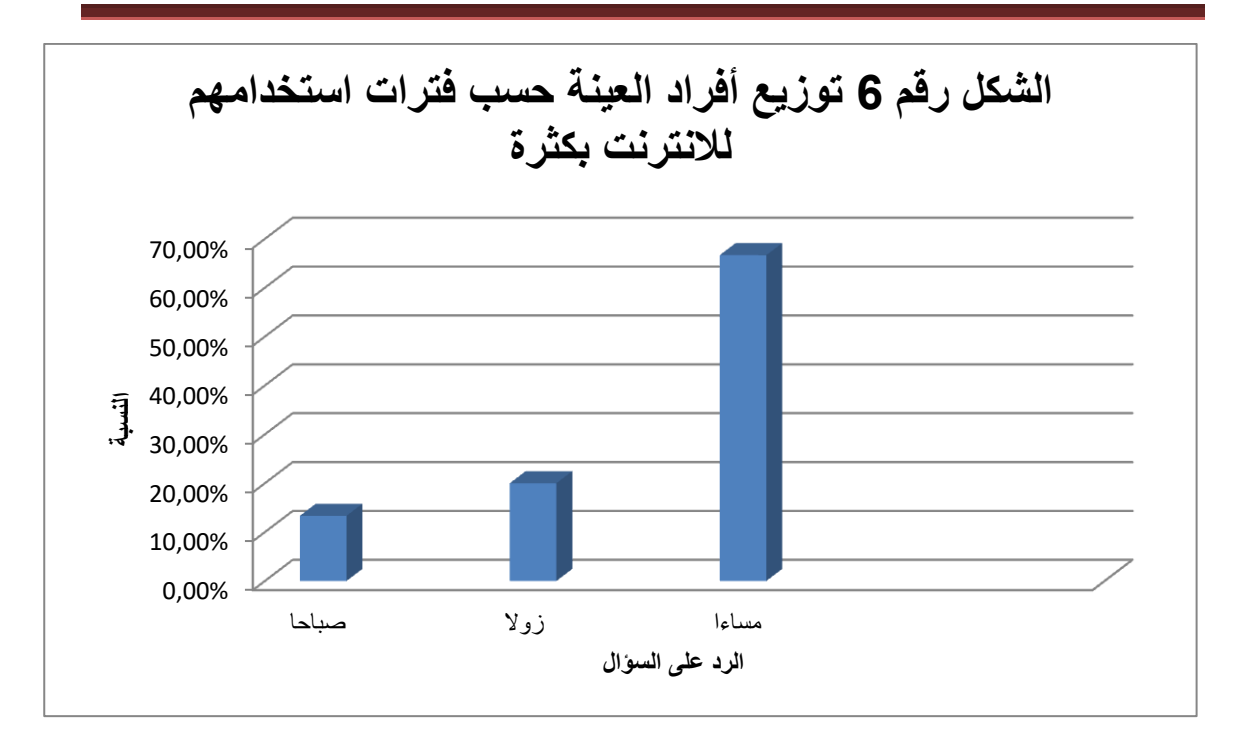

الشكل رقم: 6 توزيع أفراد العينة حسب فترات إستخدقهم للأنترنت بكثرة

نلاحظ من خلال الجدول أن الفترة التي يستخدم فيها المبحوثين الانترنت بكثرة هي فترة مسائيةبنسبة 61.61% ثم تليها فترة الزوال بنسبة 53.53% بينما يقل استخدام الانترنت في فترة صباحية وتتراوح نسبتهم ب3.84% ويعود هذا لسبب سهولة الولوج إلى شبكة الانترنت في فترة الزوال والمساء وخفتها مما يساعد المستخدمين التنقل بين مواقعها بكل سهولة.

| $\%$ النسىة        | التكرارات | الرد على السؤال |
|--------------------|-----------|-----------------|
| $\%51.66$          | 31        | نعم             |
| $\frac{0}{6}48.33$ | 29        |                 |
| %100               | 60        | المجموع         |

الجدول رقم 7 توزيع أفراد العينة حسب متابعة الومضات الإشهارية الإلكترونية

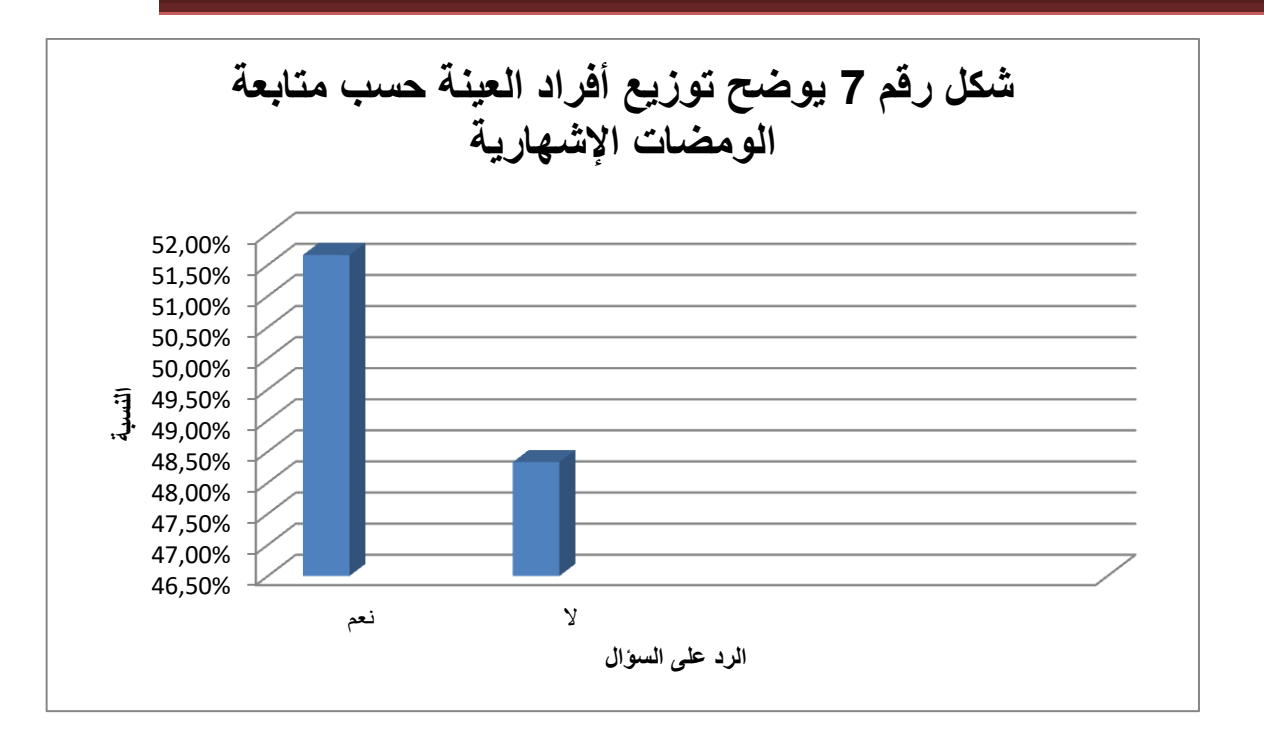

الشكل رقم: 7 يوضح توزيع أفراد العينة حسب متابعة الومضات الإشهارية من خلال النتائج المتحصل عليها من الجدول نلاحظ أن الفئة الأكبر أجابت ب نعم وشكلت إجاباتهم نسبة 51.66% من نسبة كلية ،أما بعض المبحوثين لا يتابعون الومضات الإشهارية خلال فترات النهارية السابقة ذكرها حيث كانت إجاباتهم ب لا بلغت نسبة 48.33% وهذا يعني أن أغلب المبحوثين يتابعون الإشهار الإلكتروني أثناء فترات ولوجهم إلى شبكة الانترنت .

الجدول رقم : 8 توزيع أفراد العينة حسب أوقات المناسبة لبث الومضة الإشهارية

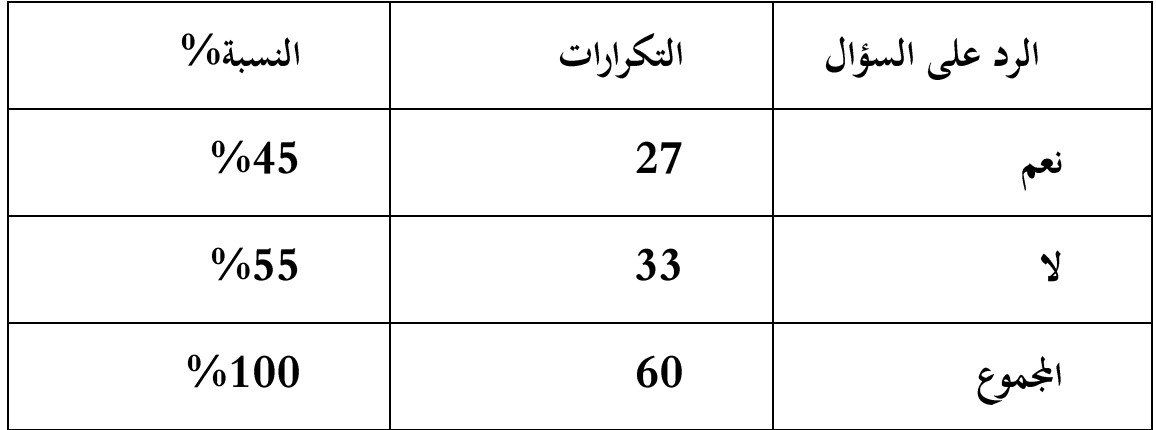

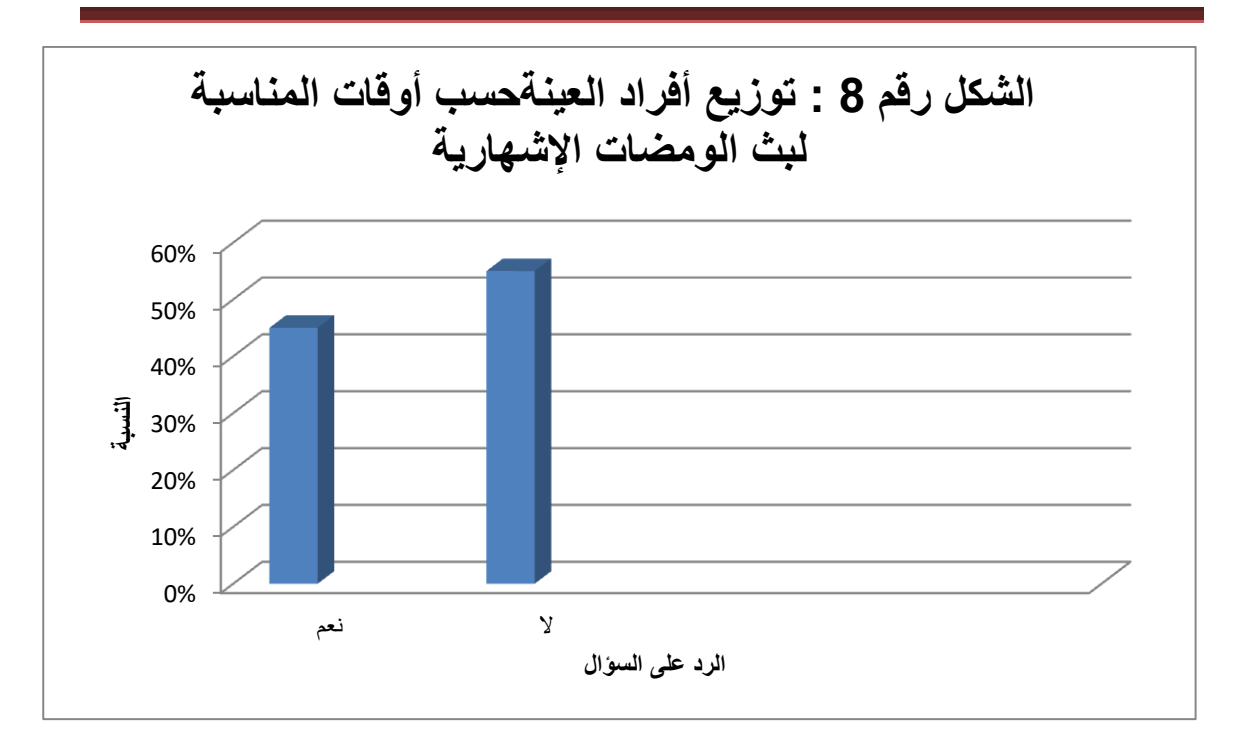

الشكل رقم: 8 توزيع أفراد العينة حسب أوقات المناسبة لبث الومضات الإشهارية

–نلاحظ من خلال هذا الجدول أن معظم المبحوثين يرون أن أوقات بث الومضات الإشهارية غير مناسبة فبلغت نسبة إجاباتهم 55% ،فيما يرى الآخرون أن أوقات بثها مناسبة حيث بلغت إجاباتهم نسبة 45% ،ويعود هذا الإختلاف إلى حسب فترات استخدام المبحوثين للانترنت .

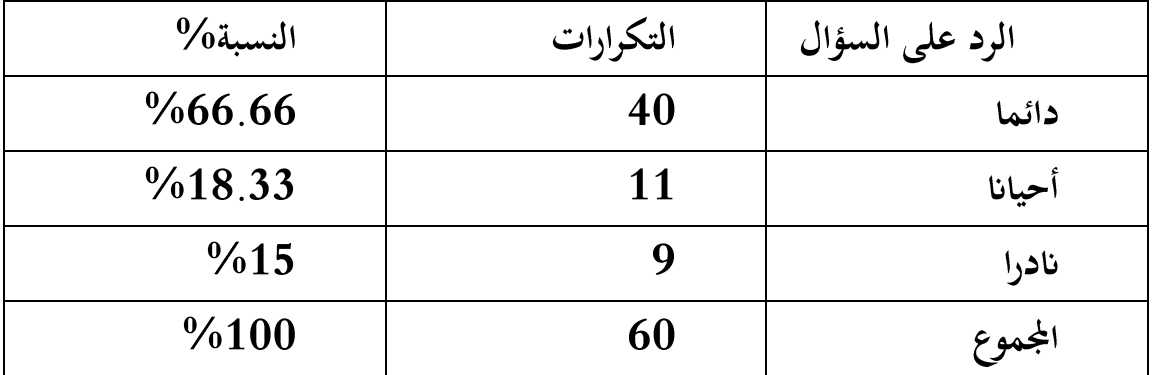

الجدول رقم: 9 توزيع أفراد العينة حسب جذب الإشهار الإلكتروني للانتباه المبحوثين

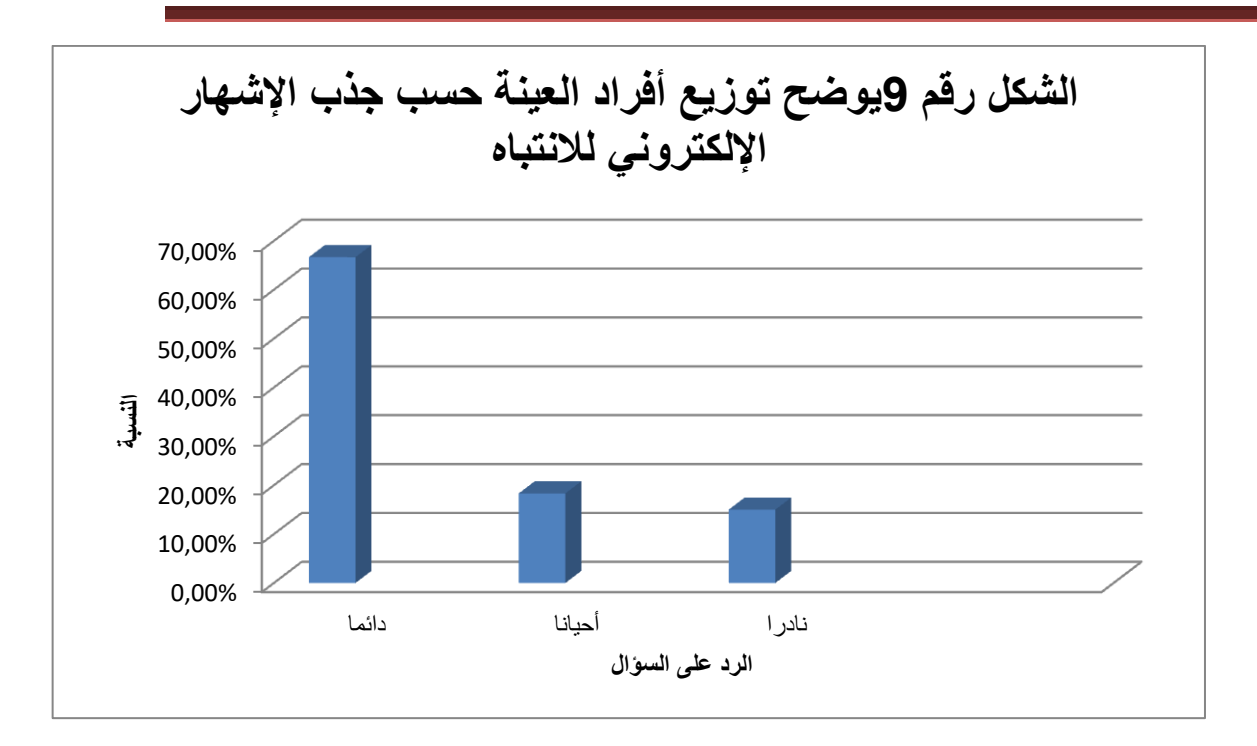

الشكل رقم 9 يوضح توزيع أفراد العينة حسب جذب الإشهار الإلكتروني للانتباه

نلاحظ من خلال قراءتنا للجدول أن أغلب المبحوثين دائما ما تجذب الإشهارات الإلكترونية انتباههم وذلك بنسبة بلغت 66.66% ،فحين أحيانا ما يجذب انتباه بعض المبحوثيت حيث بلغت نسبه إجاباتحم 18.33% ،أما نسبة 15% فنادرا ما يجذب الإشهار الإلكتروني انتباههم .

الجدول رقم : 10 توزيع أفراد العينة حسب جذب انتباه المبحوثين في الومضات الإشهارية المبثة

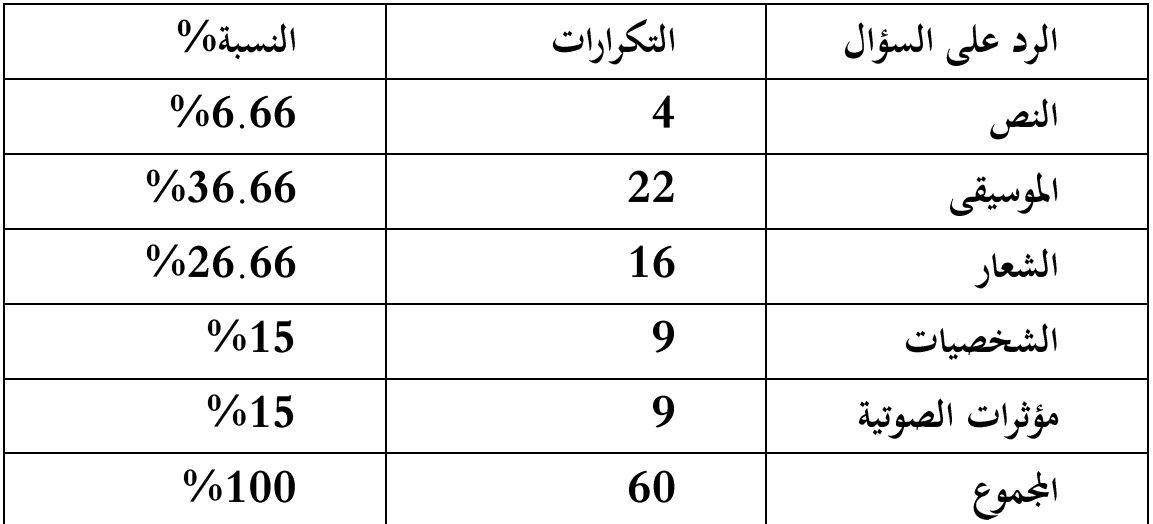

63

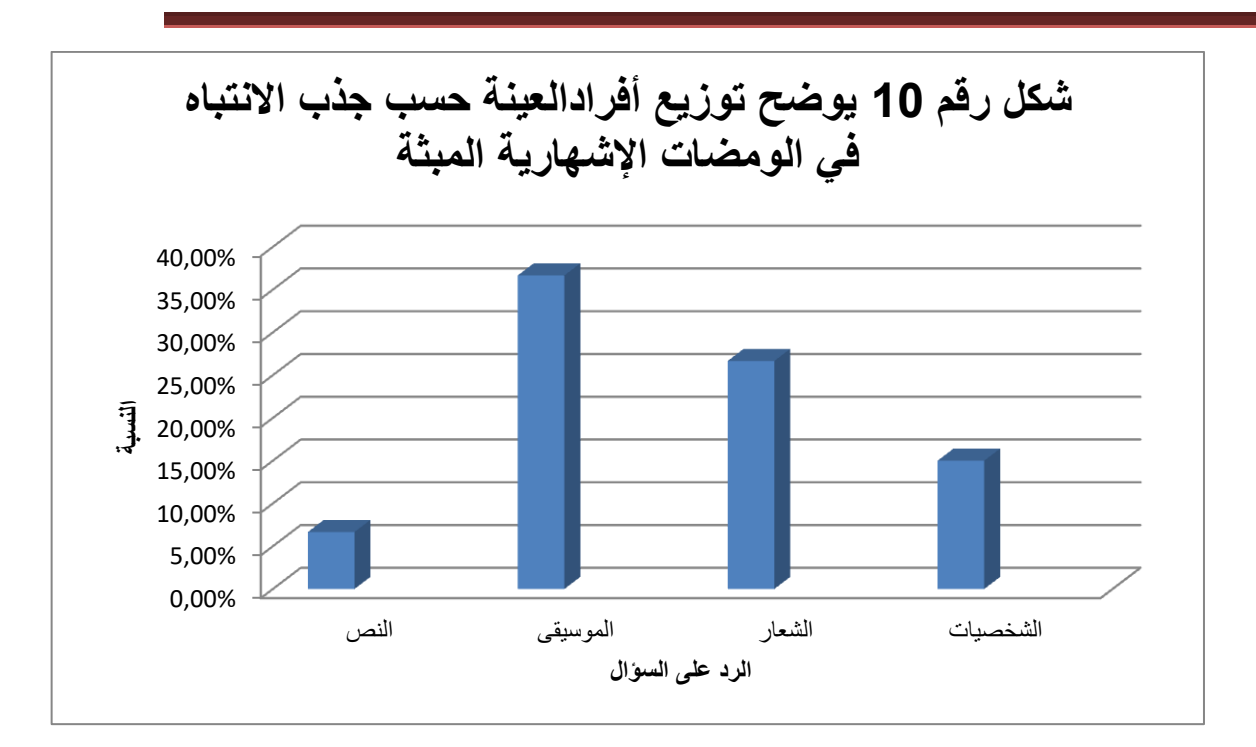

الشكل رقم 10 يوضح توزيع أفراد العينة حسب جذب الإنتباه في الومضات الإشهارية المبثة

الجدول رقم : 11 توزيع أفراد العينة حسب نوع الإشهار الإلكتروني المفضل أكثر لدى المبحوثين

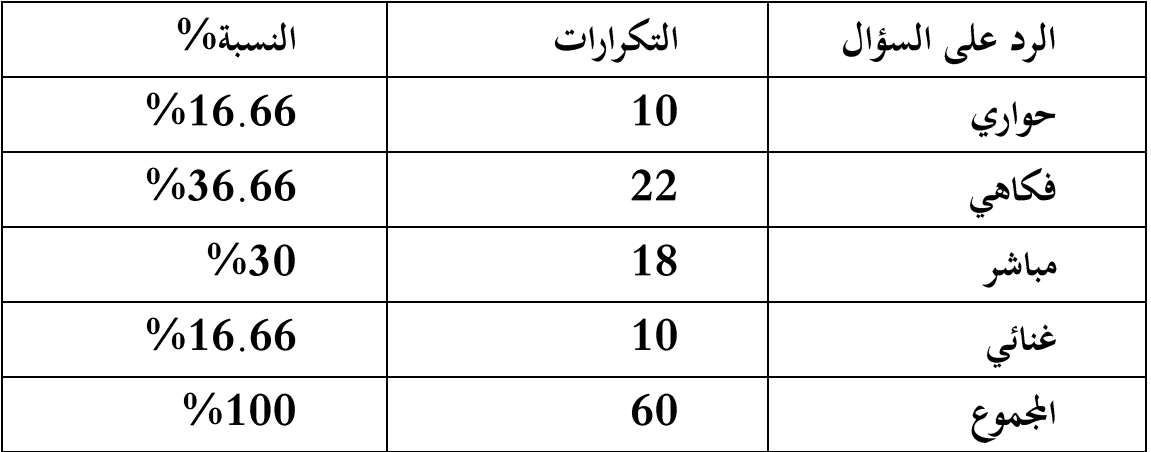

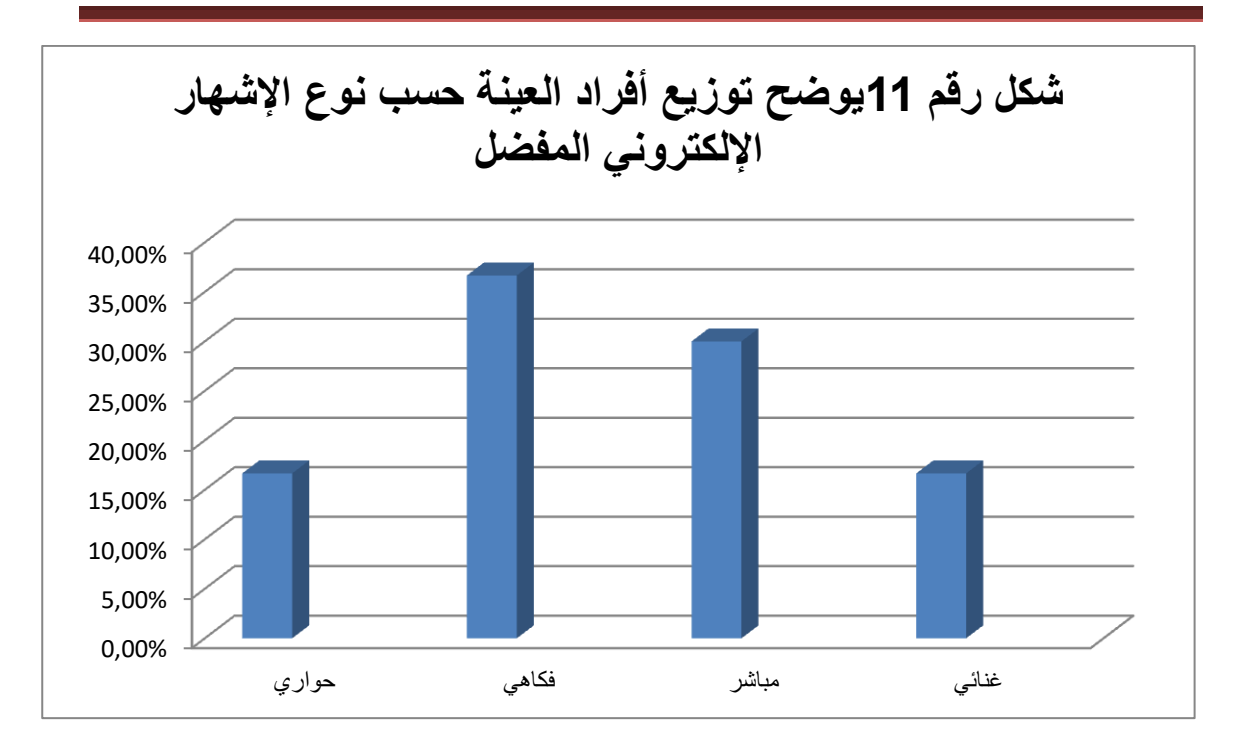

الشكل رقم 11 يوضح توزيع أفراد العينة حسب نوع الإشهار الإلكتروني المفضل

نلاحظ من خلال الجدول أن النوع الإشهار الإلكتروني المفضل أكثر هو فكاهي وذلك بنسبة 36.66% ثم المباشر بنسبة 30% فيما تساوى نوع الحواري و الغنائي من حيث عدد إجابات وذلك بنسبة 16.66 %،وهذا ما يوضح لنا أن المبحوثين تميل ميولاتهم إلى تفضيل الإشهار الإلكتروني الفكاهي .

الجدول رقم : 12 توزيع أفراد العينة حسب نوع الومضات الإشهارية المفضلة أكثر

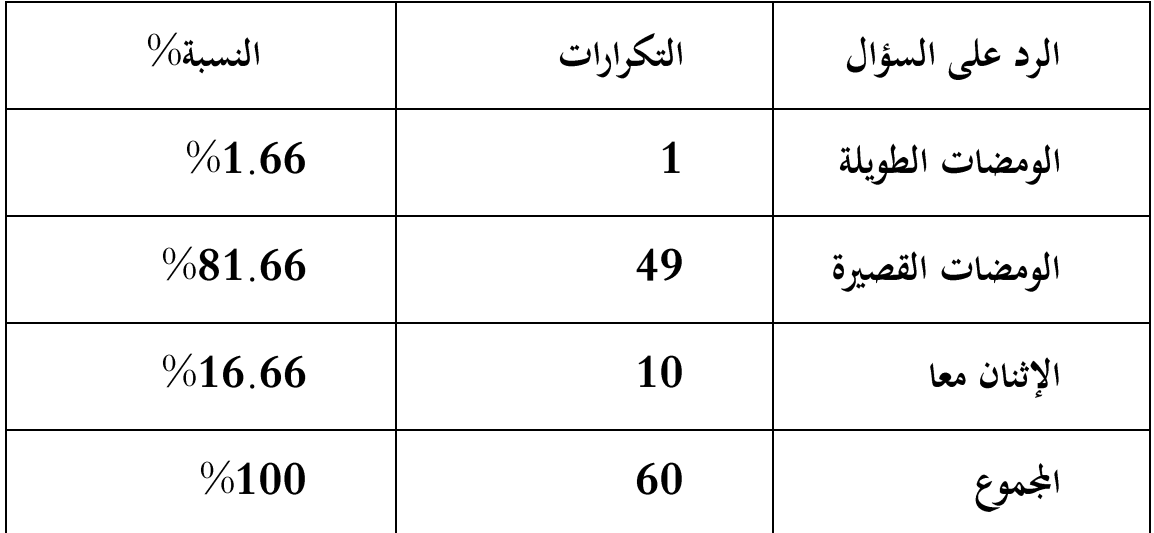

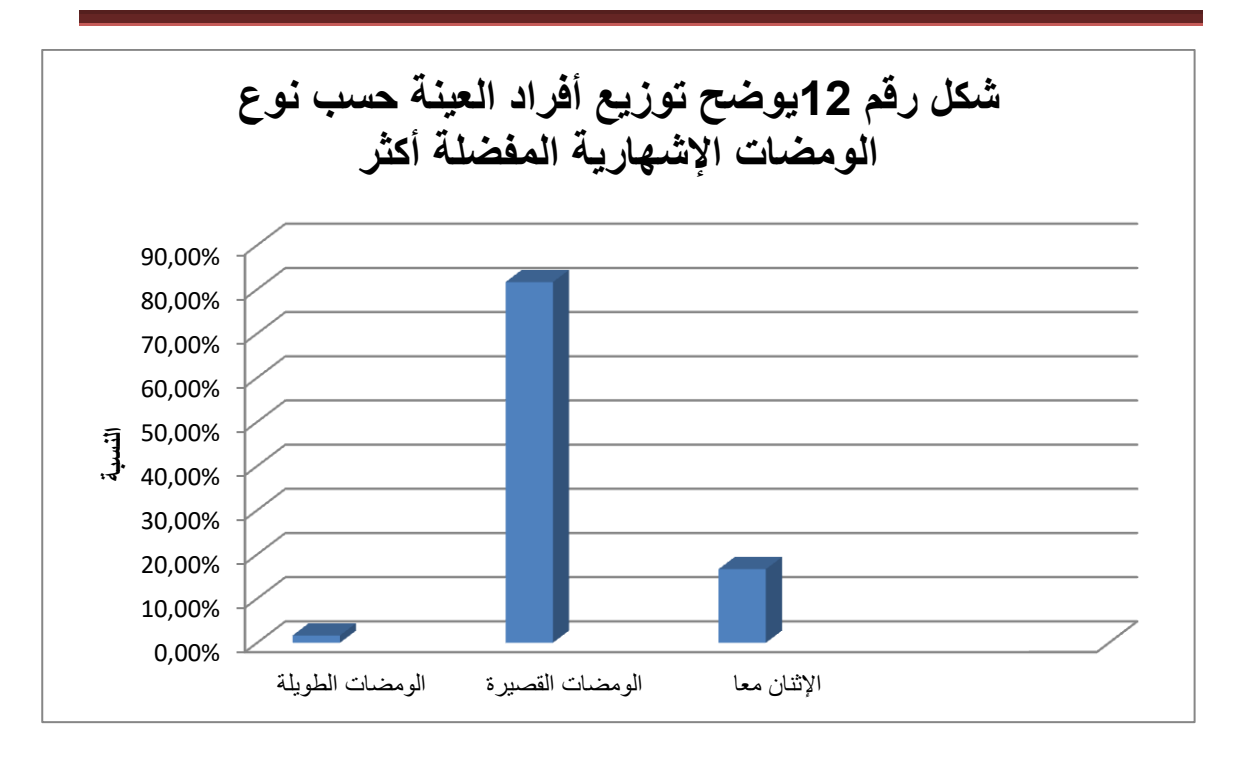

الشكل رقم 12 يوضح توزيع أفاد العينة حسب نوع الومضات الإشهارية المفضلة أكثر

نلاحظ من خلال الجدول أن أغلب المبحوثين يفضلون الومضات الإشهارية الإلكترونية القصيرة أكثر حيث بلغت نسبة إجاباتهم 81.66% ،بينما فئة أخرى يفضلون الومضات القصيرة والطويلة معا بنسبة 16.66% في حين نسبة 1.66% يفضلون الومضات الطويلة ،ومن هنا نستنج أن الومضة الإشهارية المفضلة لدى المشاهدين هي الومضات قصيرة البث .

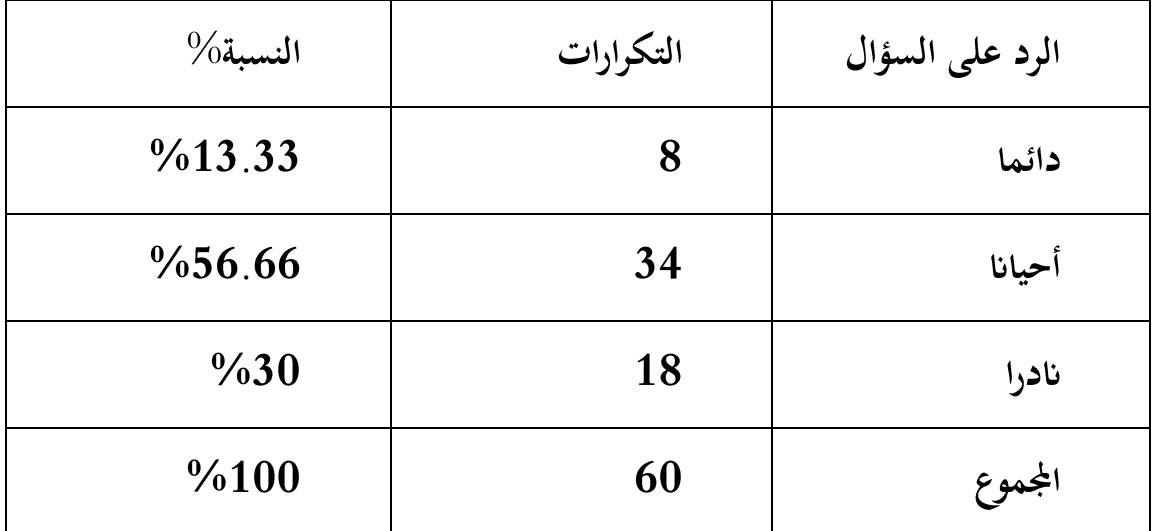

الجدول رقم: 13 توزيع أفراد العينة حسب متابعة الومضة الإشهارية كاملة

66

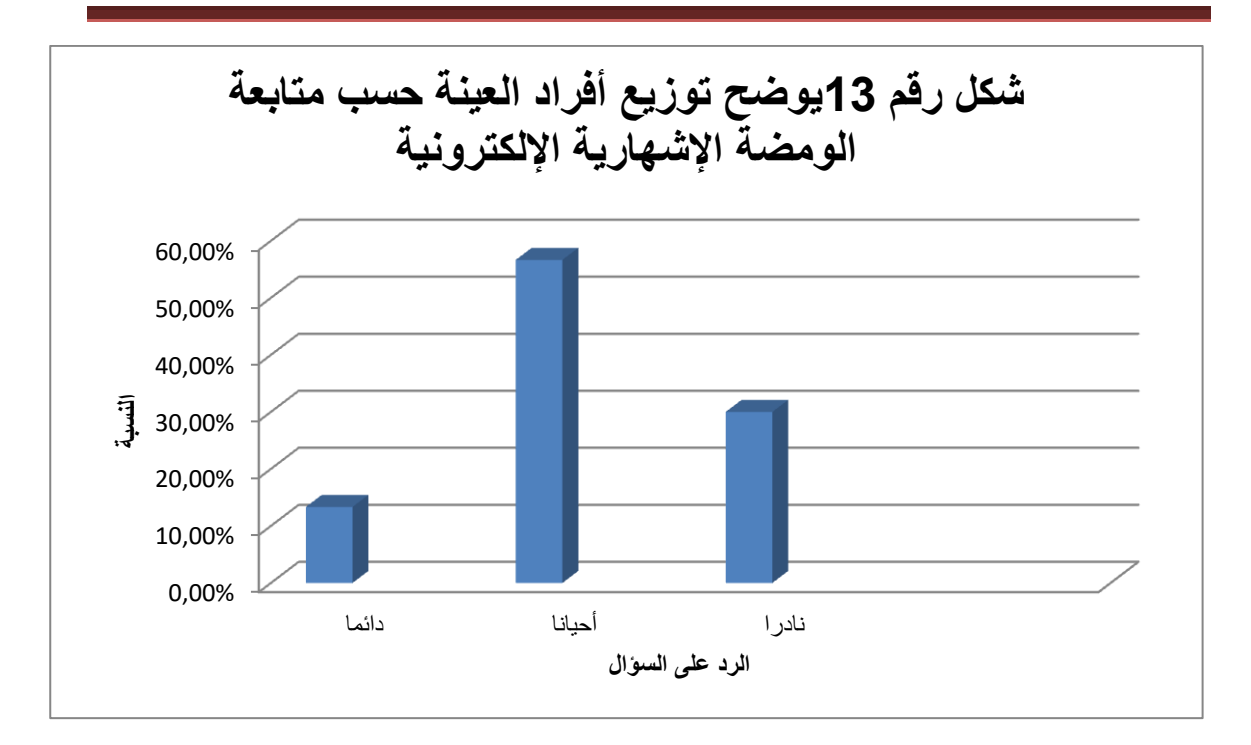

الشكل رقم 13 يوضح توزيع أفراد العينة حسب متابعة الومضة الإشهارية الإلكترونية

من خلال قراءتنا للجدول نلاحظ أن أغلب المبحوثين يتابعون الومضة الإشهارية من حين لآخر حيث بلغت نسبة إجاباتهم 56.66% ،بينما آخرون يتابعونها بصفة دائمة حيث بلغت نسبتهم 13.33% ، أما فئة من المبحوثين نادرا مايكملونها حيث كانت نسبة إجاباتهم 30%،وقد تعود أسباب هذه الإجابات إلى طول الومضات الإشهارية مما يسبب الملل للمستهلكين أو إلى عدم ملائمة مواضيع هذه الومضات لاهتمامه

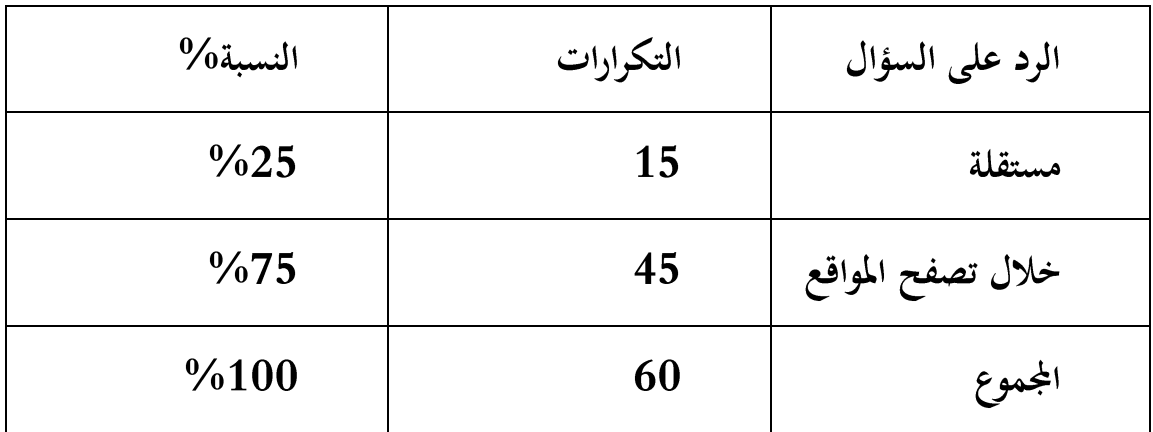

الجدول رقم :14 توزيع أفراد العينة حسب اهتمام بمضمون الومضة الإشهارية

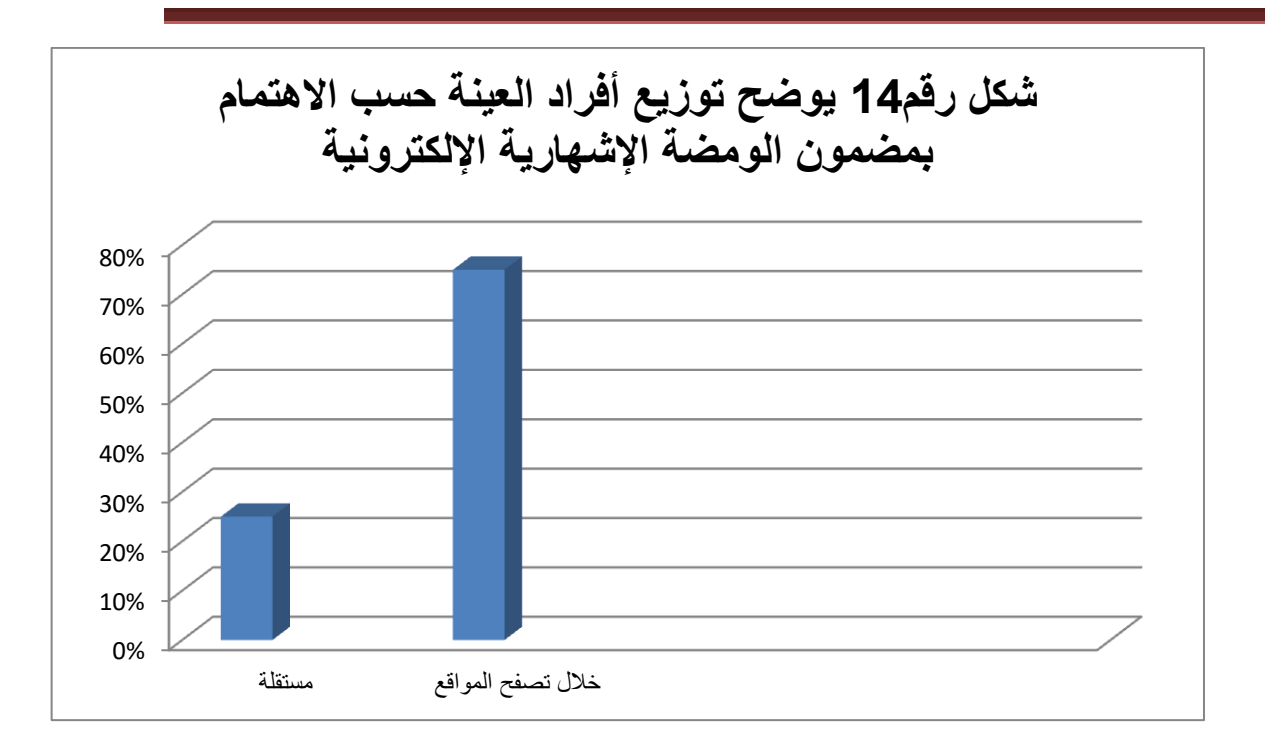

الشكل رقم: 14 يوضح توزيع أفراد العينة حسب الاهتمام بمضمون الومضة الإشهارية الإلكترونية

نلاحظ من خلال الجدول أن أغلب المبحوثين يهتمون بمضمون الومضة الإشهارية الإلكترونية من خلال تصفحهم للمواقع وذلك بنسبة 75% أما بعض المبحوثين يهتمون بحا مستقلة حيث بلغت نسبتهم 25%، ويعود هذا إلى اختلاف ميولات ورغبات المستهلكين باهتمامهم بومضات الإشهارية الإلكترونية أكانت مستقلة أو عبر تصفحهم للمواقع .

الجدول رقم: 15 توزيع أفراد العينة حسب ألفاظ وعبارات الرسالة الإشهارية الإلكترونية

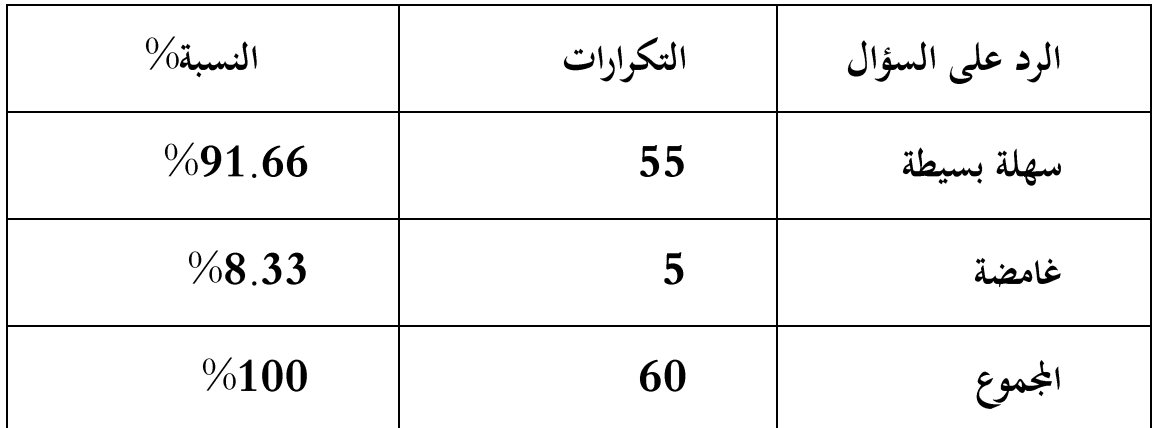

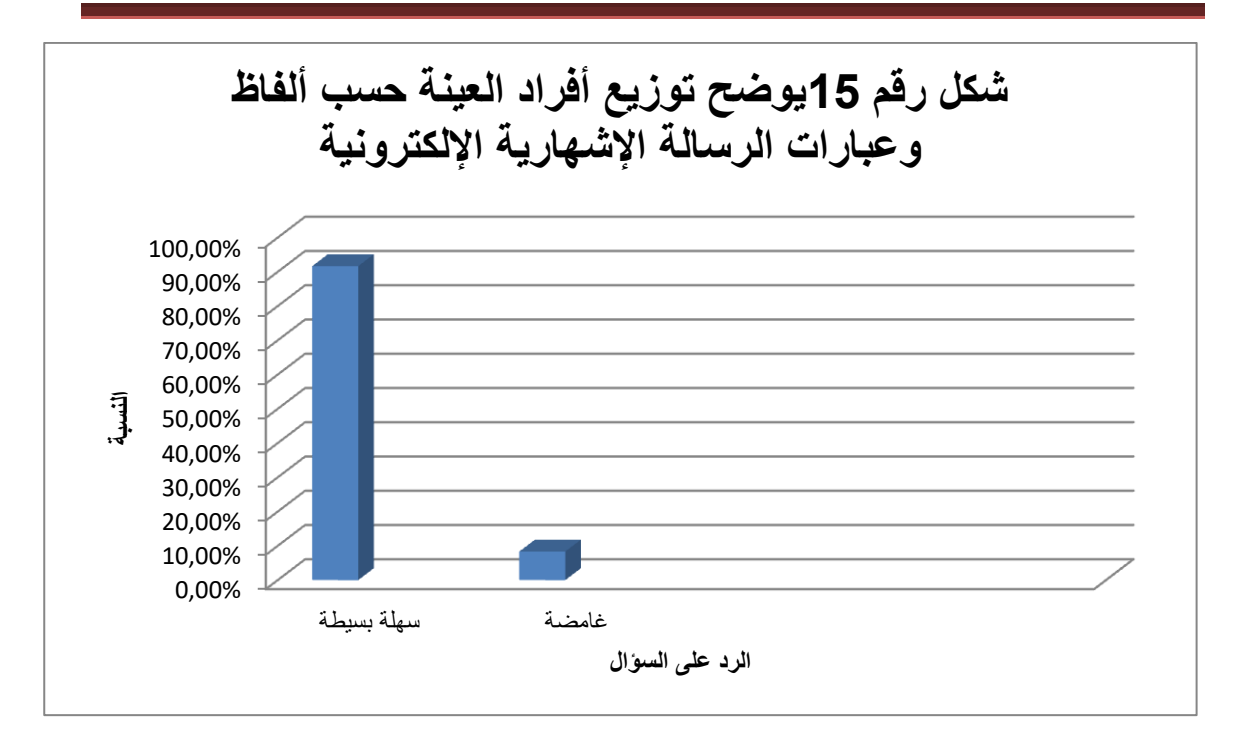

الشكل رقم 15 يوضح توزيع أفراد حسب ألفاظ وعبارات الريالة الإشهارية الإلكترونية

نلاحظ من خلال الجدول أن نسبة كبيرة من المبحوثين يرون ألفاظ وعبارات الومضة  $\%8.33$  الإشهارية الإلكترونية سهلة وبسيطة وذلك بنسبة قدرت 91.66% بينما نسبة 8.33% يرون عباراتها وألفاظها غامضة ، ومن خلال هذه المعطيات نلاحظ أن عبارات وألفاظ الومضات الإشهارية الإلكترونية في غالب الأحيان سهلة وبسيطة ويستطيع المتلقى فهمها وإستيعابها .

الجدول رقم: 16 توزيع أفراد العينة حسب انتباه لوجود إيحاءات في مضمون الومضة الإشهارية الإلكترونية

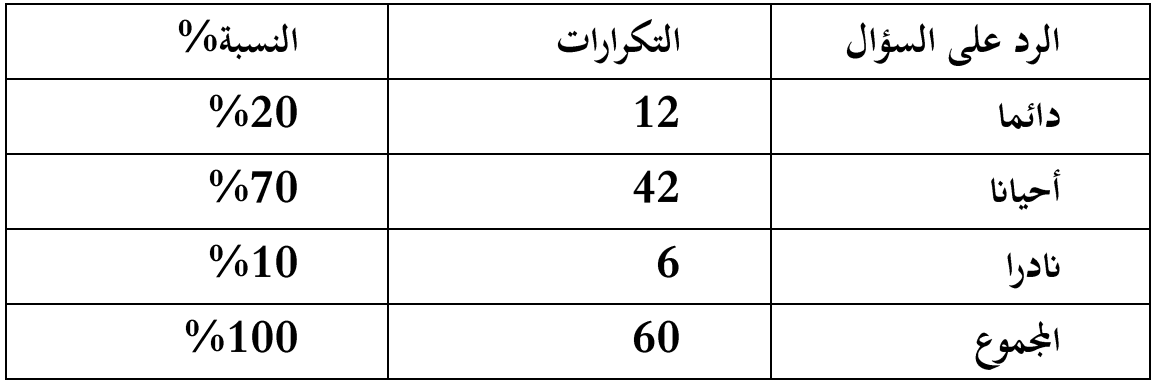

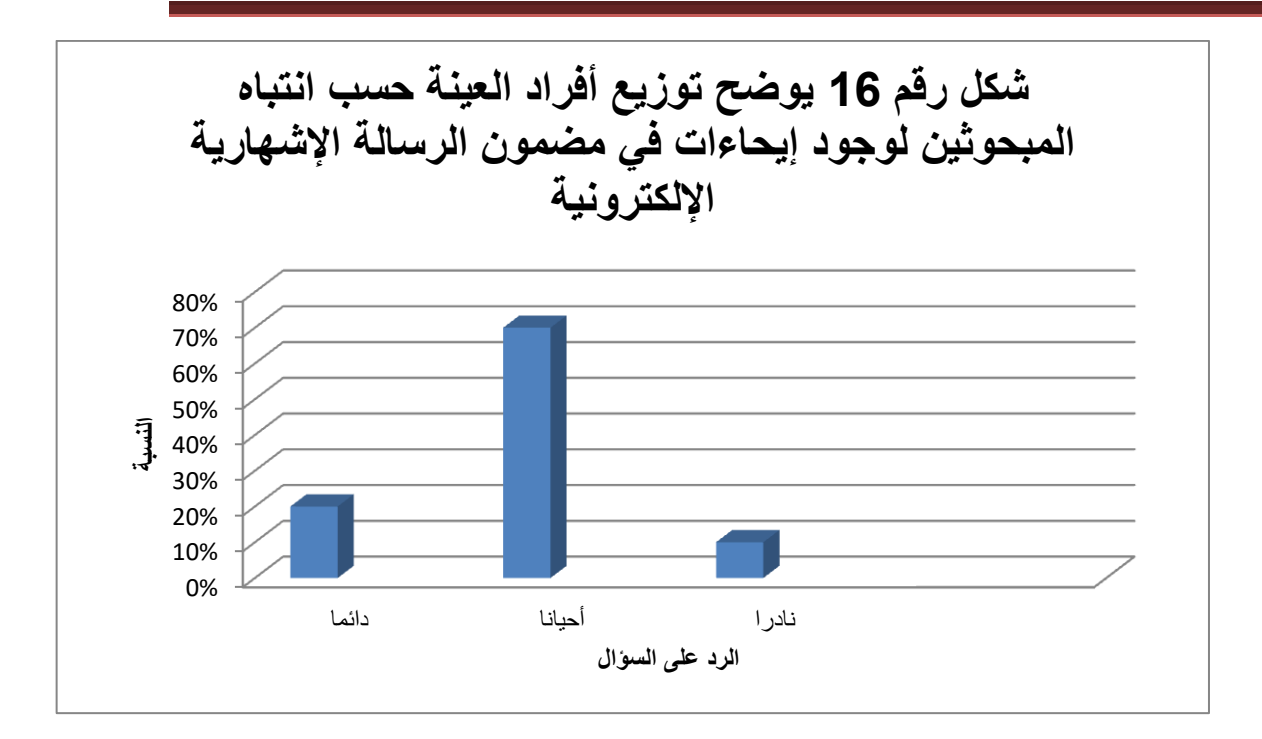

الشكل رقم: 16 يوضح توزيع أفراد العينة حسب انباه المبحوثسن لوجود إيحاءات في مضون الرسالة الإشهارية الإلكترونية

من خلال قراءتنا للجدول نلاحظ أن أغلب المبحوثين أحيانا ما ينتبهون لوجود إيحاءات في مضامين الومضات الإشهارية الإلكترونية حيث بلغت نسبة إجاباتهم 70% بينما منهم دائما ماينتبهون لوجود هذهإيحاءات في حين 10% نادرا ماينتبهون لوجودها $\%20$ عند متابعتهم للومضات الإشهارية الإلكترونية ويعود هذا إلى قدرات الأفراد الإدراكية التي تختلف من فرد إلى آخر .

الجدول رقم 17 توزيع افراد العينة حسب تصديق مايرد عن خصائص السلعة او الخدمة المعلن عنها في الاشهارات الالكترونية

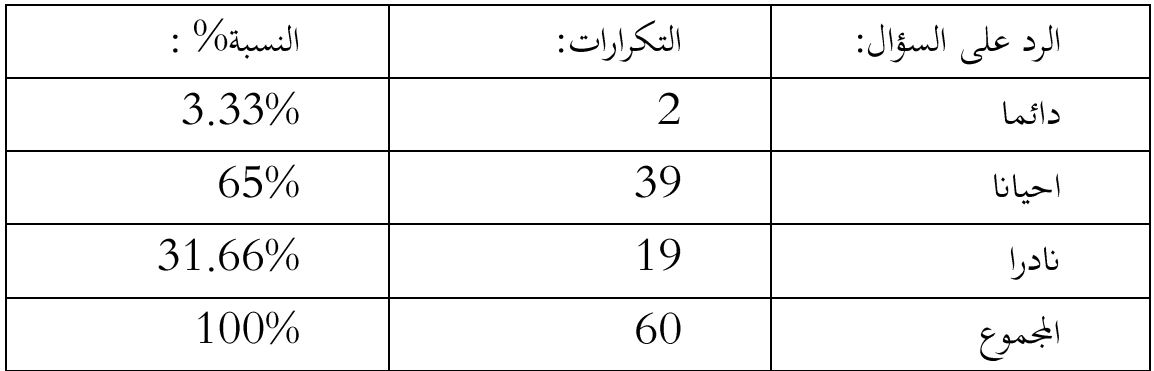

من خلال قراءتنا للجدول نلاحظ ان اغلب المبحوثين احيانا مايصدقون خصائص السلع او الخدمات المعلن عنها في الاشهار الالكتروني وذلك بنسبة 65% واخرون نادرا مايصدقون خصائص السلعة والخدمة عبر الانترنت وذلك بنسبة 33%،33 بينما فئة قليلة تصدق مايعلن عنه في الاشهار الالكتروني وذلك بنسبة 33%3

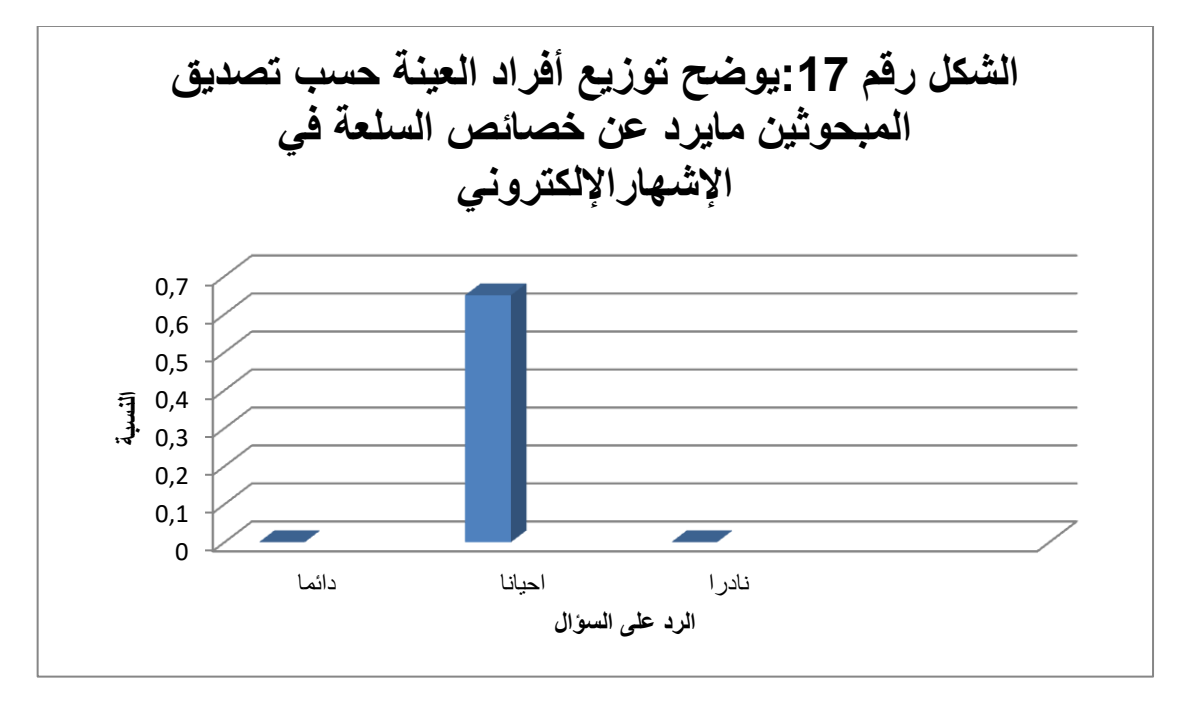

الشكل رقم: 17 يوضح توزيع أفراد العينة حسب تصديق المبحوثين ما يرد على خصائص السلعة في الإشهار الإلكتروني

| النسبة% : | التكرارات: | الرد على السؤال:         |
|-----------|------------|--------------------------|
| % 25      | 15         | مدى ثقتك بمواقع الانترنت |
| $\%66.31$ | 19         | للحجة المقدمة في الاشهار |
| $\%66.21$ | 13         | لاستخدامك المسبق لموضوع  |
|           |            | الاشهار                  |
| $\%66.21$ | 13         | مدى ثقتك بالمنتوج        |
| 100\%     | 60         | المجموع                  |

الجدول رقم: 18 يوضح توزيع أفرلد العينة حسب أسباب رجوع ذلك التصديق

-من خلال الجدول نلاحظ ان ذلك يرجع الى الحجة المقدمة في الاشهار بنسبة واستخدامهم (56%)بينما بالنسبة للمبحوثين الاخرين فيتعلق الامر بمدى ثقتهم بالمنتوج واستخدامهم (65%)  $21.66\%$  المسبق لموضوع الاشهار فتساوت اجاباتهم حيث بلغت نسبتهم %21.6

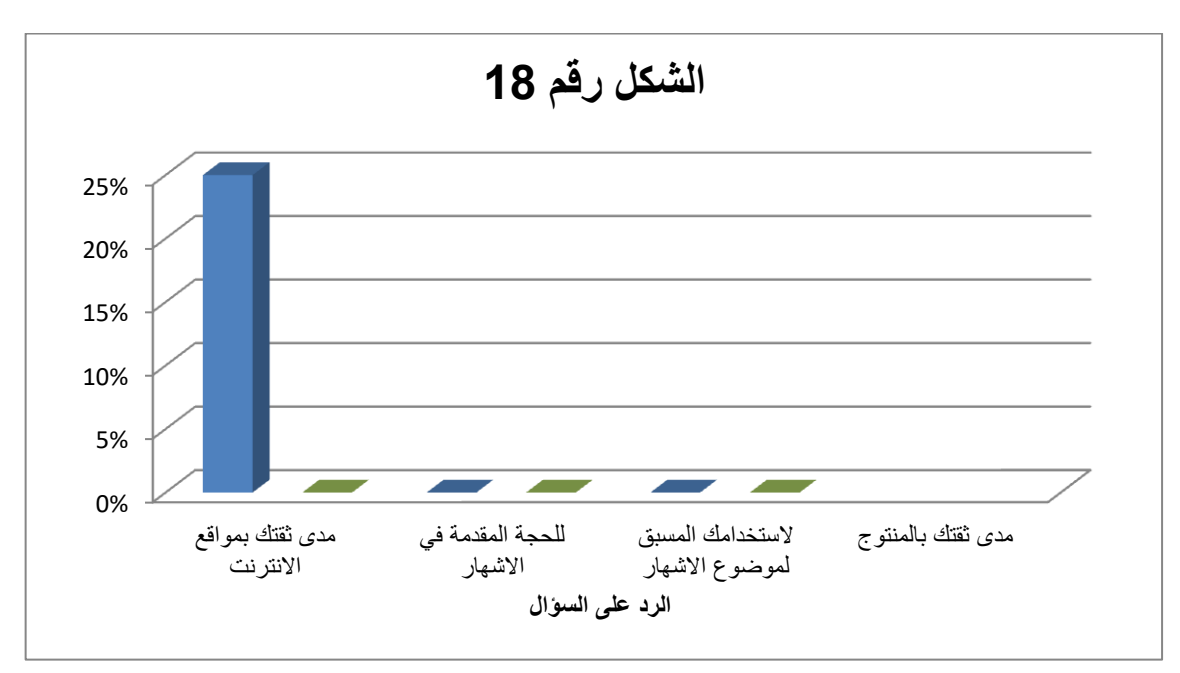

الشكل رقم 18توزيع افراد العينة حسب الازعاج الذي يسببه تكرار الومضة الاشهارية بكثرة.

الجدول رقم 19 توزيع افراد العينة حسب الازعاج الذي يسببه تكرار الومضة الاشهارية بكثرة.

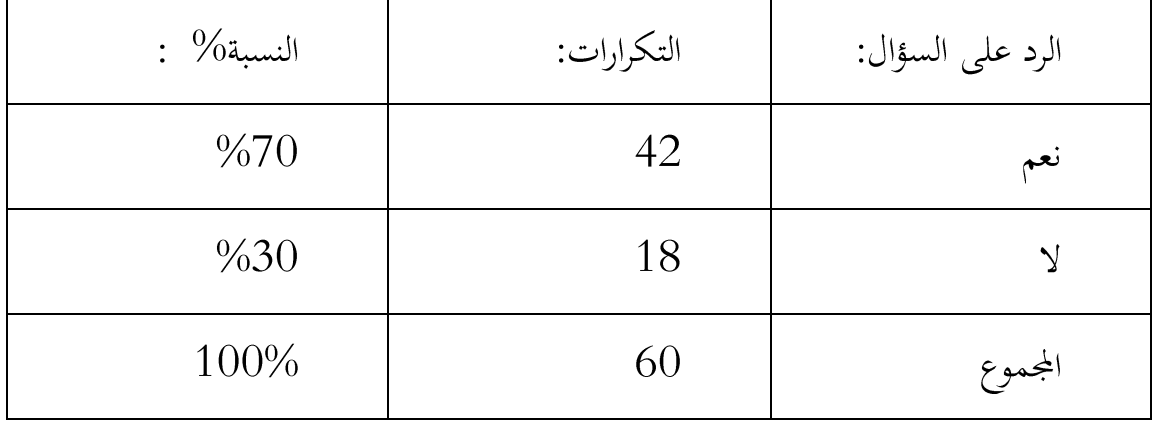

-من خلال الجدول نلاحظ ان اغلب المبحوثين يزعجهم تكرار الومضات الاشهارية الالكترونية حيث بلغت اجابتهم بنعم نسبة 70% فيما اجاب اخرون ب لا حيث يرون ان  $\%$  تكرار هذه الومضات لايزعجهم وكانت نسبة الاجابة 30 %

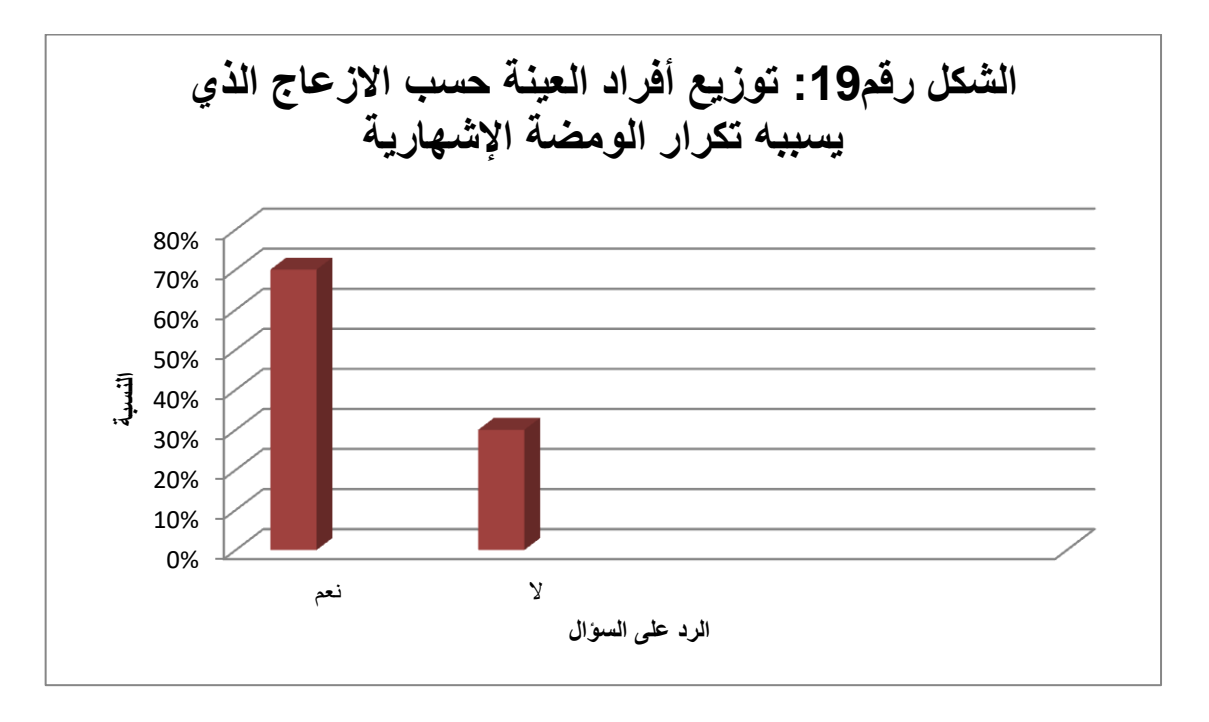

الشكل رقم: 19 توزيع افراد العينة حسب مدى الاقتناع بمضمون الومضة الاشهارية عبر الانترنت

الجدول رقم: 20 توزيع افراد العينة حسب مدى الاقتناع بمضمون الومضة الاشهارية عبر الانترنت

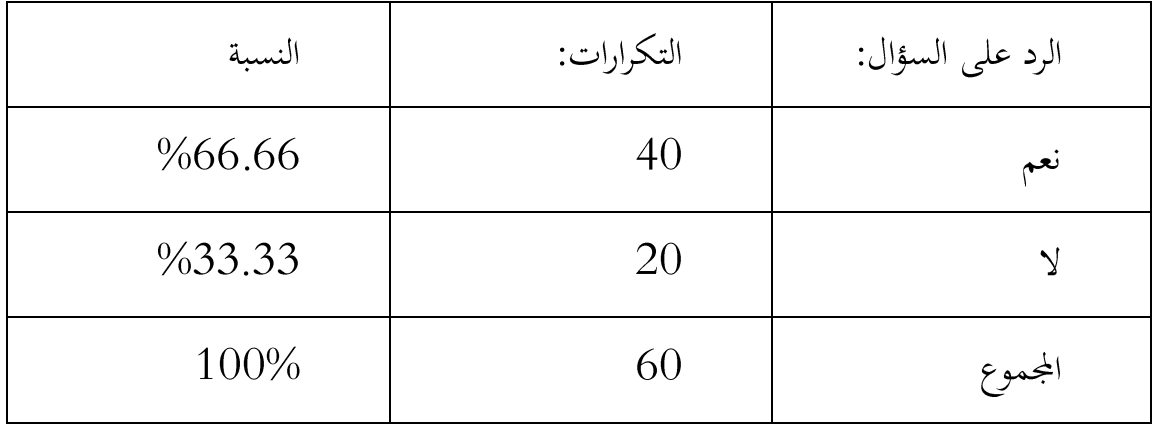

-من خلال قراءتنا للجدول نلاحظ ان اغلب المبحوثين سبق لهم وان اقتنعوا بمضمون الومضة الاشهارية عبر الانترنت حيث بلغت اجاباتهم بنعم بنسبة 66.66% بينما مبحوثين اخرين كانت اجاباتهم ب لا وهذا مايوضح انهم لم يسبق لهم الاقتناع باي ومضة اشهارية بثت عبر الانترنت وقد بلغت نسبة اجابتهم 33.33%

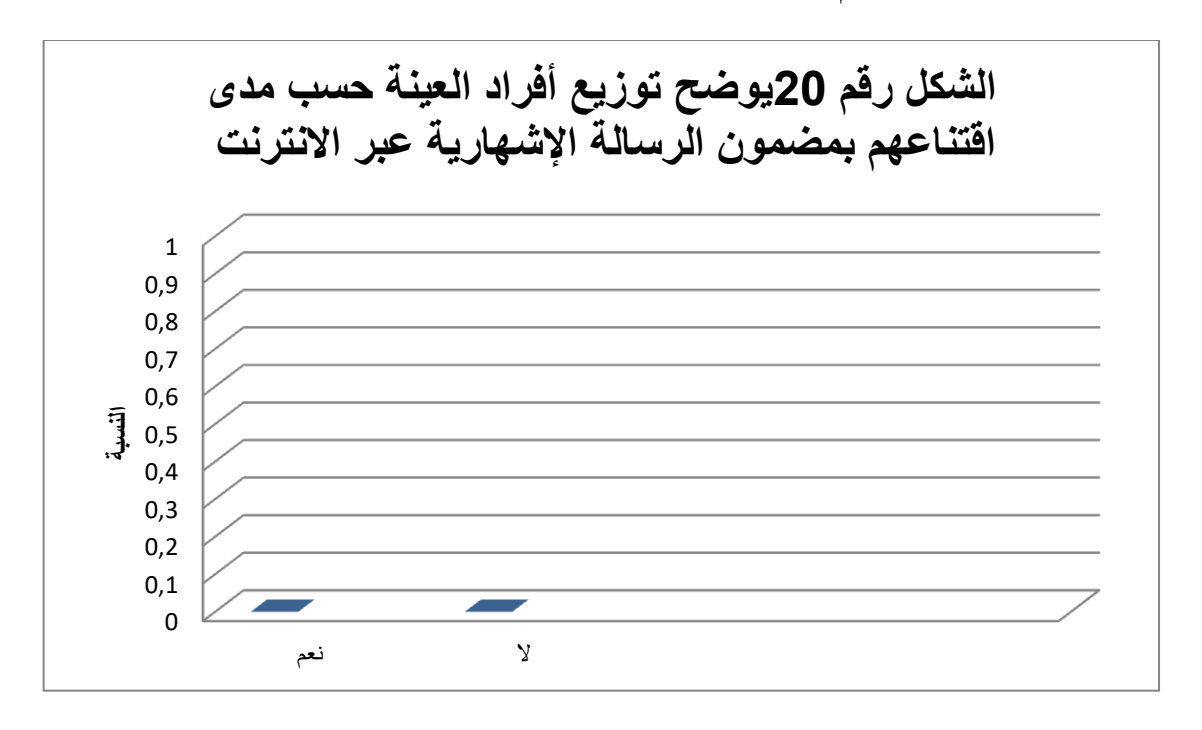

الشكل رقم 20 يوضح توزيع أفراد العينة حب مدى اقتناهم بمضمون الرسالة الإشهارية عير الأنترنت

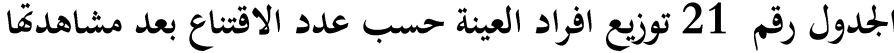

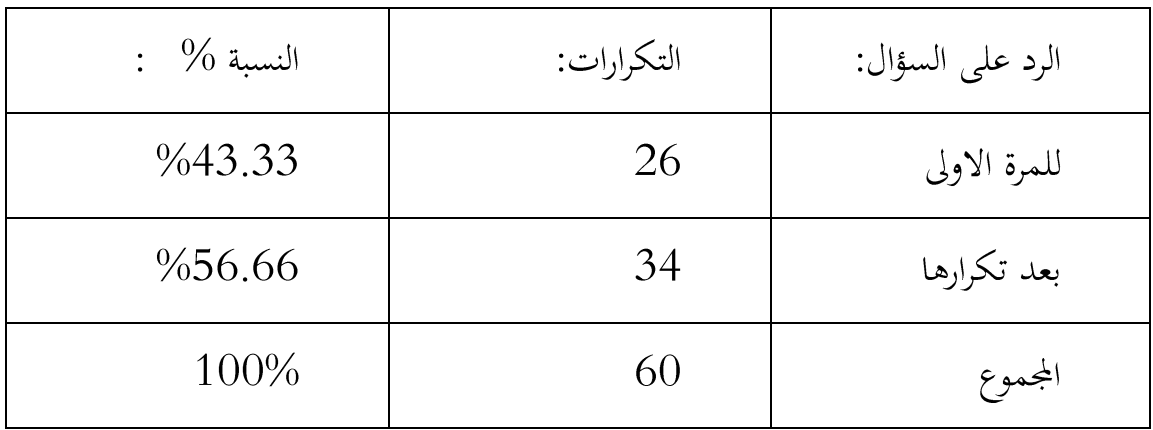

-من خلال قراءتنا للجدول نلاحظ ان اقتناع المبحوثين بالومضة الاشهارية الالكترونية كان بعد تكرارها حيث بلغت نسبة اجاباتهم %56.66 اما البقية فاقتنعوا بها للمرة الاولى من بثها وقد بلغت اجاباتهم 43.33%وهذا يعود للقدرات الادراكية لكل فرد من جهة والاشهار الالكتروني من جهة اخرى .

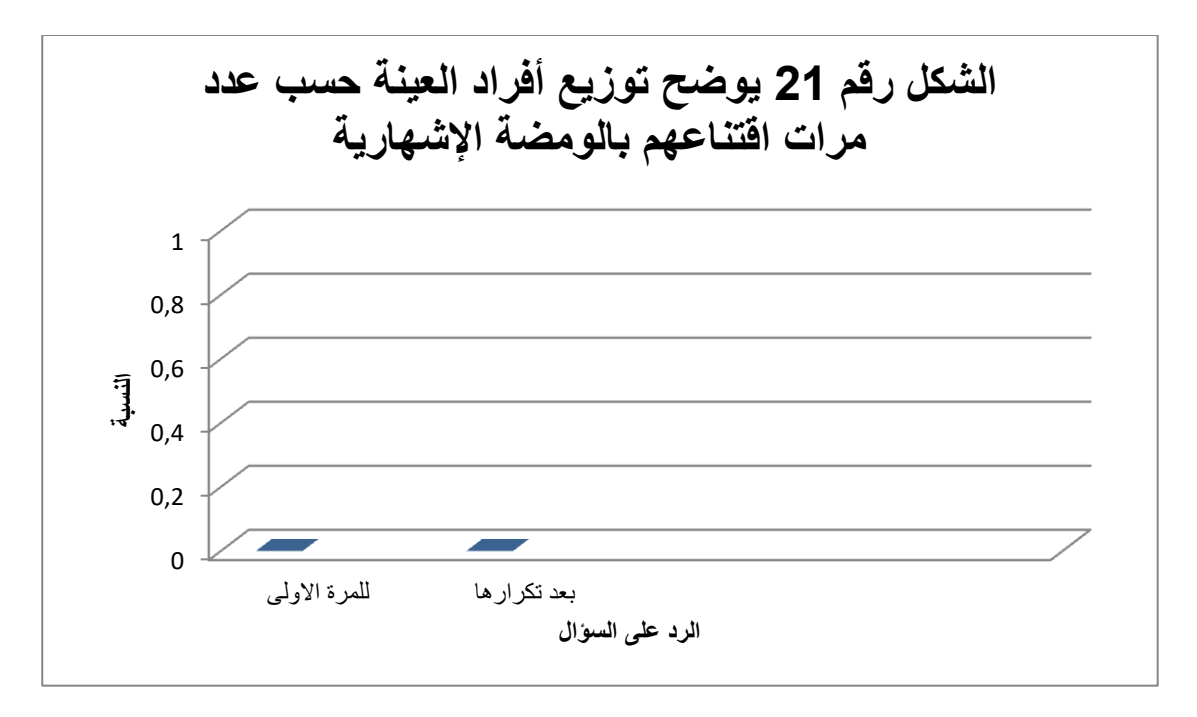

الشكل رقم: 21 يوضح توزيع أفراد العينة حسب عدد مرات اقتناعهم بالومضة الإشهارية

المحور الثالث :

الجدول رقم: 22 توزيع افراد العينة حسب رسوخ مضمون لومضة الاشهارية الالكترونية في الذاكرة

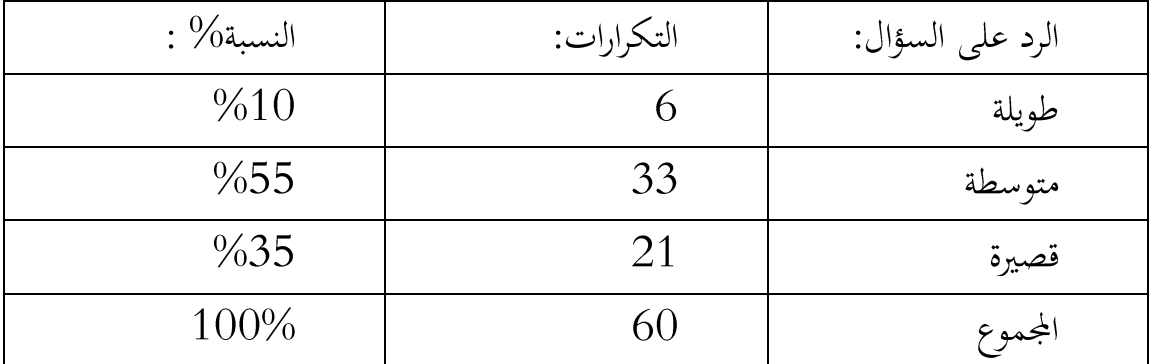

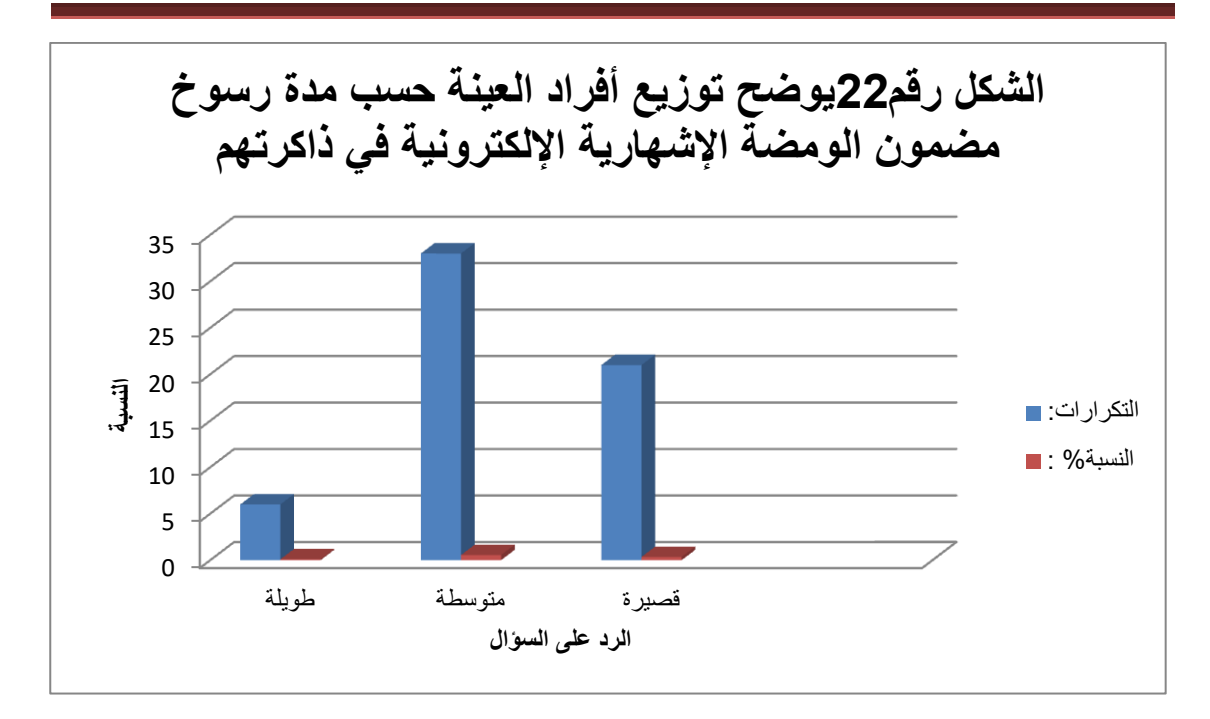

الشكل رقم 22 يوضح توزيع أفراد العينة حسب مدة رسوخ مضمون الومضة الإشهارية الإلكترونية في ذاكرتهم

–نلاحظ من خلال الجدول ان اغلب المبحوثين ترسخ مضمون الاشهارية الالكترونية في ذاكرتهم لفترة متوسطة بنسبة 55 % اما الاخرين ترسخ في ذاكرتهم لفترة قصيرة بنسبة اما من ترسخ في ذاكرتمم لفترة طويلة يشكلون نسبة 10  $\%$  وهي نسبة ضئيلة  $\%$  35  $\%$ جدا .

الجدول رقم: 23 توزيع افراد العينة حسب توفر الومضة الاشهارية والمعلومات الكافية حول الحاجات الاستهلاكية

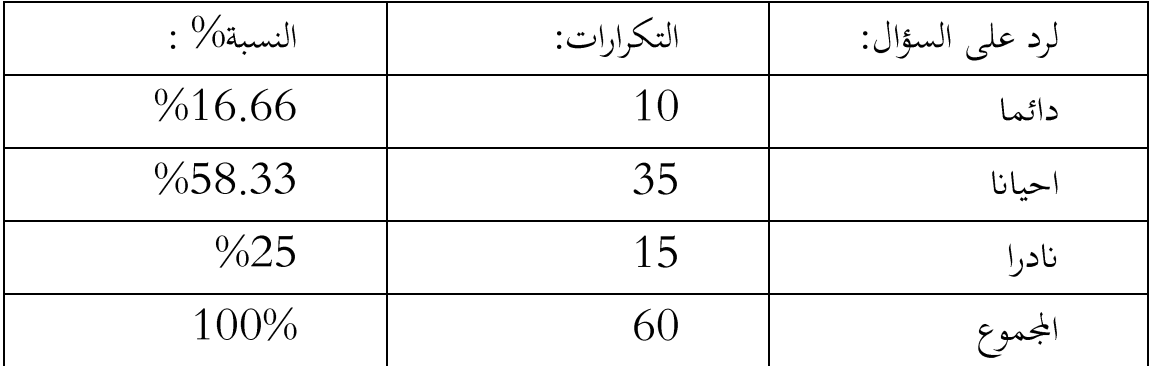

-من خلال قراءتنا للجدول يتضح لنا ان اغلب المبحوثين توفر لهم الومضة الاشهارية الالكترونية القدر الكافي من المعلومات حول حاجاتهم الاستهلاكية من حين لاخر بنسبة يينما اخرون كانت اجاباتهم نادرا بنسبة %  $25$  اما بعض المبحوثين كانت  $58.33\%$ اجاباتهم بان الاشهار الالكتروني دائما يوفر لهم حاجاتهم الاستهلاكية وقد بلغت نسبتهم 16.66%

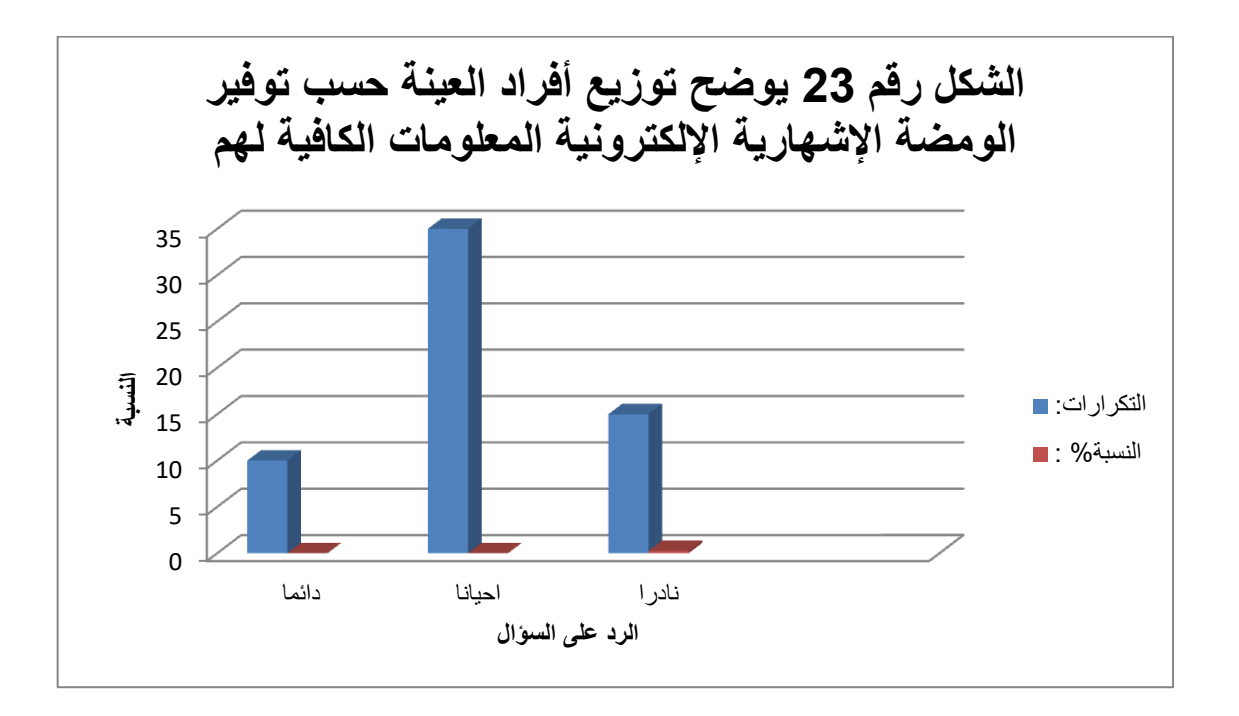

الشكل رقم 23 يوضح توزيع أفراد العينة حيب توفير الومضة الإشهارية الإلكترونية المعلومات الكافية لهم

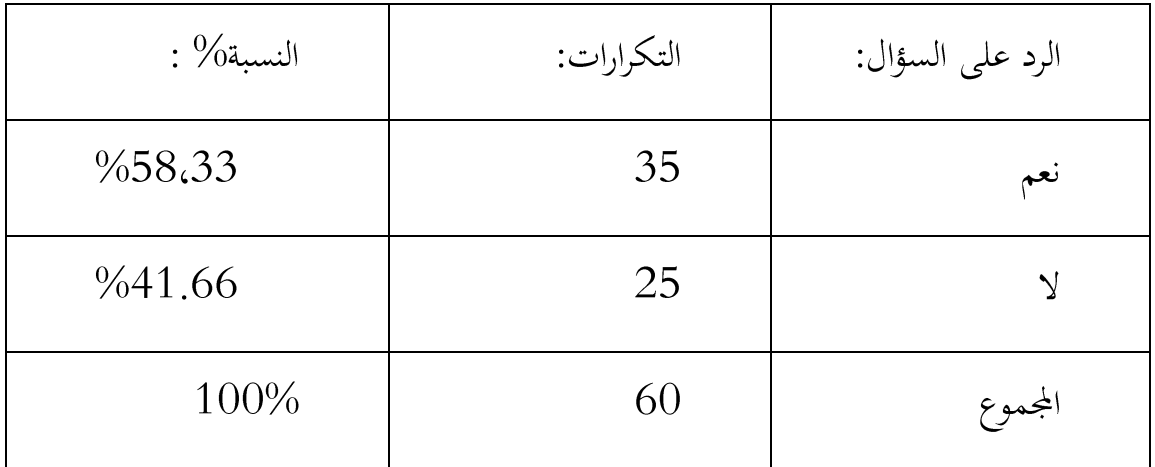

77

الجدول رقم 24 توزيع افراد العينة حسب شراء موضوع الومضة

-من خلال الجدول يمكننا القول ان اغلب المبحوثين قاموا بشراء موضوع ومضة اما الاخرون فلم يسبق % 58،33أشهارية الالكترونية حيث بلغت نسبة اجابتهم ب نعم لمهم وان اشتروا موضوع اشهارية الكترونية وقد بلغت اجابتهم ب لا ، نسبة $41.66\%$ 

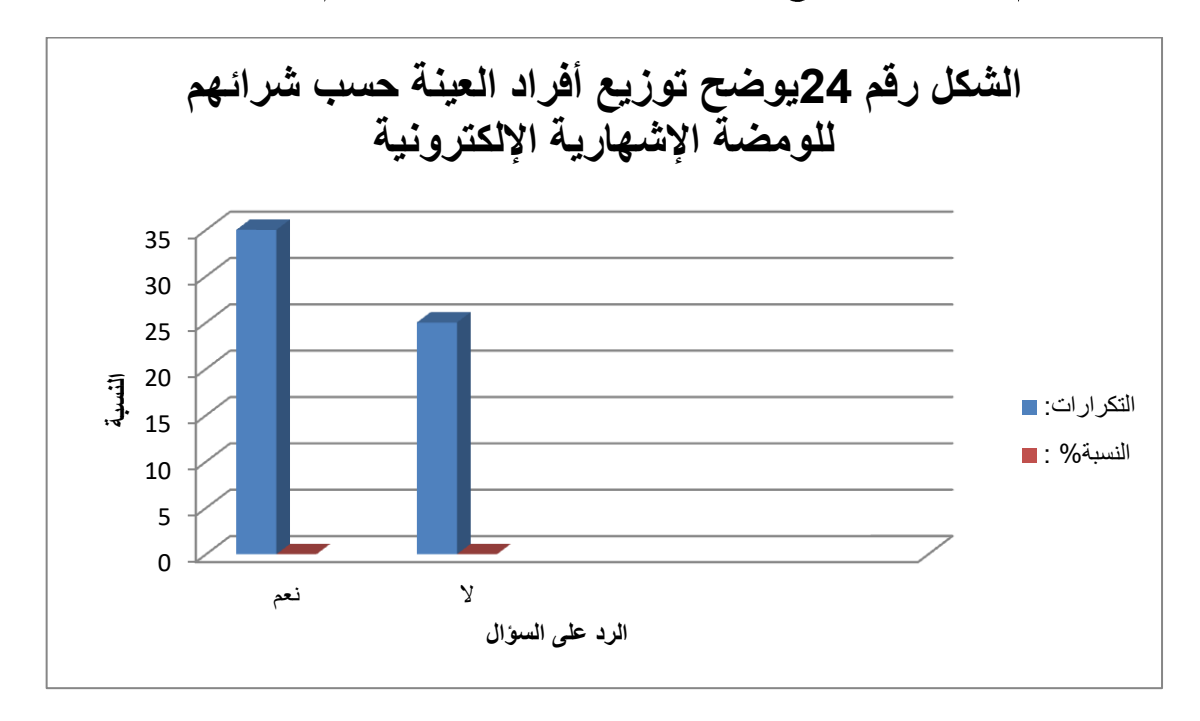

الشكل رقم :24 يوضح توزيع أفراد العينة حيب شرائهم للومضة الإشهارية الإلكترونية

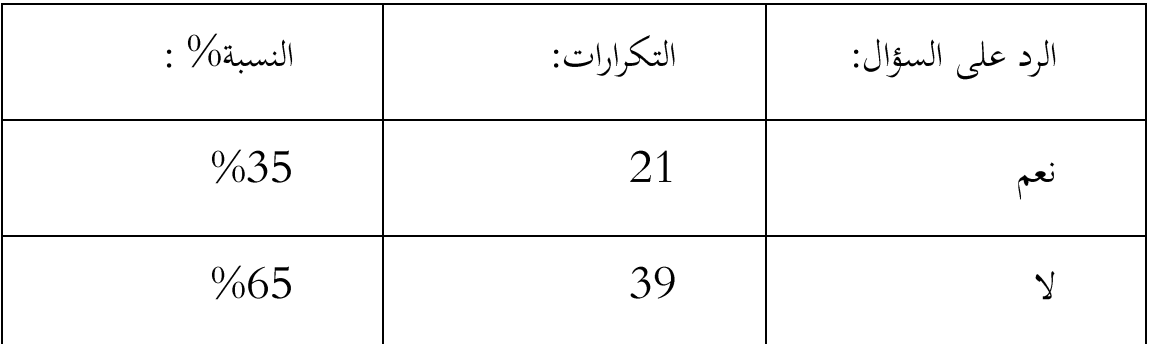

الجدول رقم: 25 توزيع افراد العينة حسب الوفاء للمنتوج او الخدمة

-من خلال قراءتنا للجدول يمكننا القول ان اغلب المبحوثين لم يبقو اوفياء لهذا المنتوج او الخدمة بحيث بلغت نسبتهم 65 % في حين ان فئة اخرى بقيت وفية لهذا المنتوج حيث  $\%~35$  بلغت نسبتهم

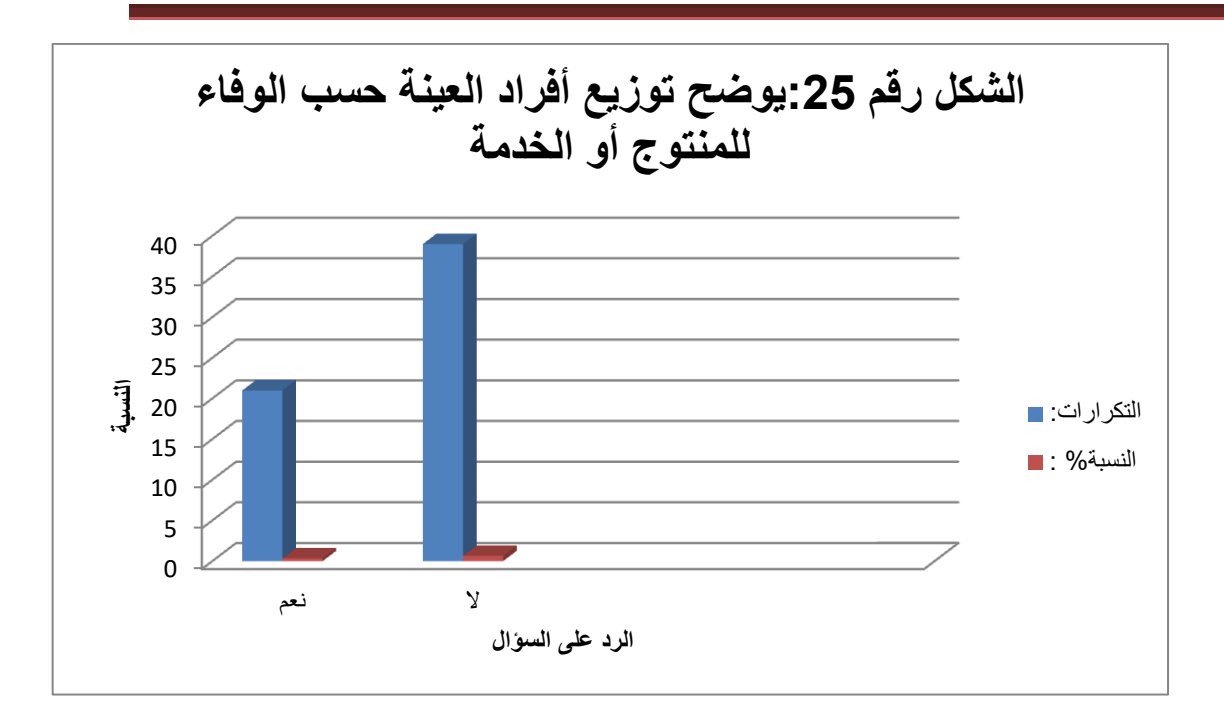

الشكل رقم 25 يوضح توزيع أفراد العينة حسب الوفاء للمنتوج أو الخدمة

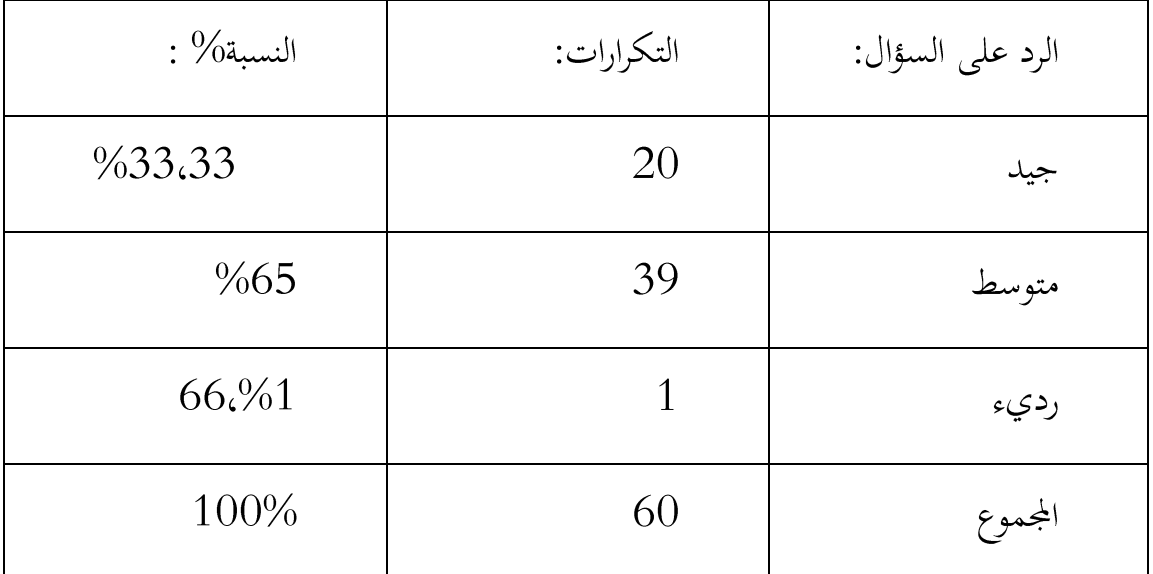

الجدول رقم 26 توزيع افراد العينة حسب تقييم الاشهار الالكتروني عبر الانترنت

-من خلال قراءتنا للجدول نلاحظ ان اغلب المبحوثين يقيمون ا لاشهار الالكتروني على انه متوسط وذلك بنسبة 65 % من اجاباتهم اما الاخرون يقيمونه بانه جيد بنسبة يقيمون أداءه بأنه رديء . $\%$  1.66 يقيمون أداءه بأنه رديء  $\%$ 33.33

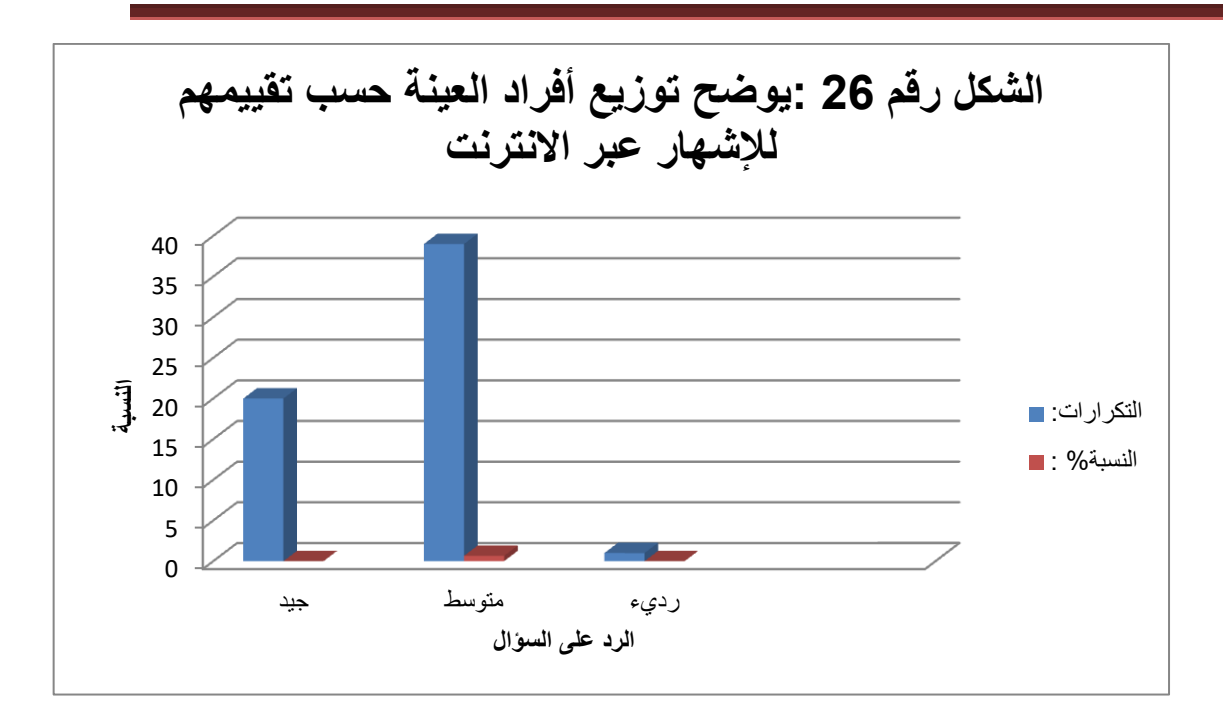

الشكل رقم: 26 يوضح توزيع أفراد العينة حسب تقييمهم للإشهار عبر الانترنت

المطلب الثاني: تحليل الجداول المركبة

من خلال هذا المطلب سنحاول قراءة لبعض الجداول المركبة وذلك لتدعيم الدراسة أكثر والحصول على نتائج دقيقة تساعدنا في صياغة النتائج العامة.

الجدول رقم: 27 جدول مركب يمثل متغير الجنس مع امكانية توفير الومضة الإشهارية المعلومات الكافية حول المنتجات

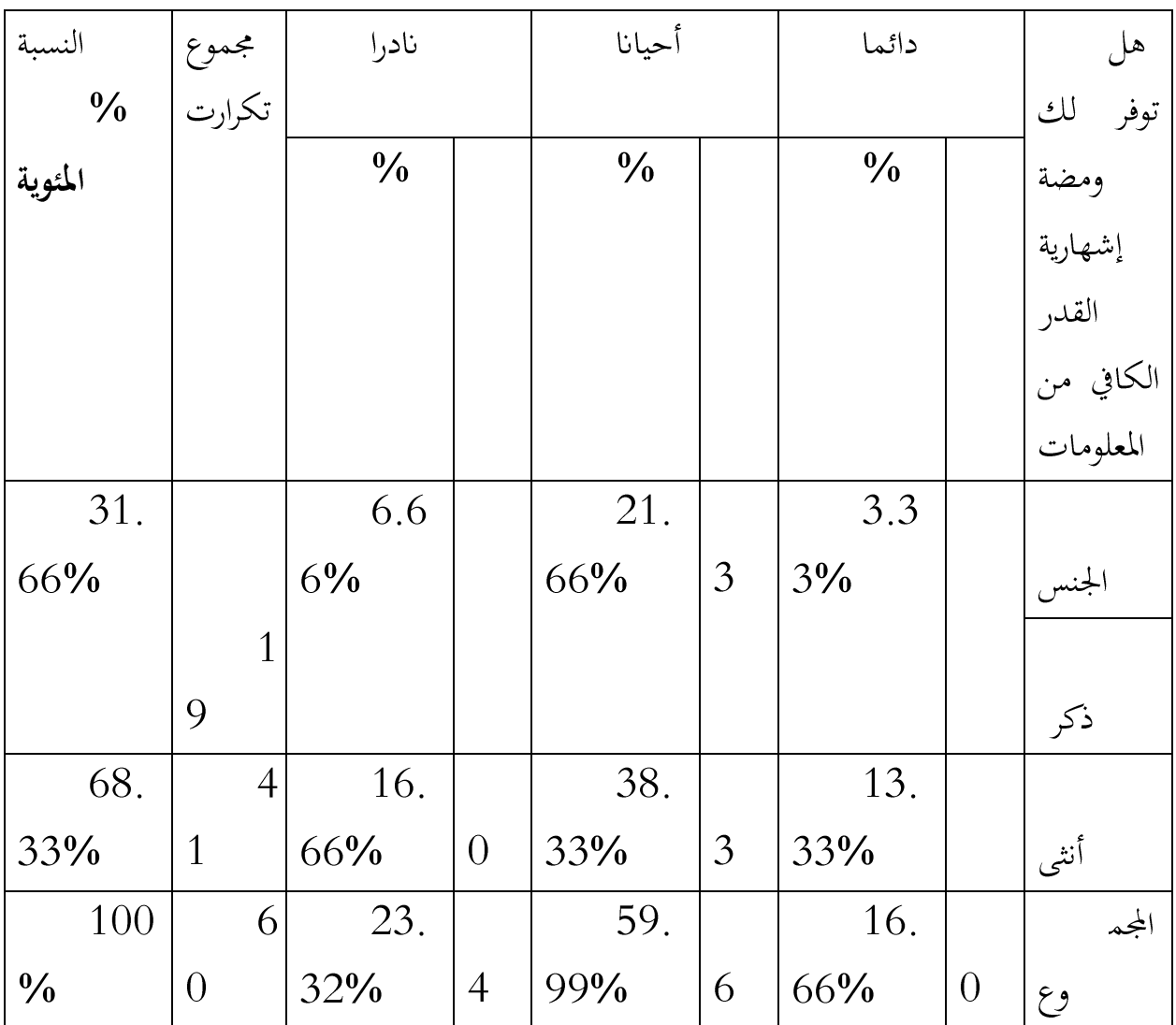

من خلال قراءتنا لهذا الجدول نلاحظ أن نسبة 3.33%من الذكور توفر لهم الومضة الإشهارية الإلكترونية بصفة دائمة المعلومات الكافية حول حاجاتهم الاستهلاكية فحين الاناث تلبي لهم حاجاتهم دائما بنسبة 13.33% ،وهناك من ذكور يرون أنها تقدم لهم المعلومات الكافية عن حاجاتهم من حين لأخر وقد بلغت نسبتهم 21.66%أما الاناث كانت نسبة إجاباتهم 38.33%فحين بعض ذكور يرون أنها نادرا ما تقدم لهم كافة المعلومات حول حاجاتهم حيث كانت نسبة إجاباتهم 6.66% ،وهنا يتضح لنا أن الإشهار الإلكتروني يهتم بالعنصر النسوي أكثر ويسعى إلى كسب ثقتهم وولائهم من خلال تقديم لهم المعلومات الكافية حول المنتوجات وذلك لدورهم الفعال والمساهم في عمليات الشراء ومتابعة للومضات الإشهارية عبر الانترنت .

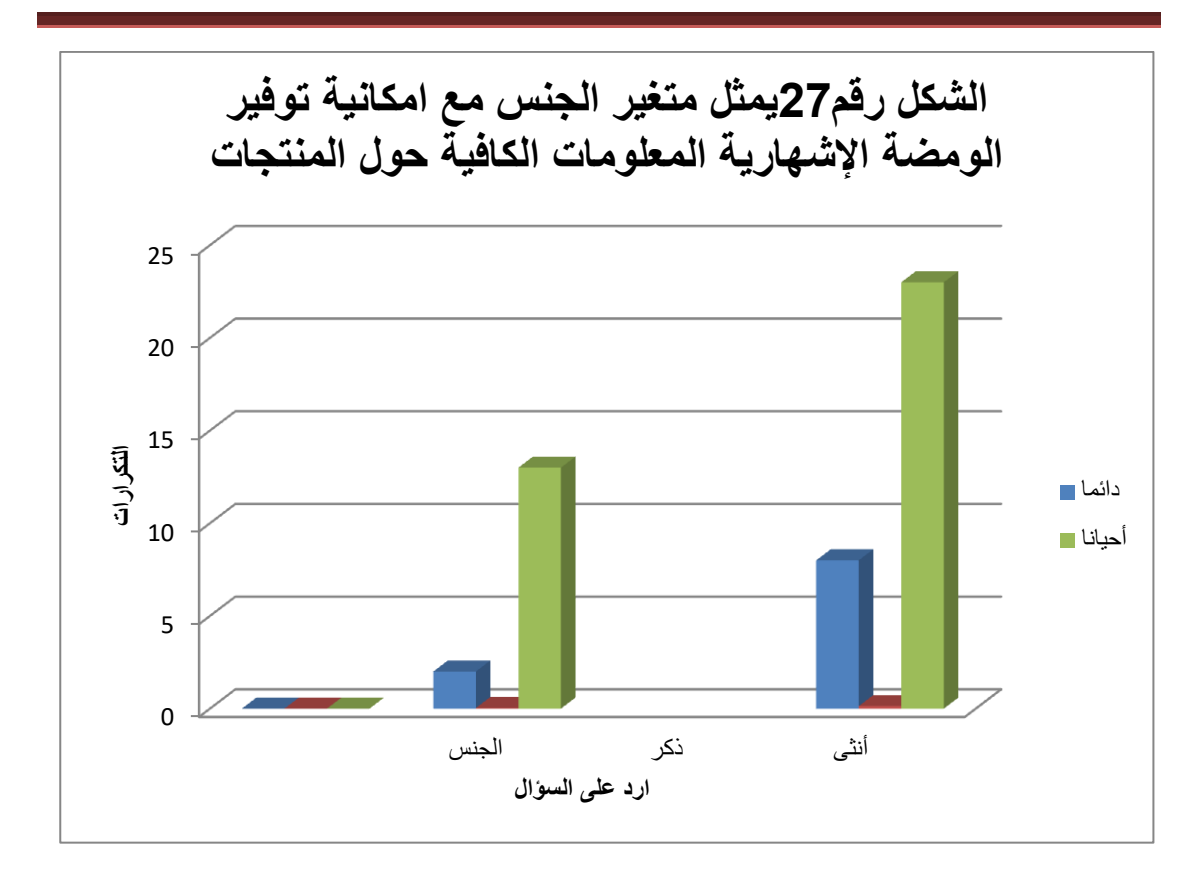

الشكل رقم : 27 يمثل متغير الجنس مع امكانية توفير الومضة الإشهارية المعلومات الكافية حول المنتجات

الجدول رقم :28 جدول مركب يمثل متغير المستوى المعيشي مع شراء موضوع الومضة الإشهارية الإلكترونية

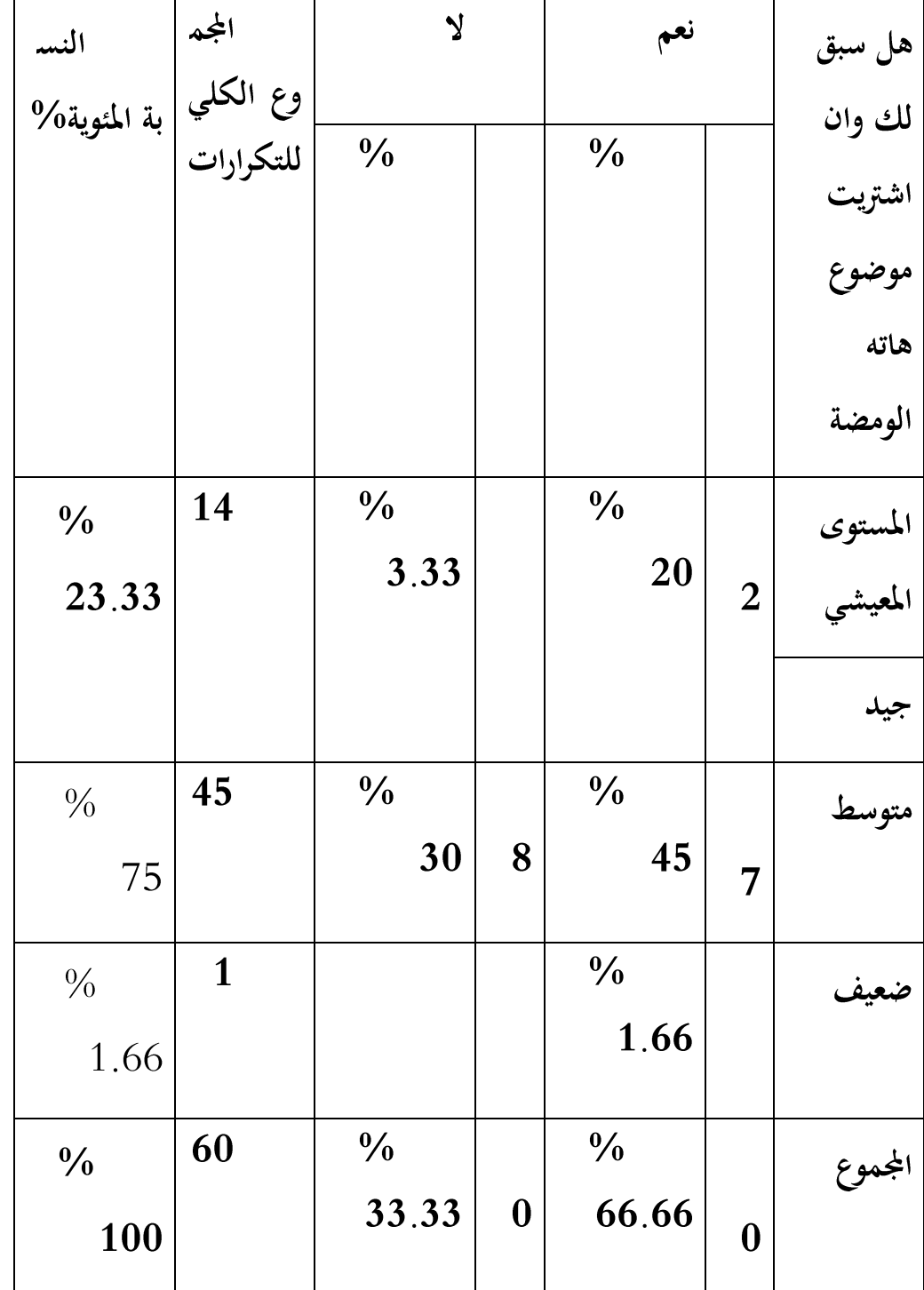

من خلال هذا الجدول نلاحظ أن ذوي المستوى المعيشي الجيد سبق لهم وأن إشتروا موضوع ومضة إشهارية إلكترونية وذلك بنسبة 20%بينما بعضهم من نفس المستوى لم

يسبق لهم وأن جربو شراء موضوع هاته الومضة حيث بلغت نسبتهم 3.33%،أما ذوي المستوى المعيشي المتوسط نسبة 45%منهم سبق لهم وأن جربو موضوع هاته الومضة أما نسبة 30%من نفس المستوى المعيشي لم يسبق لهم وأن جربو شراء موضوع ومضات إشهارية إلكترونية ،أما المستوى الضعيف سجلت نسبة 1.66%قامو بشراء موضوع هاته الومضة،إن هذا الإختلاف الحاصل يعود للدخل الفردي لكل طالب وقدرته الشرائية هذا من جهة ومدى إهتماماتهم وحاجاتهم للمواضيع التي تبثها هذه الومضات عبر الانترنت من جهة أخرى

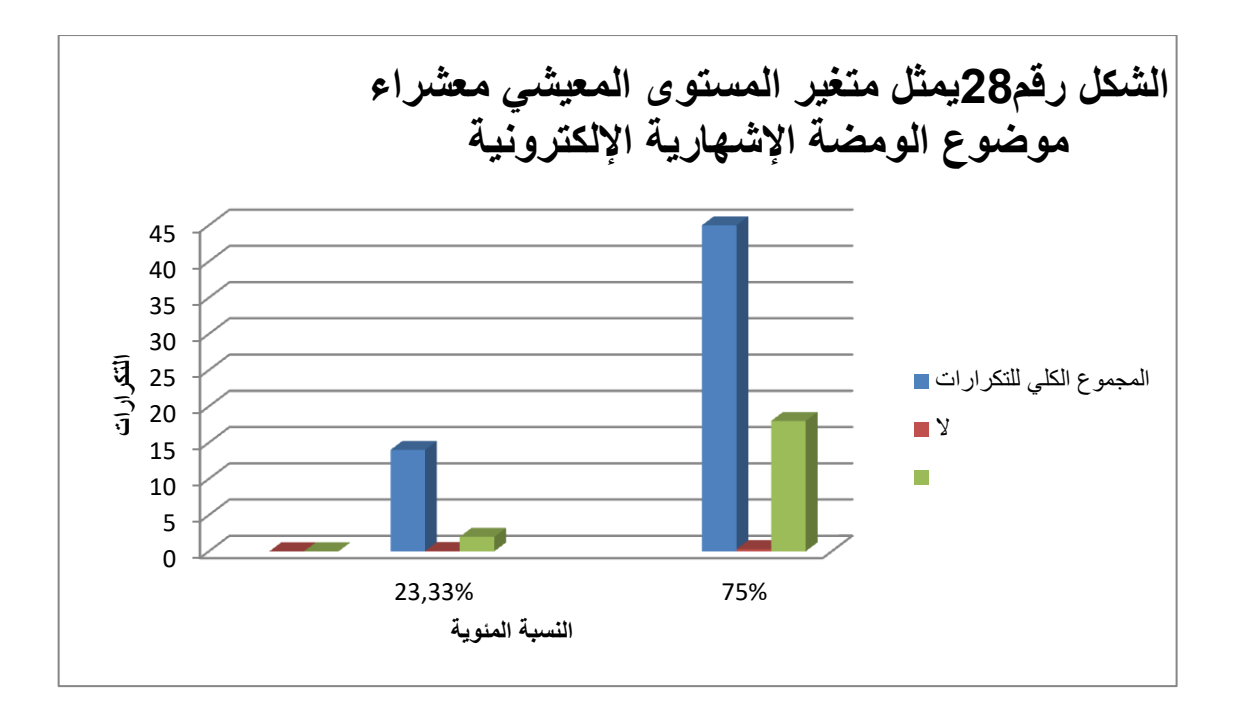

الشكل رقم: 28يمثل متغير المستوى المعيشى معشراء موضوع الومضة الإلإشهارية الإلكترونية

الجدول رقم 29 جدول مركب يوضح متغير المستوى التعليمي مع أوقات اهتمام عضمون الومضة الإشهارية

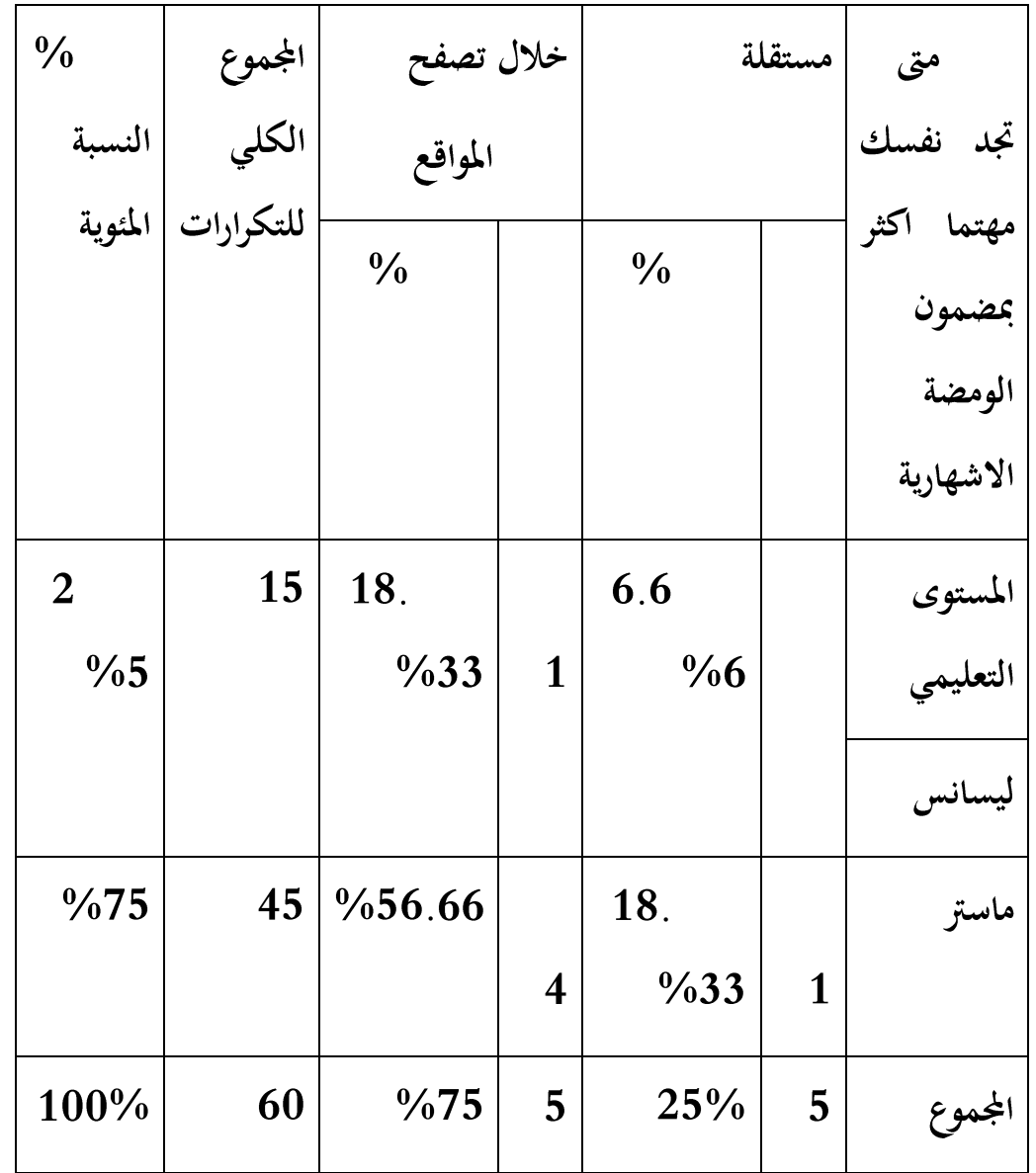

نلاحظ من خلال قراءتنا لهذا الجدول أن طلبة مستوى ليسانس يهتمون بمضمون الومضة الإشهارية الإلكترونية مستقلة بنسبة 6.66%بينما نسبة 18.33%من نفس المستوى يهتمون بها من خلال تصفحهم للمواقع أما طلبة ماستر فنسبة 18.33%يهتمون بَّعا مستقلة ونسبة 56.66%منهم يفضلون مشاهدة الإشهارات الإلكترونية خلال تصفحهم للمواقع ،ومن خلال هذه النتائج يتضح لنا أن غالبية طلبة سواء كانو مستوى ليسانس أو ماستر يفضلون متابعة االومضات الإشهارية الإلكترونية خلال تصفحهم للمواقع وهذا راجع إلى سبب زياراتهم لهذه المواقع إما لإنجاز بحوثهم أو مذكراتهم وإختصارا للوقت والجهد يقومون بمشاهدتها واهتمام بها ضمن ولوجهم لهذه المواقع .

والخدمة عبر الانترنت وذلك بنسبة 33%،31 بينما فئة قليلة تصدق مايعلن عنه في الاشهار الالكتروني وذلك بنسبة 33%.33.توزيع افراد العينة حسب الازعاج الذي يسببه تكرار الومضة الاشهارية بكثرة.

-من خلال قراءتنا للجدول نلاحظ ان اقتناع المبحوثين بالومضة الاشهارية الالكترونية كان بعد تكرارها حيث بلغت نسبة اجاباتهم 66%66 اما البقية فاقتنعوا بها للمرة الاولى من بثها وقد بلغت اجاباتهم 43% 33 وهذا يعود للقدرات الادراكية لكل فرد من جهة والاشهار الالكتروني من جهة اخرى .

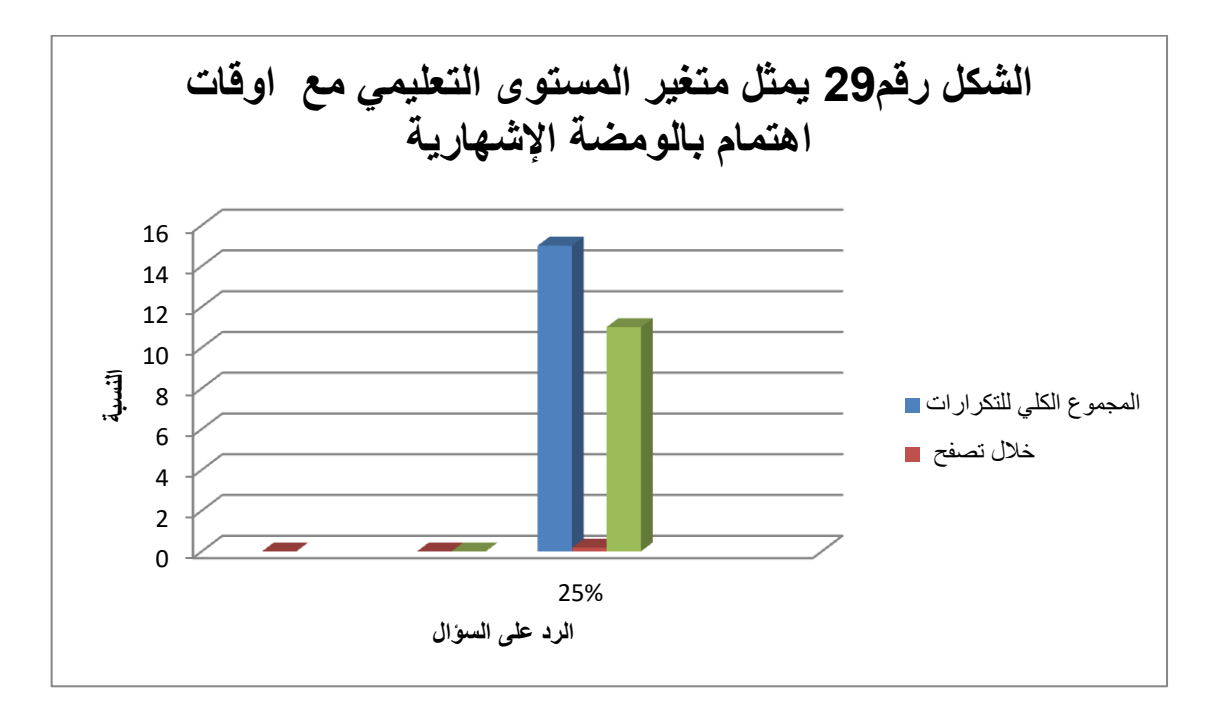

الشكل رقم 29 يمثل متغير المستوى التعليمي مع أوقات اهتمام بالومضة

الإشهارية

المبحث الثاني:معالجة ومناقشة الفرضيات :

من خلال هذا المبحث سنناقش الفرضيات ونعالجها ثم ناكدها أو نفندها وذلك حسب النتائج المتحصل عليها.

1– نتائج الفرضية الأولى ومناقشتها:

إن فرضية يتصفحون المستهلكين الانترنت يوميا للإطلاع على جديد الإشهار الإلكتروني هي فرضية محققة وتم تأكيدها وإثباتها صحتها من خلال نتائج الدراسة الميدانية حبث :

> نسبة 70%يستخدمونها دائما  $\sim$

أما الفترات التي يستخدمون فيها الانترنت بكثرة هي فترة مسائية بنسبة 64.61  $\overline{\phantom{a}}$  $\%$ وفي نفس الفترة يقومون بمتابعة الومضات الإشهارية الإلكترونية بنسبة 51.66 %.

وهذا ما يثبت أن المستهلكين أثناء استخدامهم للانترنت يقومون بمتابعة الإشهارات الإلكترونية لإشباع حاجاتهم وإشباع رغباتهم ،هنا يمكننا القول أن الإشهار الإلكتروني يقوم بدوره في إشباع حاجات الأفراد على أكمل وجه وهذا بصفة دائمة ويومية.

## : نتائج الفرضية الثانية ومناقشتها  $-2$

إن فرضية يلجأ المستهلكين للإشهار الإلكتروني لاقتناء حاجاتهم تم تأكيدها و إثبات صحتها من خلال النتائج التالية :

- نسبة 81.66 %يفضلون الومضات الإشهارية الإلكترونية
	- ونسبة 75% يهتمون بها أثناء تصفحهم للمواقع

نسبة 91.66 %يرون عبارات وألفاظ الومضات الإشهارية الإلكترونية سهلة وبسيطة

نسبة 66.66% دائما ما يجذب الإشهار الإلكتروني انتباههم

– نسبة 65%يصدقون ما يرد عن خصائص السلع أو خدمات المعلن عنها في الإشهارات الإلكترونية

نسبة 66.66 %يقتنعون بمضامين الومضات الإشهارية عبر الانترنت

إن المستهلكين يفضلون الومضات الإشهارية الإلكترونية القصيرة والسهلة البسيطة وذلك لكونها تجذب انتباههم وتقنعهم بما تقدمه ،وهذا ما يتطابق مع مبادئ ومعالم نظرية الاستخدامات و الإشباعات لاستمالت ذهن المستهلك ودفعه للاقتناع بمواضيع الومضات الإشهارية الإلكترونية بهدف إشباع حاجاته

 $\,$  - نتائج الفرضية الثالثة ومناقشتها  $-3$ 

إن فرضية يقتني المستهلكين منتوجاتهم بالإعتماد على الإشهار الإلكتروبي فرضية صحيحة ومحققة وتم التأكد منها حيث :

نسبة 55% يرتسخ مضمون الومضة الإشهارية في ذاكرتهم لمدة متوسطة

نسبة 58.33 %يرون أن الإشهار الإلكتروني يوفر القدر الكافي من المعلومات  $\overline{\phantom{0}}$ حول حاجاتهم الاستهلاكية

نسبة 65 %يقيمون الإشهار الإلكتروني على أنه متوسط وهذا يبين أن هذا الأخير في تطور ليضع أساساته داخل المجتمع الجزائري

إن الإشهار الإلكتروني يعمل على بقاء مضامين موضوعاته راسخا في ذاكرة لمدة متوسطة وتوفير كال المعلومات والبيانات حول منتوج حتى لا يتلقى المستهلك غموض ويمكنه فهم ما يريد الإشهار الإلكتروني توصيله إليه لهذا نجد نسبة 58.33 %اقتنعوا بهذه مضامين وقاموا بفعل الشراء وإشباع حاجاتهم ورغباتهم .

خلاصة الفصل :

من خلال هذه الدراسة الميدانية التي خصصناها لدراسة الإشهار الإلكتروني وتأثيره على سلوك المستهلك فقد توصلنا إلى نتائج مختلفة من أهمها أنه يوجد إقبال على استخدام شبكة الانترنت من كلا الجنسين كما أن نسبة عالية من المبحوثين يتابعون الإشهارت الإلكترونية كما أن هذه الأخيرة توفر لهم القدر الكافي من المعلومات حول المنتوجات والخدمات كما سهلت عليهم عملية التسوق وذلك من خلال أداء متميز وعصري بالإضافة إلى السرعة وتوفير الجهد .

النتائج العامة للدراسة:

لقد توصلنا من خلال معالجتنا لإشكالية هذه الدراسة إلى مجموعة من النتائج تتمثل فيما يلي :

–الإشهار الإلكتروني هو أحد الأنشطة الرئيسية في مجال التسويق للسلع والخدمات .

–يعتمد الإشهار الإلكتروني في إيصال رسائله على شبكة الانترنت حيث تعتبر هذه الوسيلة بمثابة الأداة والطريقة التي يستخدمها المعلن للوصول برسالته إلى المستهلكين .

–الإشهار الإلكتروني يعتمد على وسائل الاتصال الحديثة لجمع المعلومات الكافية حول السلع أو الخدمات وذلك بهدف إشباع حاجات ومتطلبات المستهلك .

–تختلف درجة تأثير الإشهار الإلكتروني من فرد لآخر باختلاف خصائصه الشخصية والمستوى التعليمي والمعيشى .

–هناك عدة عوامل تتحكم في سلوك المستهلك وتحدده كالعوامل النفسية والاجتماعية والثقافية .

–يختلف تأثير الإشهار الإلكتروني من شخص لآخر باختلاف مستوى التعليمي والمعيشي للأفراد بالإضافة إلى أوقات مشاهدة الإشهارات عبر الانترنت .

-إن الولاء للسلع والخدمات يرتبط بمدى مصداقية المعلومات التي ترد عنها في الرسائل الإشهارية الإلكترونية ومدى الجودة التي يتحصل عليها المستهلك بعد استخدامها .

–هناك فعالية للإشهار الإلكترويي في التأثير على سلوكات المستهلك وتوجيهه إلى فعل الشراء مما يساهم في إشباع حاجات هذا الأخير وتحقيق رغباته الذاتية .

الاقتراحات والتوصيات

خلال ما توصلنا إليه من نتائج خلال دراستنا يمكن عرض بعض التوصيات كالآتى :

–ضرورة الاهتمام بعرض الإشهار على شبكة الانترنت وزيادة عرضه وذلك لجذب أكثر عدد من المشاهدين .

–ضرورة العمل على تحسين الومضات الإشهارية الإلكترونية من خلال تقصير في زمن عرضها وتفاوت في

أوقات بثها وذلك لتفادي إزعاج المشاهد .

–العمل على خلق صورة ذهنية جيدة للمنتج والمؤسسة من خلال الإشهار الإلكتروني لأن للصورة الذهنية دور فعال في التأثير على سلوك المستهلك .

–ضرورة القيام بقياس مدى فعالية الإشهارات الإلكترونية وذلك بهدف الوقوف على نقاط القوة والضعف وتدارك الأخطاء من أجل تفاديها مستقبلا .

-على المؤسسة التقرب من المستهلك وضمان جودة المنتج المعلن عنه قبل وبعد استهلاكه بالإضافة إلى تقديم خدمات ما بعد البيع وهذا في إطار كسب ولاء هذا الأخير وخلق رابط الثقة بينه وبين المنتوجات من جهة وبينه وبين المؤسسة من جهة أخرى .

–ضرورة دعم وتعميم الإشهار الإلكتروني بشكل أكبر وأوسع من قبل الشركات التجارية .

–ضرورة عمل رجال التسويق على تحسين وتطوير الإشهار الإلكتروني وتشجيع على التبادل التجاري الإلكتروبي الحديث .

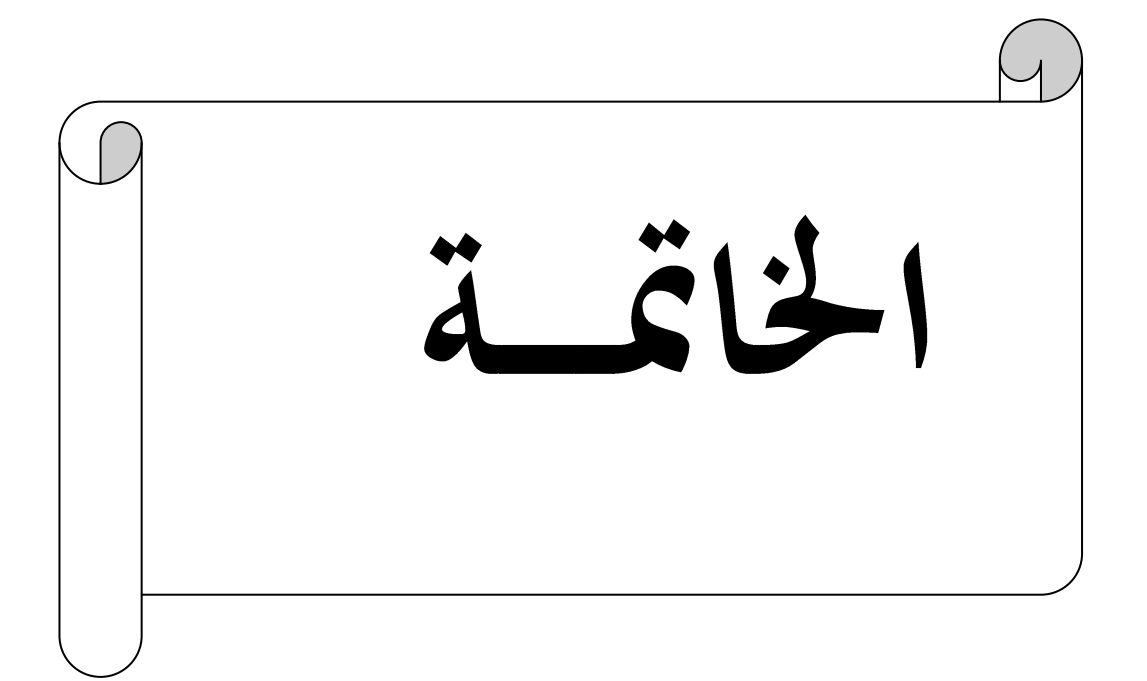

الخاتمة

الخاتمة :

كخلاصة عامة يمكننا القول أن تأثير الإشهار الإلكتروني على سلوك المستهلك بصفة عامة وعلى عينة من طلبة الجامعيين بصفة خاصة،أنه ساهم في تغيير تغيير ميولاتهم وسلوكاتهم الاستهلاكية من خلال توفير لهم مختلف أنواع المنتجات والخدمات المقدمة كما غير سوق السلع جغرافيا ،وهذا من أجل التماشي مع رغبات المستهلك الذي يعد المستهدف الأول والأخير الذي تسعى المنظمات للوصول إليه والحصول على ولائه وثقته يعتبر مكسبا حقيقيا في استمرار نشاط أي منظمة ومحافظة على مكانتها وسط منافسة الشديدة داخل السوق .

يعتبر الإشهار الإلكتروني من العمليات التي انتشرت مؤخرا بشكل كبير إذ أنه يعمل على تسهيل عملية البيع والشراء والتقريب بين أفراد المجتمع التجاري والترويج لمختلف أنواع المنتجات والسلع والخدمات والتي تتطلب أمرين أساسين هما المنتج المميز الجيد والسعر المعقول وفق قدرات الشرائية للمستهلك .

كما يتطلب الإشهار الإلكتروني طريقة مدروسة فيما يتعلق بالتوزيع والتسويق وفقا لحاجيات الأفراد والاعتماد على محركات البحث من أجل الوصول إلى المستهلك بسرعة وفي وقت قصير وكل هذا وفق أداء متميز.

وفي الأخير نستنتج من خلال دراستنا هذه أن المنظمات تلجأ إلى شبكة الانترنت لجذب اتباه المشاهد الذي يعتبر مستهلكها الرتقب لذا تسعى إلى استمالته عبر الإشهار الإلكتروني وبمختلف أنواعه لتسهيل عملية إقناع هذا المستهلك لاختيار منتوجاته مقدما له مواصفات هذا المنتج ومميزاته التي ينفرد بما عن غيره من المنتوجات الموجودة في الأسواق ليقوم هذا المستهلك بفعل الشراء وهنا يمكننا القول انه اقتنع بمضمون هذا الإشهار وحقق رد فعل متمثل في شراء منتوج ، وهنا يكون الإشهار الإلكتروني قد وصل إلى هدفه الذي وجد وصنع لأجله.

وفي الختام إن هذه الدراسة سمحت لنا بالوقوف على واقع الإشهار الإلكتروني وتكوين صورة بسيطة عنه ،كما سمحت لنا بالتعرف على حلقة من حلقات البحث المتواصلة .

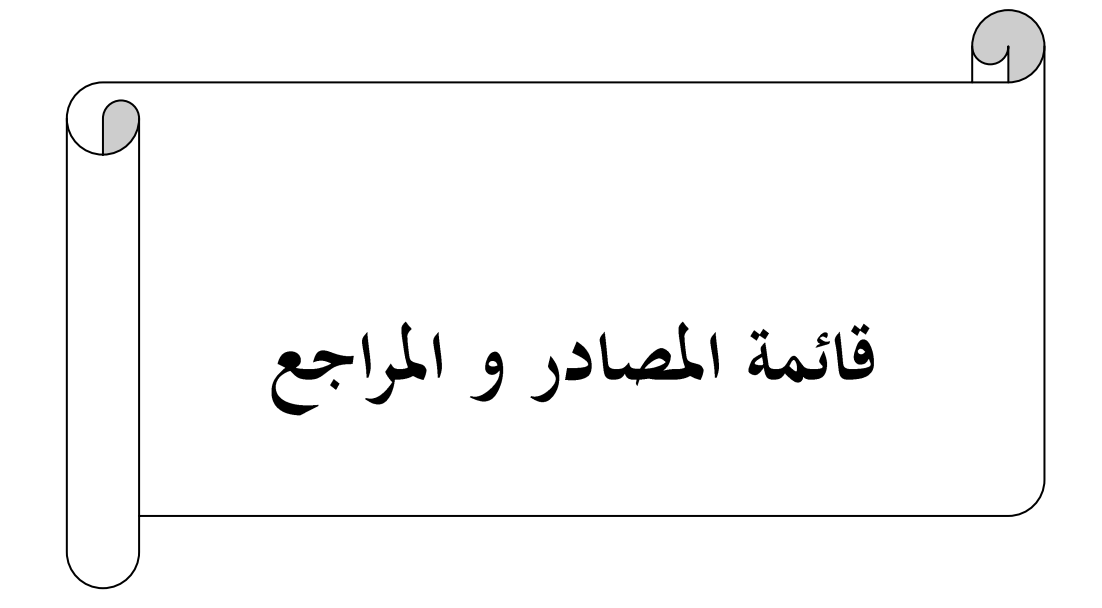

قائمة المصادر والمراجع

قائمة المصادر والمراجع :

أولًا : قائمة المراجع

1- أبوطعمية فتحي حسام ،الإعلان وسلوك المستهلك بين النظرية والتطبيق ،دار الفاروق للنشر والتوزيع ، عمان–الأردن ،ط1،سنة 2008.

أبوقحف عبد السلام مُجَّد،مبادئ التسويق، دار الجامعية للطباعة والنشر،عمان ،الجزء 1،سنة -.2003

الرماني زيد مُحَّد ،إدارة التسويق،دار المعرفة الجامعية ،عمان ،ط2، سنة2005.  $2005$ 

4- السعد طلعت عبد الحميد،سلوك المستهلك،"المفاهيم العصرية والتطبيقات"،مكتبة الشقري،الرياض،سنة 2006.

أ – المؤذن صالح مُحَمَّد ،مبادئ التسويق ،دار الثقافة ،عمان ، سنة 2008.

 $-$ الصميعدي محمود جاسر ،ردينة عثمان يوسف ،سلوك المستهلك،دار المناهج،عمان  $\sim$ الأردن،سنة $2006$ .

7– العلاق عباس بشير،الاتصالات التسويقية الإلكترونية ،"مدخل تحليلي تطبيقي"،مؤسسة الوراق ،عمان ، ط1،سنة 2005.

العوادلي سلوى ،الإعلان وسلوك المستهلك ، دار النهضة العربية،القاهرة ،مصر ،سنة 2006.  $\sim$ 

9- المناوي مصطفى عائشة ،سلوك المستهلك ،"المفاهيم والاستراتيجيات "،مكتبة عين الشمس ،القاهرة ،مصر ، ط2،سنة 1998.

المنصور نصر كاسر، سلوك المستهلك،"مدخل الإعلان" ،دار مكتبة حامد،عمان ،سنة 2005.  $\sim\!10$ 

جِّتي إبراهيم ،التجارة الإلكترونية ،"مفاهيم واستراتيجيات التطبيق في المؤسسة"،ديوان المطبوعات  $-1\,1\,$ الجامعية الساحة المركزية ،بن عكنون ،الجزائر ،سنة 2005.
## قائمة المصادر والمراجع

2007 مجنسي السيد، إبتكار الأفكار الإعلانية ،عالم الكتاب ، القاهرة ،ط1،سنة 2007.  $\sim$ 

– بَمنسى السيد، إبتكار الأفكار الإعلانية ،عالم الكتاب ، القاهرة ،ط1،سنة 2007.

13- ماهر أحمد ،السلوك التنظيمي ،"مدخل بناء المهارات"،دار الجامعية للنشر والتوزيع ،الإسكندرية ،سنة 1998.

جنى رانيا،عمار ناريمان، سلوك المستهلك ، منشورات الجامعية الافتراضية السورية ،الجمهورية  $-14$ السورية ،سنة 2020.

15– محمود غسان ، أصول الإعلان في المجتمع الإشتراكي ،مطابع الغربي للنشر ،عمان ،1993.

جبد العزيز حمد،الساعد شاد،سلوك المستهلك،"مدخل متكامل"،دار زهران للنشر – صلى السلام – صلى الله – صلى الساعد ،عمان،سنة2005.

17 – عبيدات مُحَمَّد إبراهيم، سلوك المستهلك،"مدخل استراتيجي،ديوان المطبوعات الجامعية ،الجزائر ،سنة .2003

عمرعلى أيمن ، قراءات في سلوك المستهلك ، دار الجامعية للنشر ،الإسكندرية،مصر ،سنة = = = = = = = = = = .2006

19– عنابي بن عيسى،سلوك المستهلك وعوامل التأثير البيئية، ديوان المطبوعات الجامعية ،الجزائر،سنة .2003

 $1995$ الصادرة بقسنطينة عن جامعة قسنطينة،العدد $06$ ،ش

عبد الناصر جندلي:تقنيات ومناهج البحث في العلوم السياسية والاجتماعية .الجزائر،ديوان- $2005$ المطبوعات الجامعية 22– احمد بن مرسلي:مناهج البحث العلمي في بحوث علوم الاعلام والاتصال،الجزائر،ديوان المطبوعات  $2003$  الجامعية ،

قائمة المصادر والمراجع

عُمَّاغريب،وجدي حلمي:مناهج البحث العلمي ،الاسس النظرية والتطبيقية،الدار المصرية اللبنانية $-23\,$  $2019$ ط 1 القاهرة

24–خالد حامد:المدخل الى علم الاجتماع،الجزائر ،جسور للنشر والتوزيع،2008

-خالد حامد:المدخل الى علم الاجتماع،الجزائر ،جسور للنشر والتوزيع،2008

25- على بن هادية،بلحسن البايش،الجيلالي بلحاج يحي:القاموس الجديد للطلاب (معجم عربي مدرسي الفبائي )ط7،الجزائر المؤسسة الوطنية،للكتاب،1991

 $2003$ -المنجد في اللغة والاعلام ،بيروت،دا ر المشرق،2003 $-26$ 

ثانيا :المذكرات الرسائل العلمية

27- بودراف ريما ،موساوي رشيدة،أثر الإشهار الإلكتروني على سلوك المستهلك النهائي،مذكرة لنيل شهادة الماستر في تخصص العلوم التجارية،جامعة أوكلي محند أولحاج،البويرة،سنة 2014-2015.

طالبي فاطمة ،الإشهار الإلكتروني ودوره في التنمية السياحية ،مذكرة لنيل شهادة الماستر في تخصص – اتصال والصحافة المكتوبة ،جامعة عبد الحميد بن باديس،مستغانم ،2013-2014.

29– عون زهية،عيواج غانية،أثر الإشهار الإلكتروني على سلوك المستهلك النهائي ،مذكرة تخرج لنيل شهادة الماستر في العلوم التجارية ،تخصص تسويق، جامعة أوكلي محند أولحاج ،البويرة ،2014-.2015

فندوشي ربيعة،الإعلان عبر الانترنت ،رسالة مقدمة لنيل شهادة الماجستير في علوم الإعلام $30\,$ والاتصال ،كلية العلوم السياسية والإعلام،جامعة يوسف بن خدة،2004-2005ز

حتار الدين فاطنة، تأثير الإشهار الإلكتروني على سلوك المستهلك ،مذكرة تخرج لنيل شهادة = 3 الماستر في تخصص اتصال والصحافة المكتوبة ،جامعة دكتور مولاي الطاهر ،سعيدة ،2013-2014.

قائمة المصادر والمراجع

32- مسراني أحلام ،جوهري مسعودة،تأثير الإعلان الإلكتروني على سلوك المستهلك النهائي ،مذكرة لنيل شهادة الماستر في علوم الإعلام والاتصال ،تخصص اتصالوصحافة مكتوبة ،جامعة أوكلي محند أولحاج،البويرة،2017-2018.

 $-ISSN$ : جُلة دراسات وأبحاث السنة الثامنة2016ديسمبر 25العدد 9751–1112. - $ISSN$ : 1

المواقع الإلكترونية :

34-https://www.asjp.cerist.dz/en 2017/11/26/ Analytical study of Algerian consumer behavior according to thematerialism scale "Richins & Dawson"Brahim Boutaleb-Nacer Charfi-Youcef Mameche-page 186

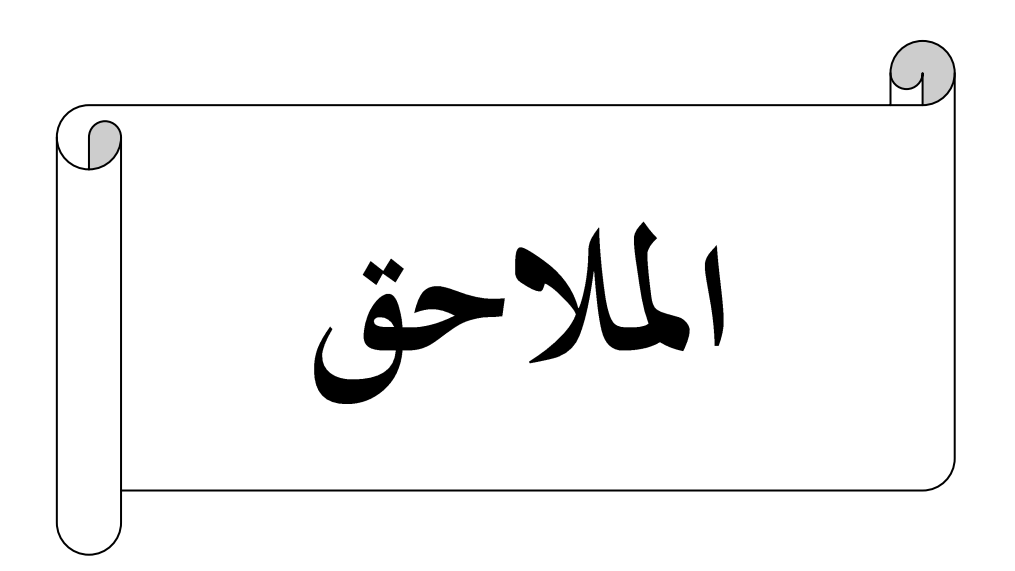

الملاحق

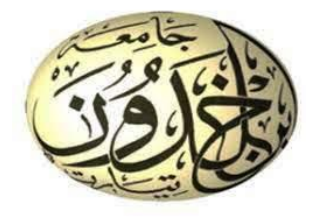

جامعة ابن خلدون —تيارت—

كلية العلوم الإنسانية والاجتماعية

قسم :العلوم الإنسانية

تخصص علوم الإعلام والاتصال

شعبة :اتصال وعلاقات عامة

استمارة حول :

الإشهار الإلكتروني وتأثيره على سلوك المستهلك دراسة ميدانية على عينة من طلبة الإعلام والاتصال —فوذجا— الأستاذ المشرف : إعداد الطالبات :

د/موسى بن عودة

–سنوسى تركية

–موسى كريمة

–طالبي كريمة

 $2022/2021:$ الموسم الجامعي

## الملاحق

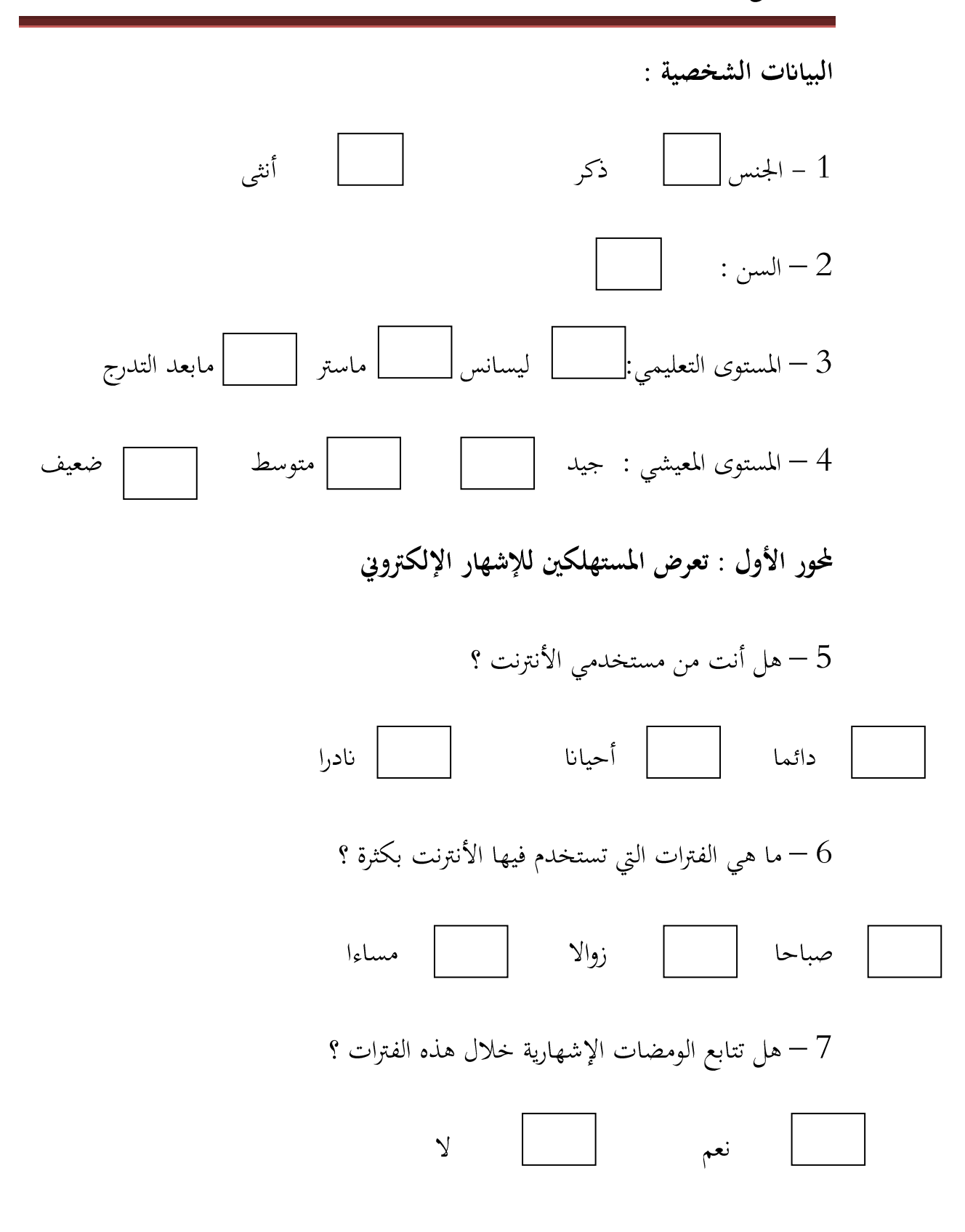

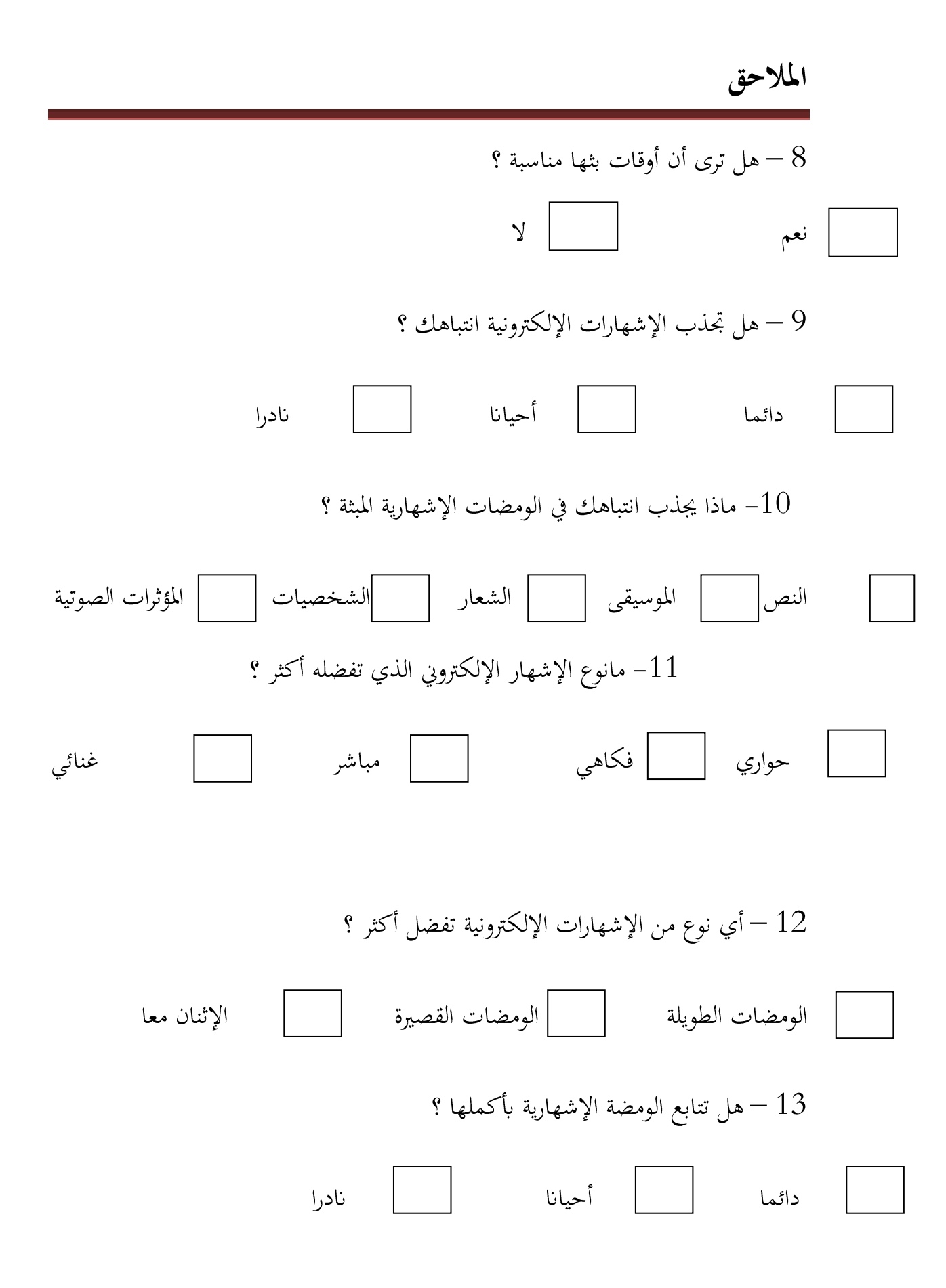

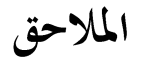

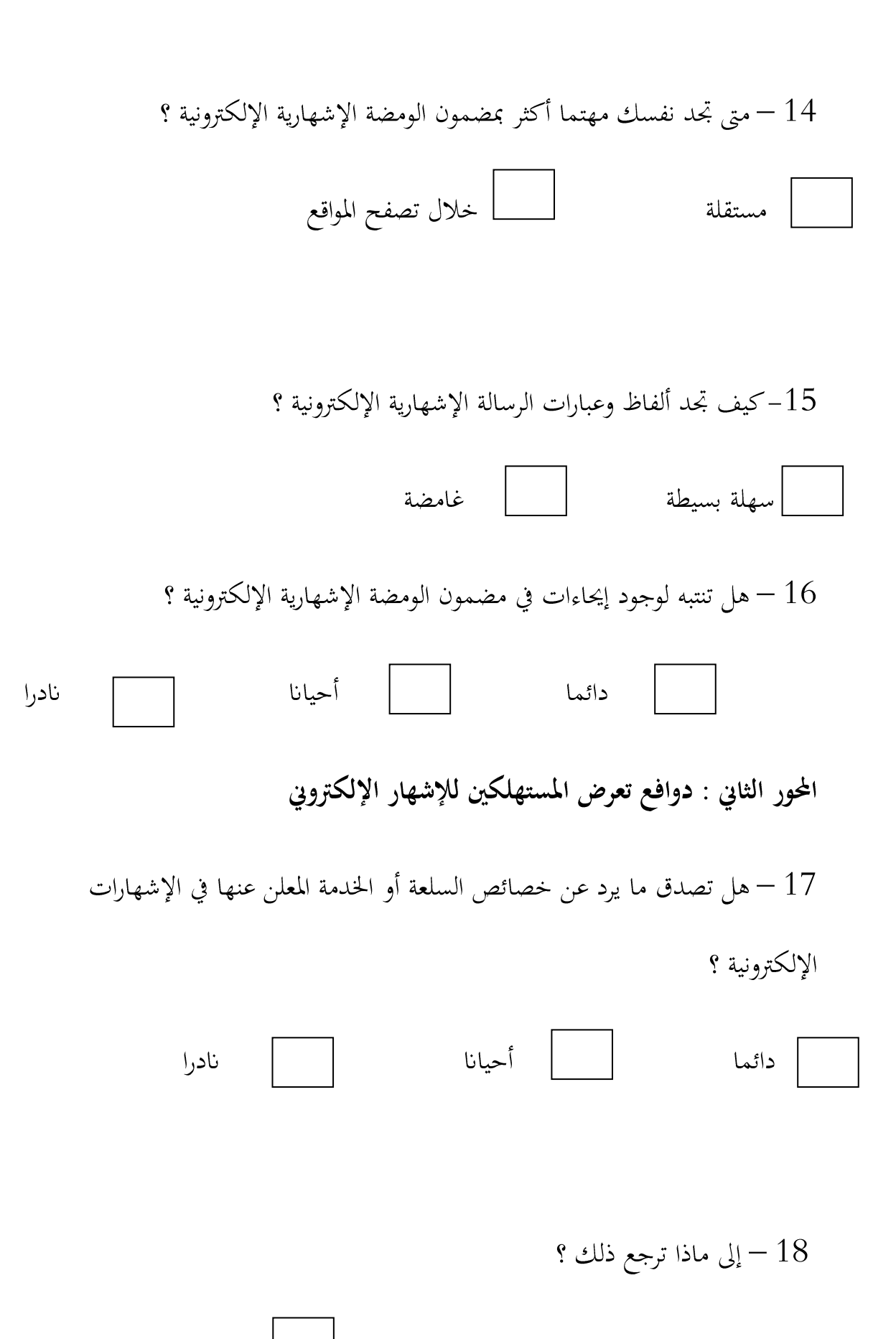

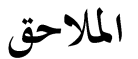

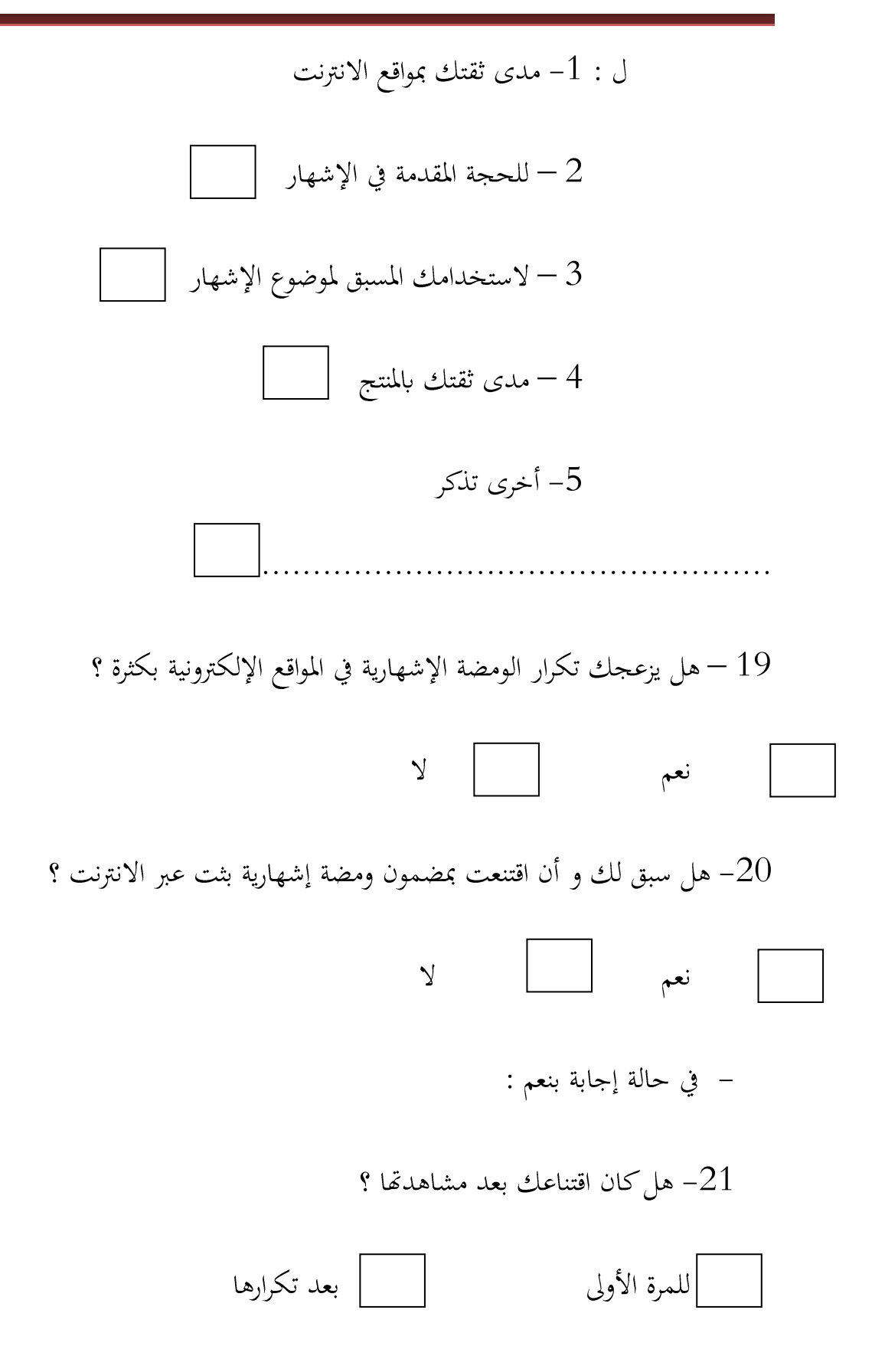

الملاحق

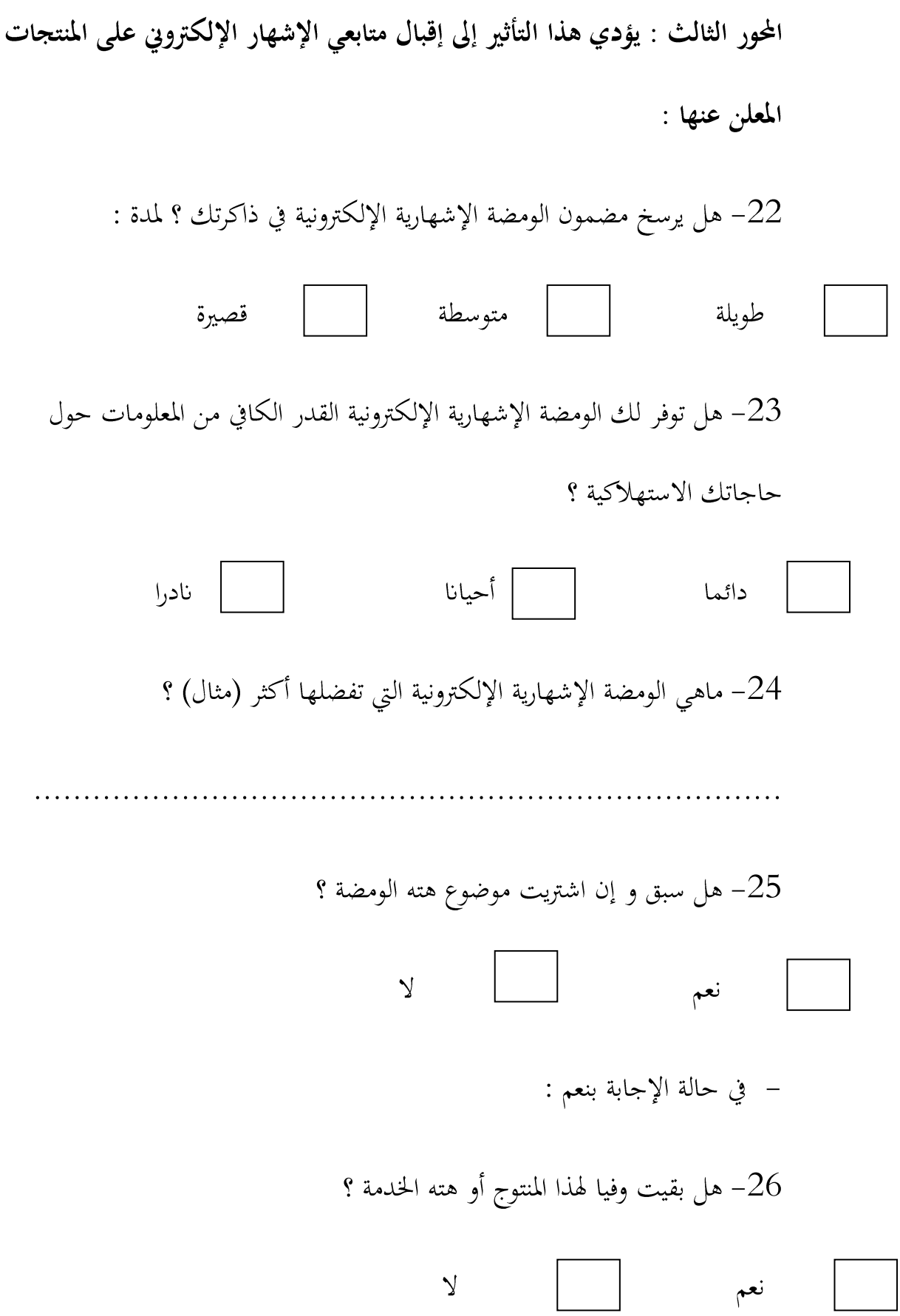

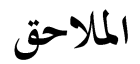

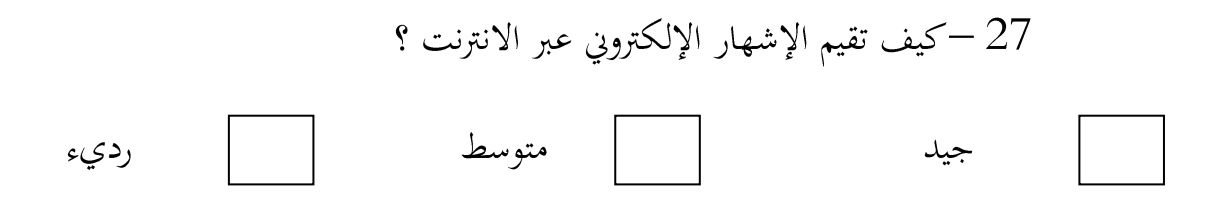

الملخص :

حاولنا من خلال دراستنا معرفة تأثير الإشهار الإلكتروني على سلوك المستهلك ،لذلك حيث قمنا بإجراء دراسة ميدانية على عينة من الطلبة الجامعيين باستخدام المنهج الوصفي من أجل تحليل الظاهرة والاعتماد على أداة الاستمارة وتوزيعها على عينة من طلبة الإعلام والاتصال بجامعة تيارت ،ومن أبرز النتائج التي توصلنا إليها هي أن الإشهار الإلكتروني يعمل على إبراز خصائص السلع والمنتجات وحتى الخدمات بتقنيات حديثة كالصور المتحركة ،بالإضافة إلى استخدامه العبارات السهلة والواضحة مما يساهم في زيادة عمليتي إدراك وإقناع المستهلكين

ودفعه إلى اقتناء السلع والخدمات، و يأتي ذلك بعد تعرضه واكتسابه سلسلة ً من الأفكار التي يخزنها في عقله، ولا يحصل ذلك إلا بالإعداد الجيد والتصميم الجذاب والمتكامل للإشهار الإلكتروني .

## **Summary :**

From our study we have tried to know how the electronic advertising

influence the consumer behavior's . So, we have done a field study on some university student's by using descriptive method to analyze this phenomenon relying on the form and distributing it on some media and communication department student's from the university of Tiaret.

We have noticed some basic conclusion and the most important one is that the role of the electronic advertising is to show the features of the products and its services in a modern way like animated pictures ، the use of convinced and clear words which help the consumers to decide and buy the products . This last and final operation comes after that he is convinced through diffrent steps like attracting his attention in mental and sensual way and it can be assumed only by the good design of the electronic advertising.